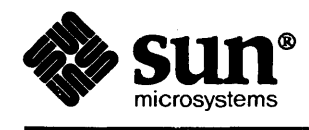

**THE LEWIS CO., LANSING MICH.** 

## **FORTRAN Programmer's Guide**

Barnett Holland (1983)

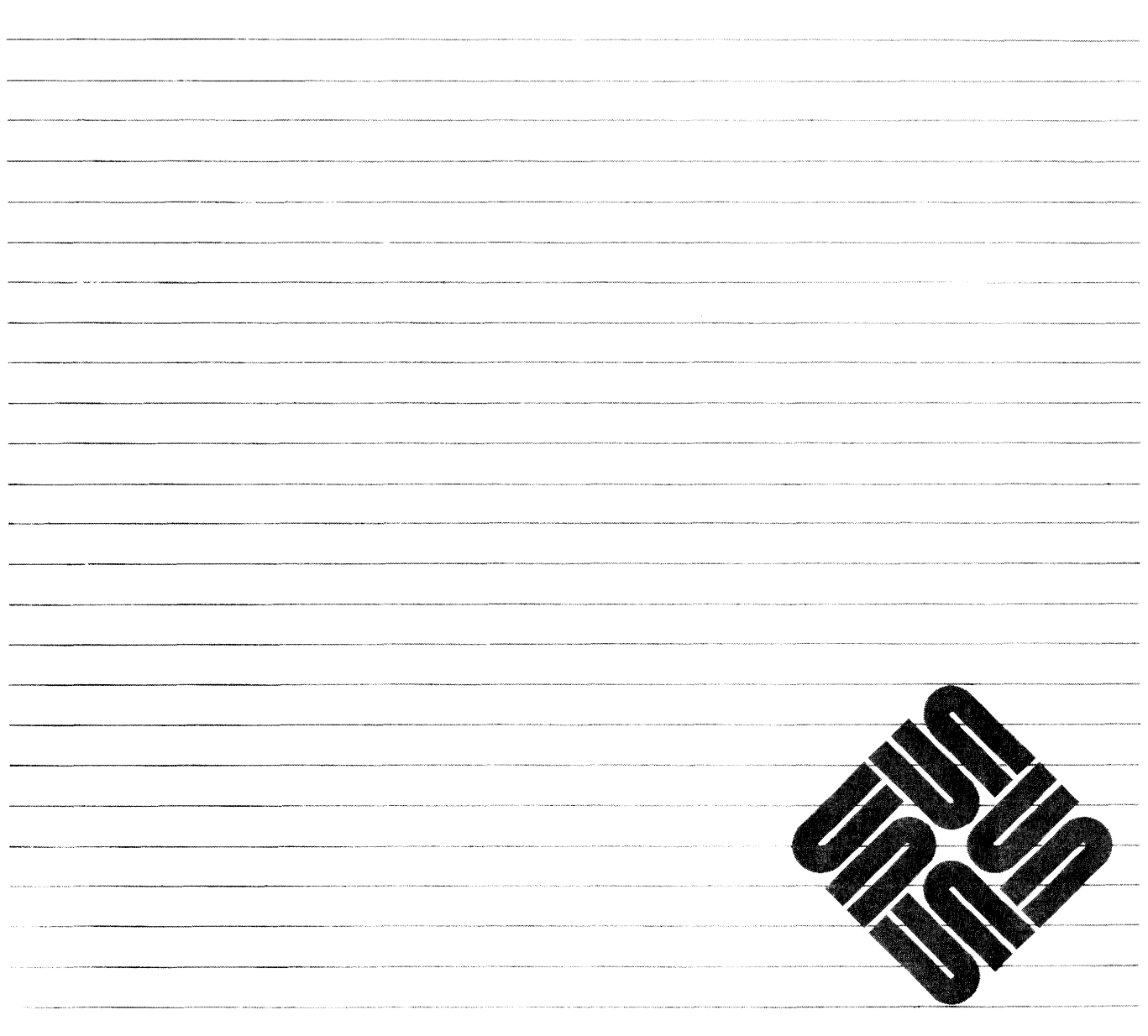

Sun Microsystems, Inc. • 2550 Garcia Avenue • Mountain View, CA 94043 • 415-960-1300

## **Credits and Trademarks**

Sun Workstation® is a registered trademark of Sun Microsystems, Inc.

SunStation®, Sun Microsystems®, SunCore®, SunWindows®, DVMA®, and the combination of Sun with a numeric suffix are trademarks of Sun Microsystems, Inc.

 $\mathbb{Z}^2$ 

UNIX, UNIX/32V, UNIX System III, and UNIX System V are trademarks of AT&T Bell Laboratories.

Intel® and Multibus® are registered trademarks of Intel Corporation.

DEC®, PDP®, VT®, and VAX® are registered trademarks of Digital Equipment Corporation.

Copyright © 1986 by Sun Microsystems.

This publication is protected by Federal Copyright Law, with all rights reserved. No part of this publication may be reproduced, stored in a retrieval system, translated, transcribed, or transmitted, in any form, or by any means manual, electric, electronic, electro-magnetic, mechanical, chemical, optical, or otherwise, without prior explicit written permission from Sun Microsystems.

## Contents

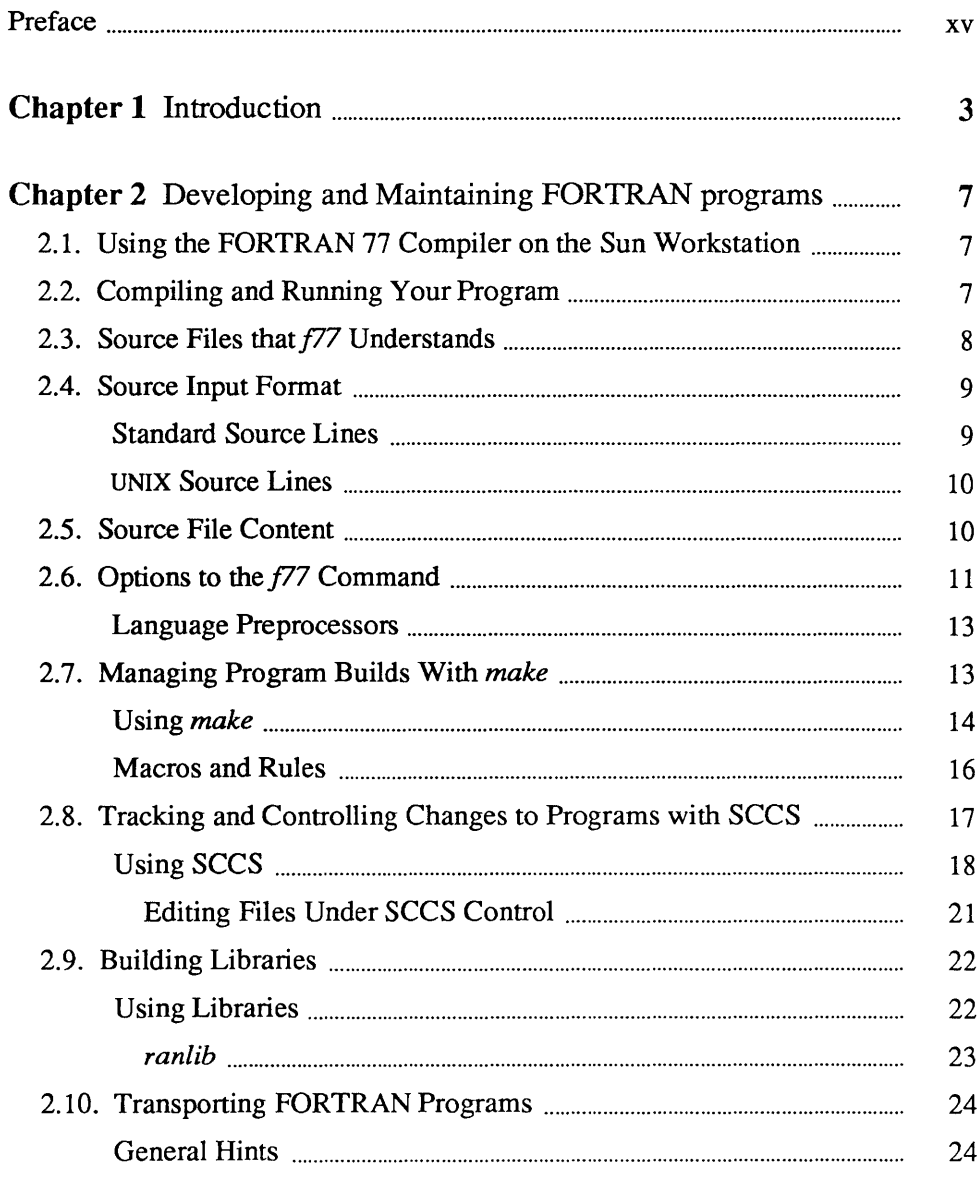

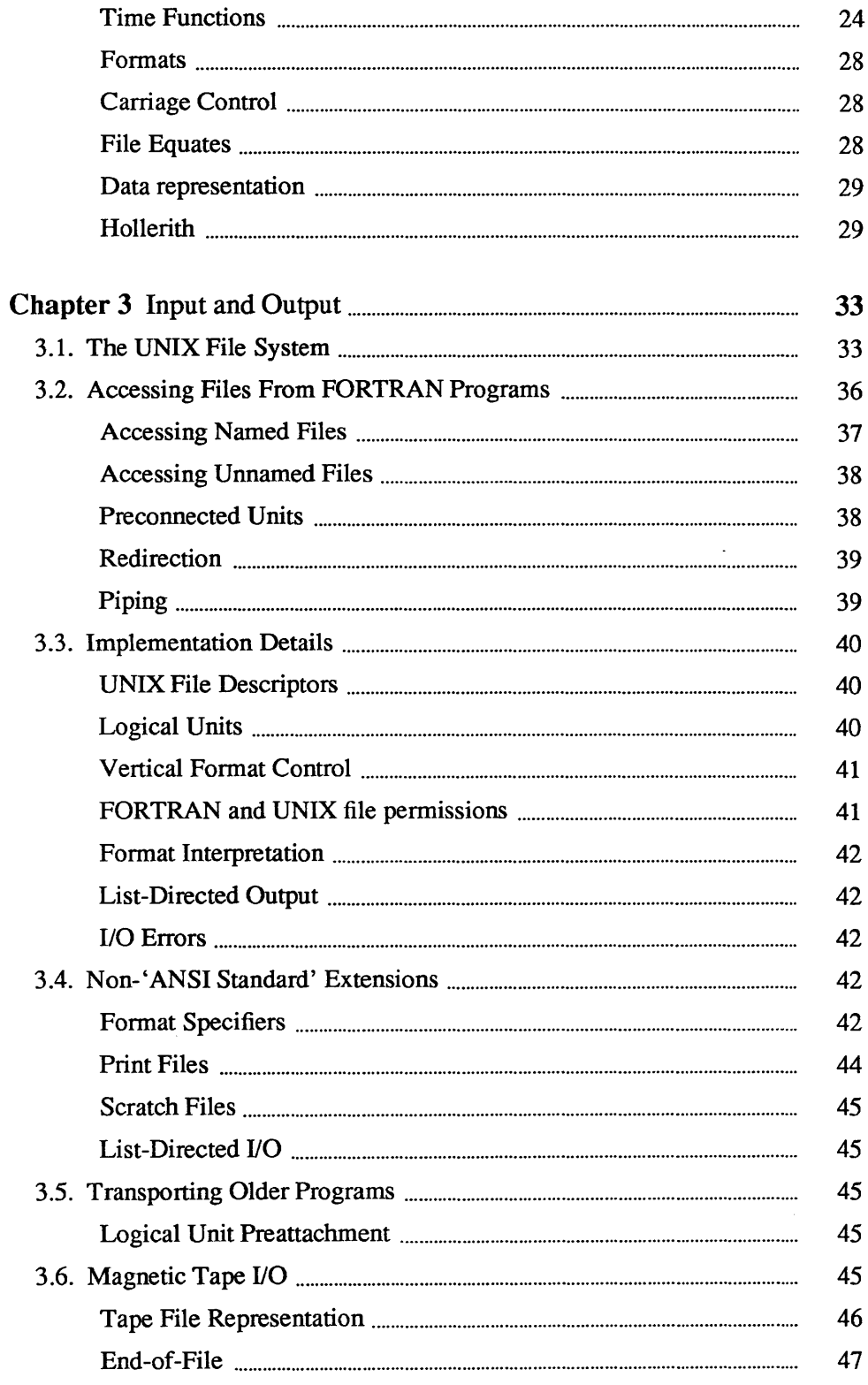

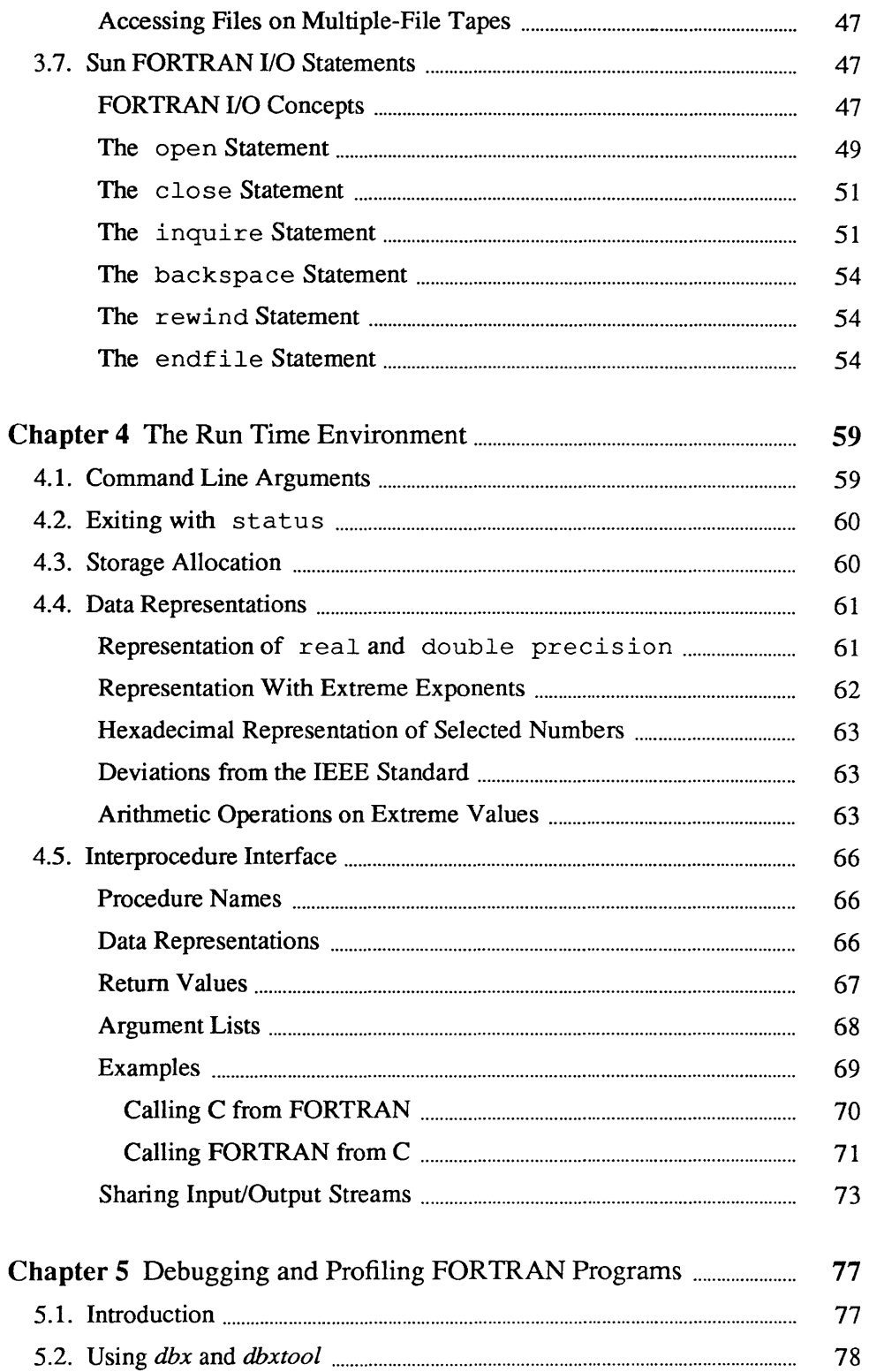

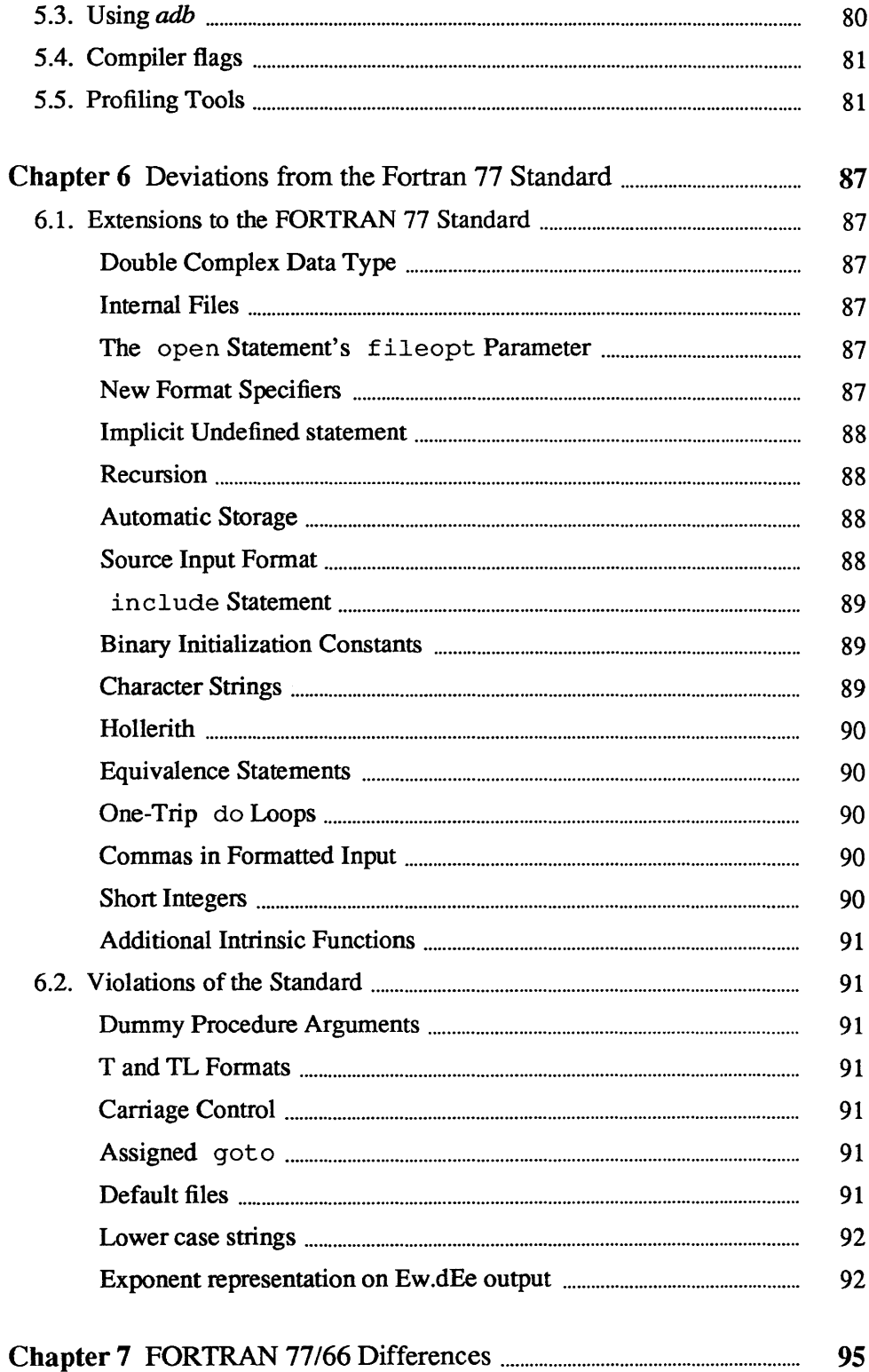

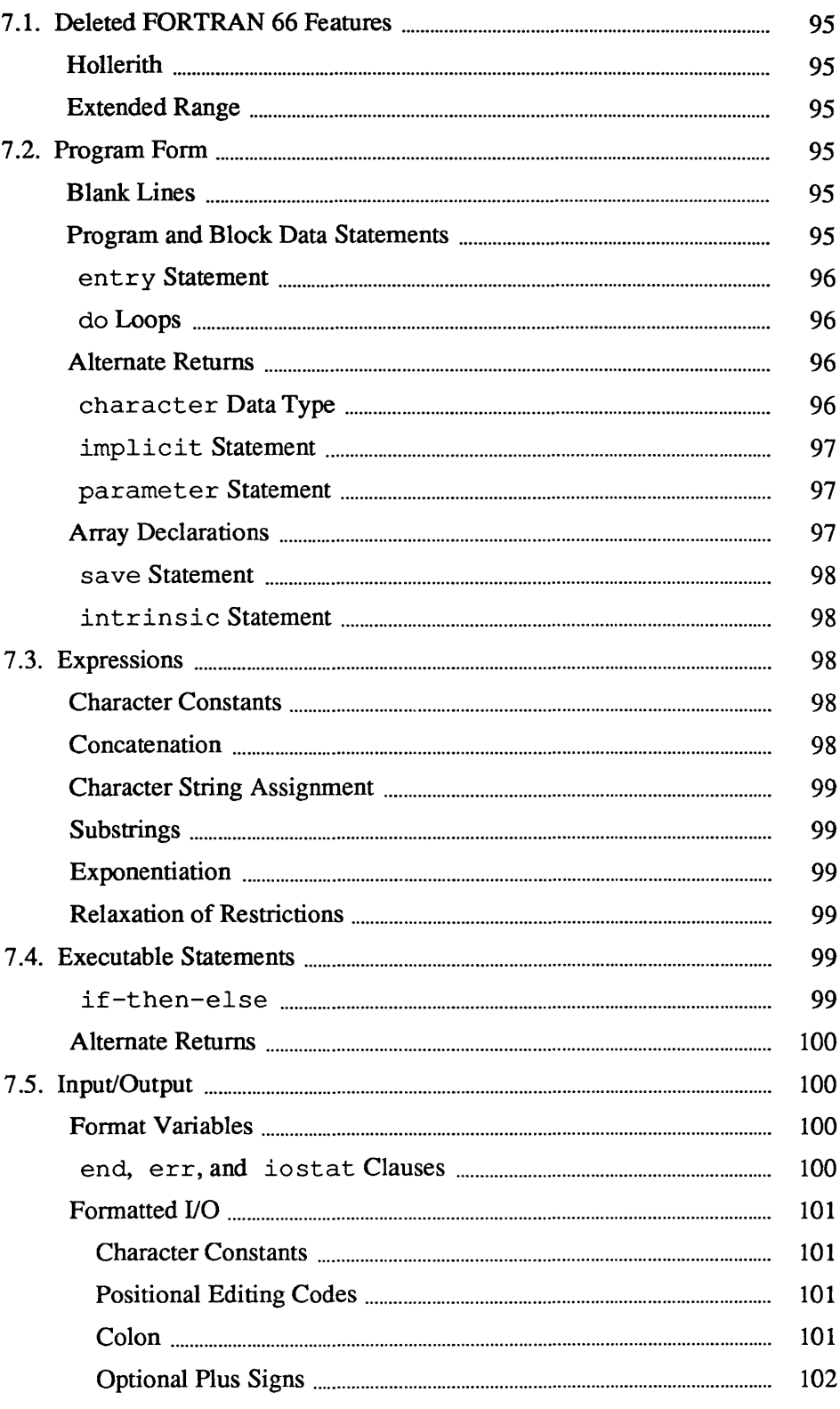

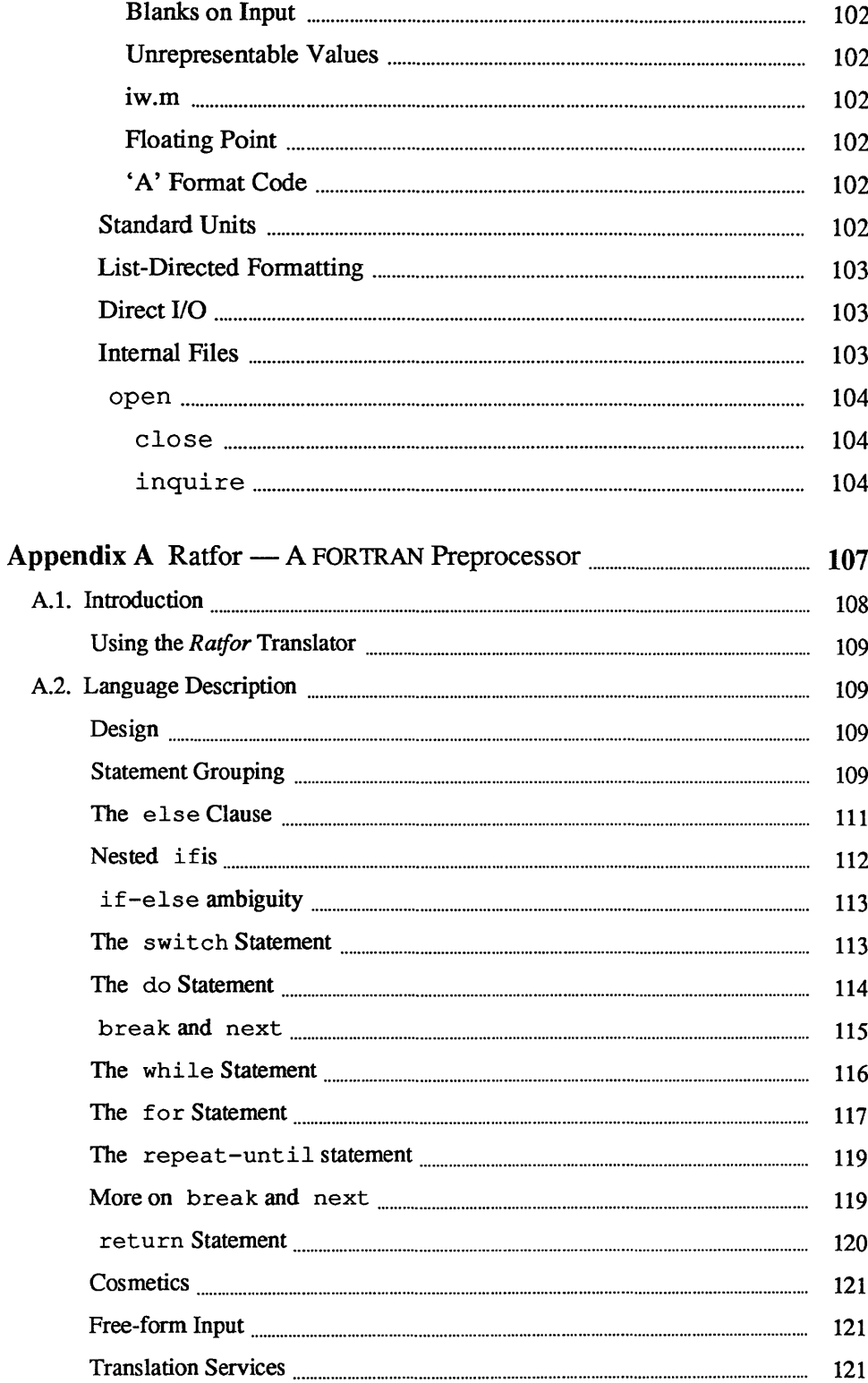

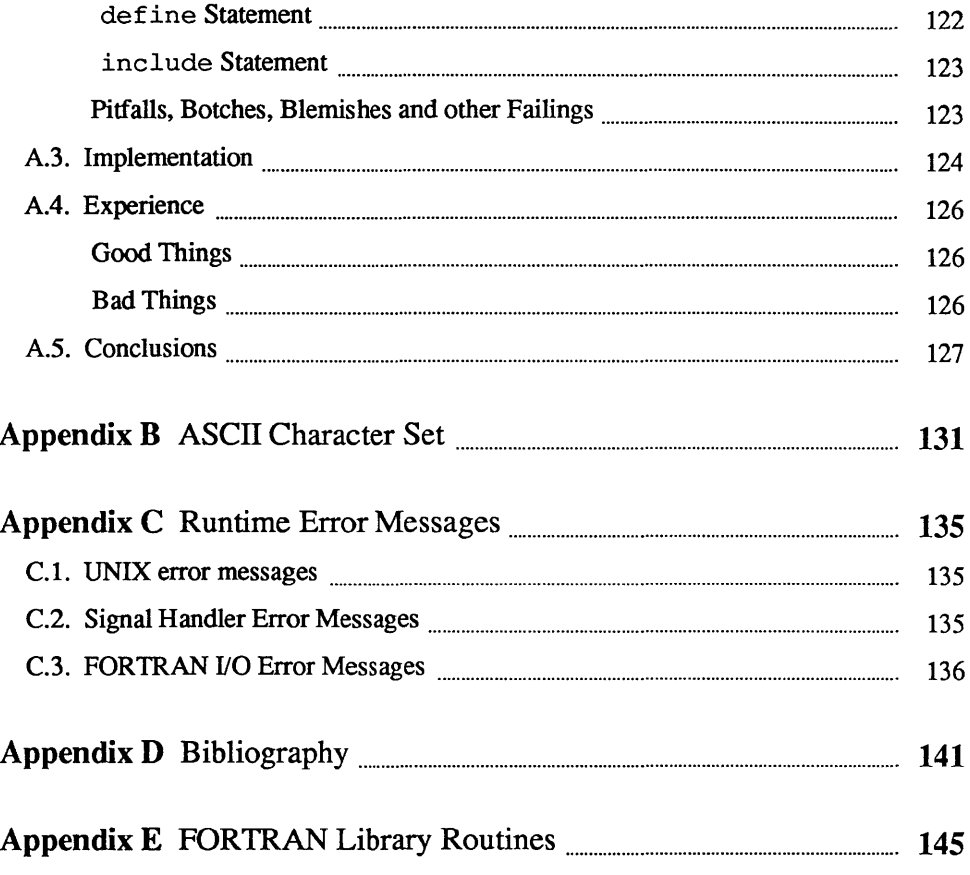

## **Tables**

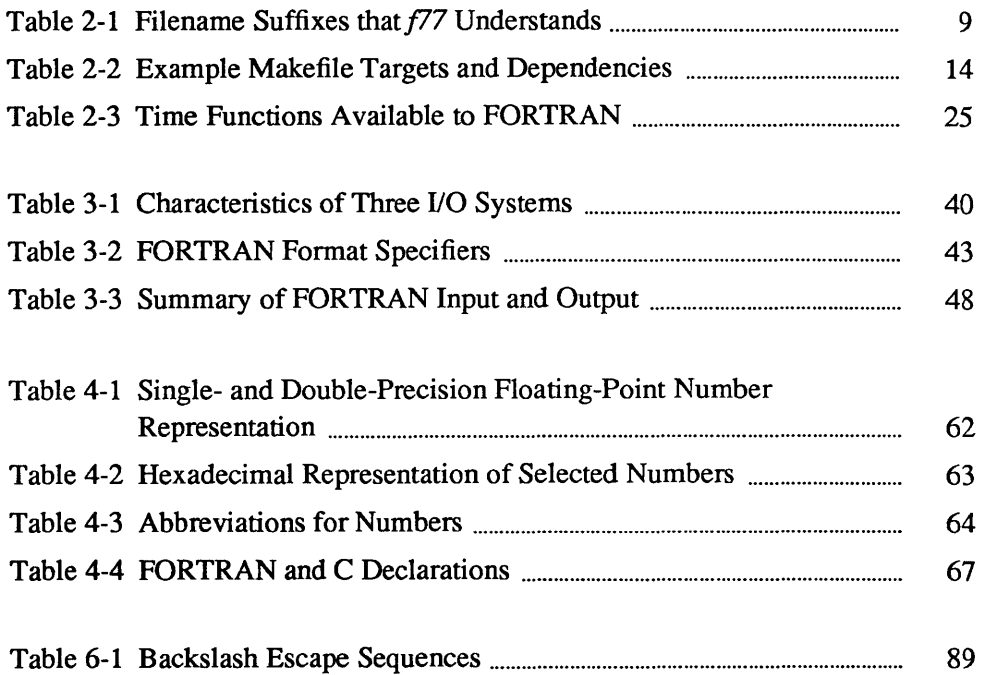

 $\mathcal{L}(\mathcal{L}^{\text{max}})$  . The  $\mathcal{L}^{\text{max}}$  $\label{eq:2.1} \frac{1}{\sqrt{2}}\left(\frac{1}{\sqrt{2}}\right)^{2} \left(\frac{1}{\sqrt{2}}\right)^{2} \left(\frac{1}{\sqrt{2}}\right)^{2} \left(\frac{1}{\sqrt{2}}\right)^{2} \left(\frac{1}{\sqrt{2}}\right)^{2} \left(\frac{1}{\sqrt{2}}\right)^{2} \left(\frac{1}{\sqrt{2}}\right)^{2} \left(\frac{1}{\sqrt{2}}\right)^{2} \left(\frac{1}{\sqrt{2}}\right)^{2} \left(\frac{1}{\sqrt{2}}\right)^{2} \left(\frac{1}{\sqrt{2}}\right)^{2} \left(\$ 

## **Figures**

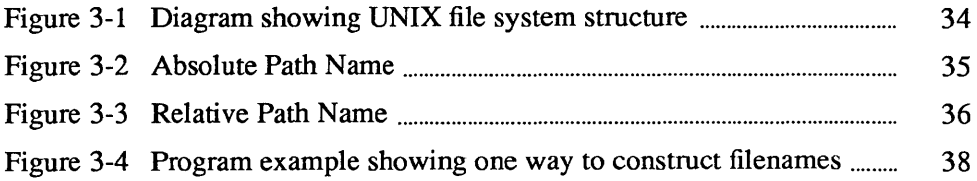

### Preface

#### Purpose and Audience

This Programmer's Guide gives information you need to write FORTRAN programs on the Sun Workstation. It contains information useful to those who already know FORTRAN but have little familiarity with UNIX. $\dagger$  We only assume that you know how to log on and off, and know enough basic commands to find your way around the UNIX file system. To refresh your memory of these basics, refer to the *Beginner's Guide to the Sun Workstation* or an introductory UNIX book. Also, refer to Appendix B for a summary of the differences between FOR-TRAN 66 and FORTRAN 77.

#### Conventions in Examples

Note the following conventions used in this manual to display information. After logging in, the Sun UNIX system prompt looks something like this:

 $\blacksquare$ 

The basic UNIX prompt is merely the percent sign (%). However, most Sun Workstations have distinct hostnames and our examples are more easily distinguished if we use a symbol longer than a % sign. Hence, the examples in this manual use hostname% to denote the system prompt.

The system's prompts and replies are shown in the plain typewriter font shown here and in the example below. Text the user types is shown in boldface typewriter font.

```
hostname% echo hello 
hello 
hostname%
```
t UNIX is a trademark of AT&T Bell Laboratories.

#### **Organization**

This manual is organized as follows:

Chapter 1 is an introduction to FORTRAN programming on the Sun Workstation. It describes how to gain access to the FORTRAN compiler, indicates tools available to the programmer, and lists helpful related documents.

Chapter 2 deals with maintaining FORTRAN source and object files. It contains more detailed information on using the compiler and its options. This chapter briefly discusses make, a tool for compiling large programs contained in multiple source files. It also describes how to maintain FORTRAN programs with SCCS (Source Code Control System) and how to build and use libraries.

Chapter 3 describes input, output, and gaining access to named and unnamed files and I/O devices.

Chapter 4 describes FORTRAN 77 representations of data in storage. This information is necessary for writing C, Pascal and FORTRAN 77 routines that can communicate with each other.

Chapter 5 describes debugging tools and their use.

Chapter 6 is a summary of deviations from the ANSI standard for FORTRAN 77. These deviations consist of extensions and violations.

Chapter 7 contains a brief description of the differences between FORTRAN 66 and FORTRAN 77.

Appendix A is a summary of the *Rat/or* language.

Appendix B is a table of the ASCII character set.

Appendix C is a list of I/O library error messages.

Appendix D is a bibliography.

Appendix E contains the manual pages for FORTRAN library routines from the System Interface Manual for the Sun Workstation.

## Introduction

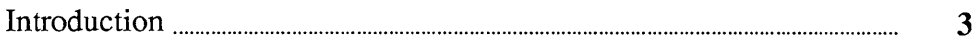

 $\label{eq:2.1} \frac{1}{2} \int_{\mathbb{R}^3} \frac{1}{\sqrt{2}} \, \frac{1}{\sqrt{2}} \,$ 

1

 $\sim 10^7$ 

 $\label{eq:2.1} \frac{1}{\sqrt{2}}\left(\frac{1}{\sqrt{2}}\right)^{2} \left(\frac{1}{\sqrt{2}}\right)^{2} \left(\frac{1}{\sqrt{2}}\right)^{2} \left(\frac{1}{\sqrt{2}}\right)^{2} \left(\frac{1}{\sqrt{2}}\right)^{2} \left(\frac{1}{\sqrt{2}}\right)^{2} \left(\frac{1}{\sqrt{2}}\right)^{2} \left(\frac{1}{\sqrt{2}}\right)^{2} \left(\frac{1}{\sqrt{2}}\right)^{2} \left(\frac{1}{\sqrt{2}}\right)^{2} \left(\frac{1}{\sqrt{2}}\right)^{2} \left(\$  $\mathcal{A}^{\mathcal{A}}_{\mathcal{A}}$  and  $\mathcal{A}^{\mathcal{A}}_{\mathcal{A}}$ 

# 1

## **Introduction**

The Sun Workstation provides a FORTRAN 77 compiler with several enhancements. For example, variable names can be up to 16 characters long, but they must still begin with a letter. Sun FORTRAN also supports recursion. These enhancements are described in Appendix A, "Deviations From the FORTRAN 77 Standard."

The Sun FORTRAN compiler is invoked with the command f77.

It implements the American National Standard (ANSI) of 1978 for FORTRAN. FOR-TRAN 77 includes most of the features of the 1966 standard plus new features such as the character data type, direct I/O, and internal I/O.

In addition to the  $f77$  compiler, other tools that you may find useful are summarized here.

*Text Editing* The major text editor for source programs is *vi* (vee-eye), the visual display editor. It has considerable power because it offers the capabilities of both a line and a screen editor. *Vi* also provides several commands specifically for editing programs. These are options you can set in the editor. Two examples are the *autoindent* option, which supplies white space at the beginning of a line, and the *showmatch* option, which shows matching parentheses. For more information, see the *Editing and Text Processing* manual section on *vi.* 

Other editors are available for use, such as *ed, ex,* and *textedit* (available in the *SunWindows* environment on Sun workstations).

*FORTRAN Tools* 

*fpr* is a FORTRAN 'output filter' for printing files that have FORTRAN carriage-control characters in column one. As noted in Appendix A, describing deviations from the ANSI standard, the UNIX implementation on the Sun system does not use carriage control since UNIX provides no explicit printer files. Thus, you use *fpr* when you want to transform files formatted with FORTRAN carriage control conventions into files formatted according to UNIX line printer conventions. For more

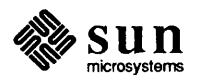

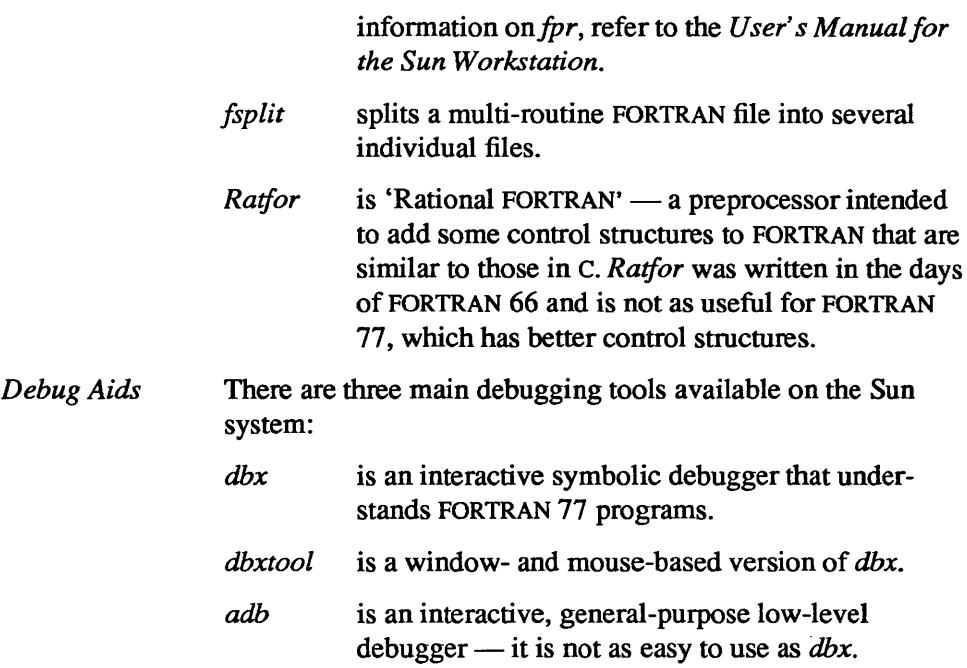

The online documentation consists of pages from the *User's Manual* that are called 'man pages'. The most commonly used pages for FORTRAN are:

- *f17*
- $\bullet$ *fpr*
- *rat/or*
- *fsplit*   $\bullet$
- *dbx*
- $\bullet$ *dbxtool*

*f17* invokes the FORTRAN *compiler;fpr,fsplit,* and *rat/or* are FORTRAN tools briefly explained above. See the manual pages in this manual for descriptions of other FORTRAN routines.

Other Sun manuals containing infonnation on editing or using FORTRAN are

- *Editing and Text Processing on the Sun Workstation*
- *Programming Toolsfor the Sun Workstation*   $\bullet$
- *Commands Reference Manual for the Sun Workstation*   $\bullet$
- *System Interface Manual for the Sun Workstation*  $\bullet$

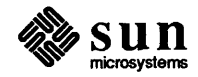

## Developing and Maintaining FOR-TRAN programs

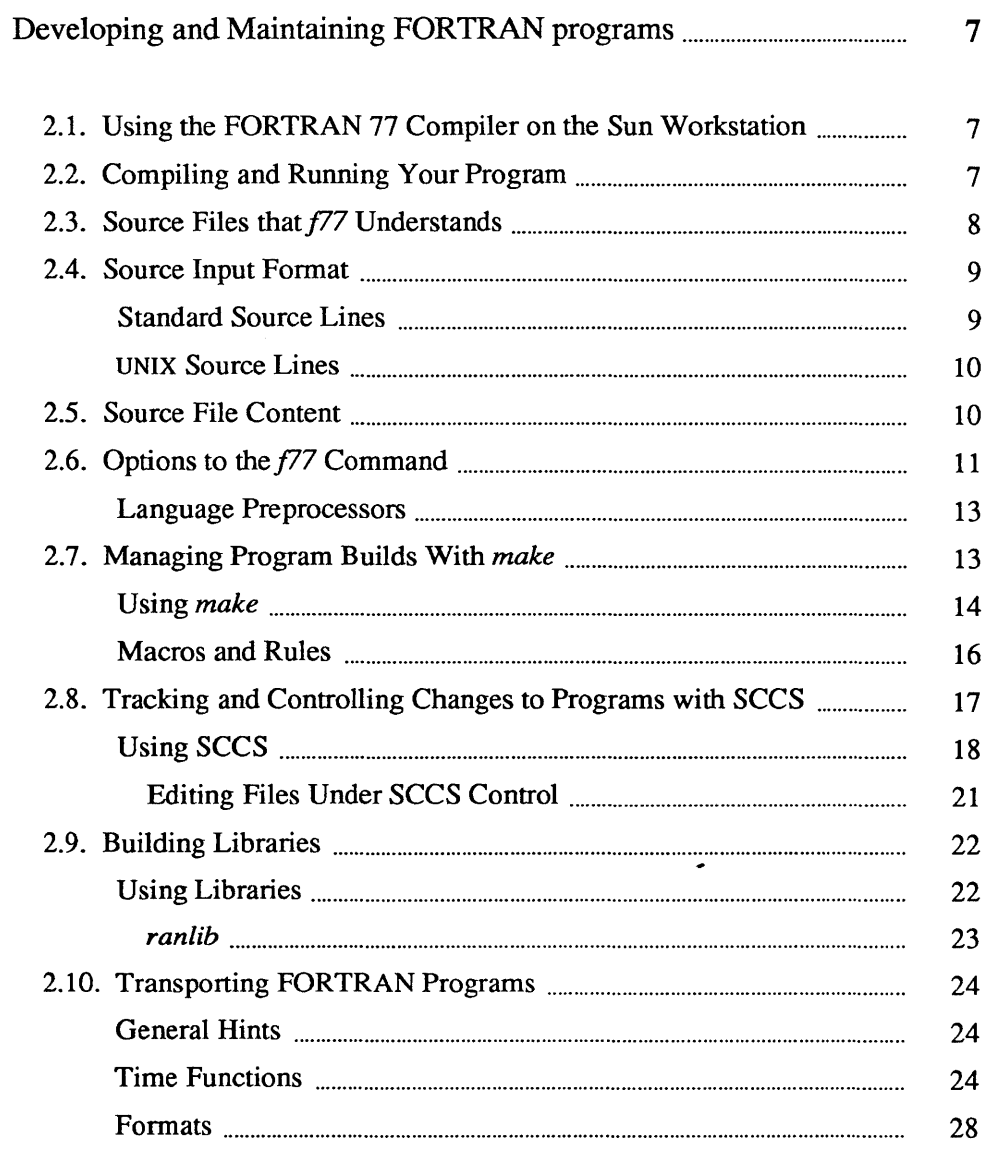

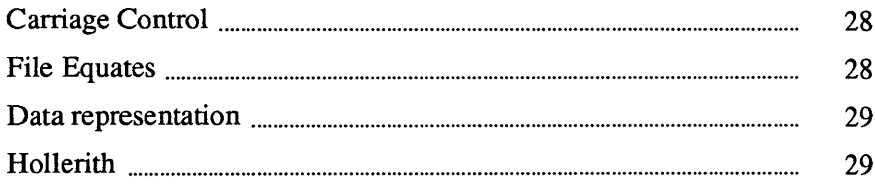

 $\sum$ 

## **Developing and Maintaining**  FORTRAN **programs**

2.1. Using the FORTRAN 77 Compiler on the Sun Workstation

Creating, compiling, and running a FORTRAN 77 program on the Sun Workstation requires three steps:

- 1. Write a program in the FORTRAN 77 language using an editor. Give the file a  $f$  suffix.
- 2. Compile the program using the  $f77$  command.
- 3. Run the program by typing the name of the executable output file.

The previous chapter contains information about tools you can use to create your FORTRAN program. Once you have created a FORTRAN 77 source file and named it *filename.f*, invoke the compiler using the  $f77$  command. The specified file is then compiled, and an object file is generated with the same name as the source file, but with the suffix  $\therefore$  o appended in place of  $\therefore$  f. For example, f77 compiles greetings. f and puts the resulting object code into a file named greetings. o. Finally,  $f77$  calls the UNIX linker to create an executable file with the name (by default)  $a. \text{out. } f77$  also understands other filename extensions (such as  $\cdot$  r for Ratfor files  $-$  these topics are discussed later in this chapter).

For example, here is a very simple FORTRAN 77 program that displays a message on the workstation screen.

```
program greetings 
print *, 'Real programmers hack FORTRAN!' 
end
```
Note: Remember to space or tab over to at least column seven before you begin typing each line of the source code.

2.2. Compiling and Running Your Program

Compile the program *greetings* using the  $f77$  command like this:

```
hostname% £77 greetings.£ 
greetings.f: 
   MAIN greetings: 
hostname%
```
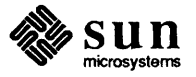

Note that  $f77$  displays a message indicating the stage of the compilation. If you do not specify an output filename at compilation, the results end up in an executable file called *a.out.* You can then run that program by typing *a.out* on the command line:

```
hostname% a.out 
  Real programmers hack FORTRAN! 
hostname%
```
It is inconvenient to have the result of every FORTRAN 77 compilation end up in a file called a. out, since if such a file already exists, it is overwritten. To solve this problem, you can

- change the name of  $a.$  out after each compilation, using the mv command
- use the  $\sim$  -0 option to tell the f<sup>77</sup> compiler to place the executable file in a different file (such as one with the same name as the source minus the  $f$ suffix). For example,

```
hostname% f77 -o greetings greetings.f
greetings.f: 
   MAIN greetings: 
hostname%
```
places the executable file into greet ings. Run the program by typing:

```
hostname% greetings 
  Real programmers hack FORTRAN! 
hostname%
```
The remainder of this chapter discusses the kinds of files that *f77* understands, the options that you may type on the  $f77$  command line, and other topics such as Makefiles and using the Source Code Control System (SCCS).

```
2.3. Source Files that f77Understands
                                   [17 is a general-purpose 'driver' command for compiling and loading FORTRAN 
                                   77 and FORTRAN- related files. As mentioned above, FORTRAN 77 source code is 
                                   contained in files having a f suffix. Table 2-1 summarizes the filename exten-
                                   sions that f77 understands.
```
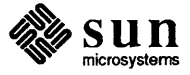

| Suffix                     | Language            | Action                                                                                                    |
|----------------------------|---------------------|----------------------------------------------------------------------------------------------------|
| $\cdot f$                  | <b>FORTRAN 77</b>   | FORTRAN 77 source programs are compiled, and the object program<br>is left in a file in the current directory whose name is that of the<br>source with . $o$ substituted for . $f$ .                                                          |
| $\overline{F}$             | <b>FORTRAN 77</b>   | FORTRAN 77 source programs are processed by the C preprocessor<br>before being compiled by $f77$ .                                                                                                    |
| $\overline{c}$             | C                   | C source files are compiled by the C compiler. The $f77$ and $cc$ com-<br>mands generate slightly different loading sequences, since FORTRAN<br>77 programs need a few extra libraries and a different startup routine<br>than do C programs. |
| $\cdot$ r                  | Ratfor              | The Ratfor preprocessor processes source files and $f77$ compiles the<br>results.                                                                                                    |
| $\cdot$ S                  | Assembler           | The assembler processes assembly-language source files.                                                                                                    |
| $\boldsymbol{\mathcal{O}}$ | <b>Object Files</b> | Object files are passed through to the linker.                                                                                                    |

Table 2-1 *Filename Suffixes that[17 Understands* 

2.4. Source Input Format The  $f77$  compiler accepts two kinds of source lines: standard and UNIX-style.

Standard Source Lines

- The standard source lines are in the format specified in the FORTRAN Standard:
	- the first 72 characters of each line are scanned  $\bullet$
	- the first five columns must be blank or contain a numeric label
	- column 6 is nonblank if the line is a continuation of the previous line or  $\bullet$ lines.  $f77$  pads such lines to 72 characters or truncates them as required.

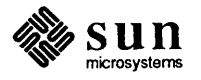

Padding is significant in lines such as:

```
1 2 3 4 5 6 7 
 C23456789012345678901234567890123456789012345678901234567890123456789012 
         data sixtyh/60h 
        1 / 
UNIX Source Lines 
2.5. Source File Content 
                                    A tab in any of columns 1 though 5 marks the beginning of a UNIX -style source 
                                    line. The text following the tab is scanned as if it started in column 7. The line 
                                    may be arbitrarily long. Continuation lines are identified by an ampersand (\&) in
                                    column 1. 
                                    A procedure can contain both kinds of lines, but any statement can contain only 
                                    one kind. / 
                                    The FORTRAN language places no significance on whether compilation units, 
                                    main programs, functions or subroutines reside in the same or different source 
                                    files. An f<sup>77</sup> input file can contain any number of compilation units. However,
                                    there are two good reasons to keep each library .0 compilation unit in a separate 
                                    source file. 
                                    The first reason is to reduce the compilation overhead of changing one procedure. 
                                    The second reason is to minimize loading of unreferenced functions. Note that 
                                    this applies only to .0 modules in libraries. Files explicitly named in the link 
                                    command are unconditionally loaded. 
                                   f77 produces one .o file for each f file it processes. If any routine in the .o file is
                                    referenced, the linker Id copies in the entire .0 file. For example, if the file 
                                    subs. f defines subroutines a and b, and the file main. f contains a main 
                                    program that calls subroutine a but not b, then the a. out file produced by 
                                    [
                                     hostname% £77 main.f sub.f 
                                     .hostname% 
                                    contains the code for subroutine b even though the subroutine is not referenced. 
                                    The fsplit command can be used to break up multiple-routine source files.
                                    A final consideration in maintaining FORTRAN source files, is to maintain source 
                                    in lower-case form. The f77 compiler converts keywords and variables to lower
                                    case (unless the -U flag is set), but does not translate characters inside strings. 
                                    Thus, tests of the following form fail: 
                                         CHARACTER ANSWER*15 
                                         INQUIRE (6, SEQUENTIAL=ANSWER) 
                                         IF (ANSWER.NE.'YES') STOP 99 
                                     99 END 
                                                                                                                  \begin{bmatrix} 1 & 1 \\ 1 & 1 \end{bmatrix}
```
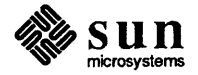

 $\begin{bmatrix} 1 & 1 & 1 \\ 1 & 1 & 1 \\ 1 & 1 & 1 \\ 1 & 1 & 1 \\ 1 & 1 & 1 \\ 1 & 1 & 1 \\ 1 & 1 & 1 \\ 1 & 1 & 1 \\ 1 & 1 & 1 \\ 1 & 1 & 1 \\ 1 & 1 & 1 \\ 1 & 1 & 1 \\ 1 & 1 & 1 \\ 1 & 1 & 1 \\ 1 & 1 & 1 \\ 1 & 1 & 1 \\ 1 & 1 & 1 \\ 1 & 1 & 1 & 1 \\ 1 & 1 & 1 & 1 \\ 1 & 1 & 1 & 1 \\ 1 & 1 & 1 & 1 \\ 1 & 1 & 1 & 1 \\$ 

The tr command can be used to translate a source file from upper case to lower case or vice versa. For example,

 $tr A-Z a-z < SBENCH.f > sbench.f$ 

#### 2.6. Options to the *fl7*  Command

#### The list below contains the options that  $f77$  understands.

- -C Compile code to check that subscripts are within declared array bounds.
- -c Suppress loading and produce a . *0* file for each source file.

#### *-Dname=def*

#### *-Dname*

Define *name* to the C preprocessor, as if by '#define'. If no definition is given, the name is defined as "1"  $(F$  files only).

 $-F$  Apply the Ratfor preprocessor to relevant files and put the result in the file with the suffix changed to  $\cdot f$ , but do not compile.

#### -£68881

Generate code that assumes the presence of the MC68881 floating-point processor (not supported on Sun 2).

#### $-ffpa$

Generate code that assumes the presence of the MC68881 floating-point processor board (not supported on Sun 2).

#### -£sky

Generate code that assumes the presence of a SKyl floating-point processor board. Programs compiled with this option can only be run in systems that have a SKY board installed. Programs compiled with the -switch option use the SKY board, but won't run as fast. If any part of a program is compiled using the -fsky option, you must also use this option when loading with the *f*77 command, since a different set of startup routines is required.

-q Produce additional symbol table information for *dbx* or *dbxtool*. Also, pass the  $-Ig$  file to  $ld$  (1).

#### -£soft

Generate code that uses software floating point calls (this is the default state).

#### -£switch

Run-time-switched floating point calls. The compiled object code is linked at run-time to routines that support the MC68881, SKY floating-point board, or software floating point calls, depending on the system that is running the program.

<sup>&</sup>lt;sup>1</sup> Sky is a trademark of SKY Computers, Inc.

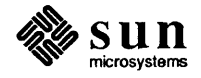

#### *-1dir*

Search first for '#include' files whose names do not begin with '/' in the directory of the source file, then in directories named in  $-I$  options, and finally in directories on a standard list (. *F* suffix files only). Note that this does not affect FORTRAN's include statement, only the C preprocessor's.

#### $-12$

Make the default size of integer and logical constants and variables short (2 bytes).

 $-m$  Apply the M4 macro processor to each  $\cdot$  file before transforming it with the Ratfor preprocessor.

#### $-N[qxscn]$ nnn

Make static tables in the compiler bigger. *f*77 complains if tables overflow and suggests you apply one or more of these flags. These flags have the following meanings:

- q Maximum number of equivalenced variables. The default is 150.
- x Maximum number of external names (common block names, subroutine and function names). The default is 200.
- s Maximum number of statement numbers. The default is 401.
- e Maximum depth of nesting for control statements (for example, do loops). The default is 20.
- n Maximum number of identifiers. The default is 1009.
- -0 Optimize the object code.
- *-0 output* 
	- Name the final output file *output* instead of *a.out.*
- -onetrip

Compile do loops so that they are performed at least once if reached. FOR-TRAN 77 do loops are not performed at all if the upper limit is smaller than the lower limit, unlike FORTRAN 66 do loops.

-p Prepare object files for profiling, see *prof(I).* 

#### -pq

Produce counting code in the manner of  $-p$ , but invoke a run-time recording mechanism that keeps more extensive statistics and produces a *gmon.out*  file at normal termination. An execution profile can then be generated by use of *gprof(I).* 

 $-Rx$ 

Use the string x as a Ratfor option in processing r files.

- -s Compile the named programs, and leave the assembly-language output on corresponding files suffixed with *.s* (no *.0* file is created).
- -0 Do not convert upper case letters to lower case. The default is to convert to lower case except within character string constants.

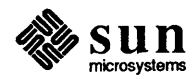

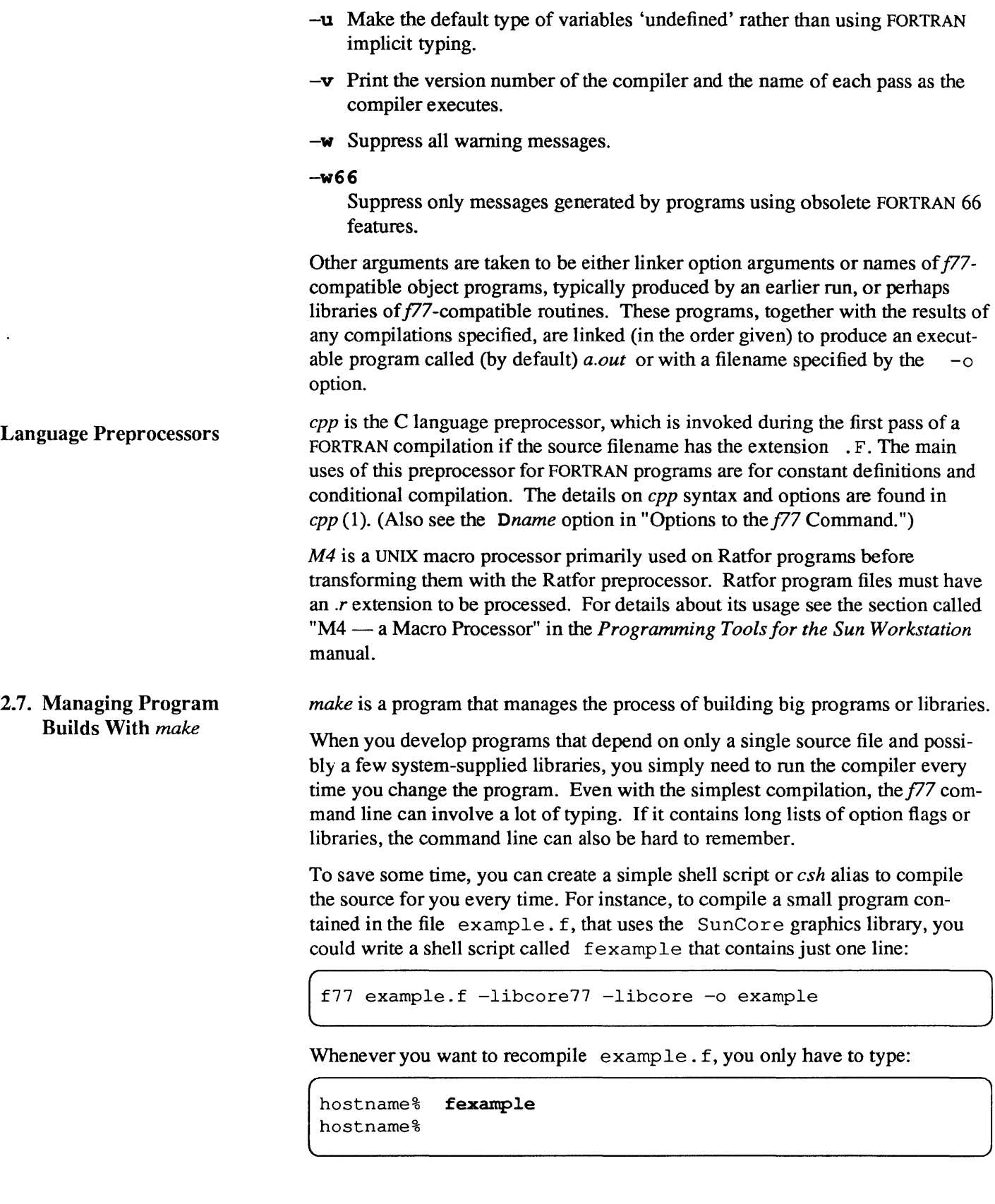

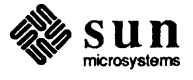

Using *make*  Such simple methods are insufficient when you are developing programs made from multiple source files. When you develop such programs, you need to remember which files have been edited since the last time they were compiled, compile only those files, and then link together the resulting relocatable files (along with any libraries you use) into a program file. If you forget to recompile even one of the files that has been edited, the object will be inconsistent with the source. But if you recompile your whole program after every editing session, you waste time, since not every source file needs recompiling. To help you recompile only what needs compiling, use the program *make.*  The features of *make* are fully discussed in the chapter "Make — a Program for Maintaining Computer Programs" in the *Programming Tools* manual, and are summarized in the *Sun User's Manual* on page *make* (1). This section shows you how *make* is normally used to maintain large FORTRAN programs, and provides a simple example. In order for *make* to help you maintain consistent programs, you must tell it what files depend on other files, and what to do in order to transfonn one object into another. You encode this infonnation into a file called the Makefile in the directory where you are developing the program. When *make* is invoked with no arguments, it looks for a file named makefile or Makefile in the current directory, and causes the first program or file for which it finds a dependency list to be "made," or in other words, created. (Most people prefer to use the name Makefile, because it is easier to find in the alphabetized output of  $ls.$ ) Suppose that you have a simple program of four files: pattern. f, computepts. f, startupcore. f, and commonblock. Assume that commonblock is included by pattern. f and computepts. f, and that you wish to compile them into a program called pattern. The *make* paradigm for such simple programs is that programs are made from, and thus depend on, relocatable (.o) files. And, relocatable files are made from, and thus depend on, the corresponding source files and any included files. The dependencies for this example are shown in this table:

Table 2-2 *Example Make/tie Targets and Dependencies* 

| <b>Target</b> | Depends on                             |
|---------------|----------------------------------------|
| pattern       | pattern.o, computepts.o, startupcore.o |
| pattern.o     | pattern.f, commonblock                 |
| computepts.o  | computepts.f, commonblock              |
| startupcore.o | startupcore.f                          |

Furthermore, the program pattern is made by linking together the three reloeatable files (plus a series of libraries). Each FORTRAN source file compilation

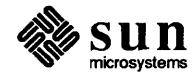

produces corrresponding relocatable files. The Makefile to express this looks like:

```
pattern: pattern.o computepts.o startupcore.o 
        f77 pattern.o computepts.o startupcore.o -lcore77 \
-lcore -lsunwindow -lpixrect -0 pattern 
pattern.o: pattern.f commonblock 
        f77 -c -u pattern.f
computepts.o: computepts.f commonblock 
        f77 -c -u computepts.f 
startupcore.o: startupcore.f 
        f77 -c -u startupcore.f
```
The model for a Makefile entry is as follows:

- The first line of an entry begins with a list of target files, separated by blank spaces.
- The targets are followed by a colon (:) and a list of the files the targets depend on.
- The second and subsequent lines are shell command lines, each indented by a tab character.
- The execution of these lines causes the target file to be brought up-to-date with the files it depends on.

Since the command lines executed in order to create the target file are arbitrary shell commands, they can do much more than simple compilation. To continue our example, let's say that you want your program to print the time it was compiled when it is given a command line argument of  $-v$ . You need to add code to your program that looks like:

```
if (argstring .eq. "-v") then 
    print *,COMPILETIME 
    call exit(O) 
endif
```
and then use the c preprocessor to define the word COMPILETIME as a quoted string that can be printed. The output of the preprocessor, for example, might be

print  $\star$ , "jan15..."

To do this, you must also change the name of the source file containing this code to pattern. F, so the C preprocessor runs over it. We also change the compilation line for pattern. F in the Makefile to look like this:

J

```
f77 n-DCOMPILETIME=\"'date'\"" -c -u pattern.F
```
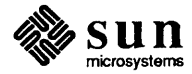

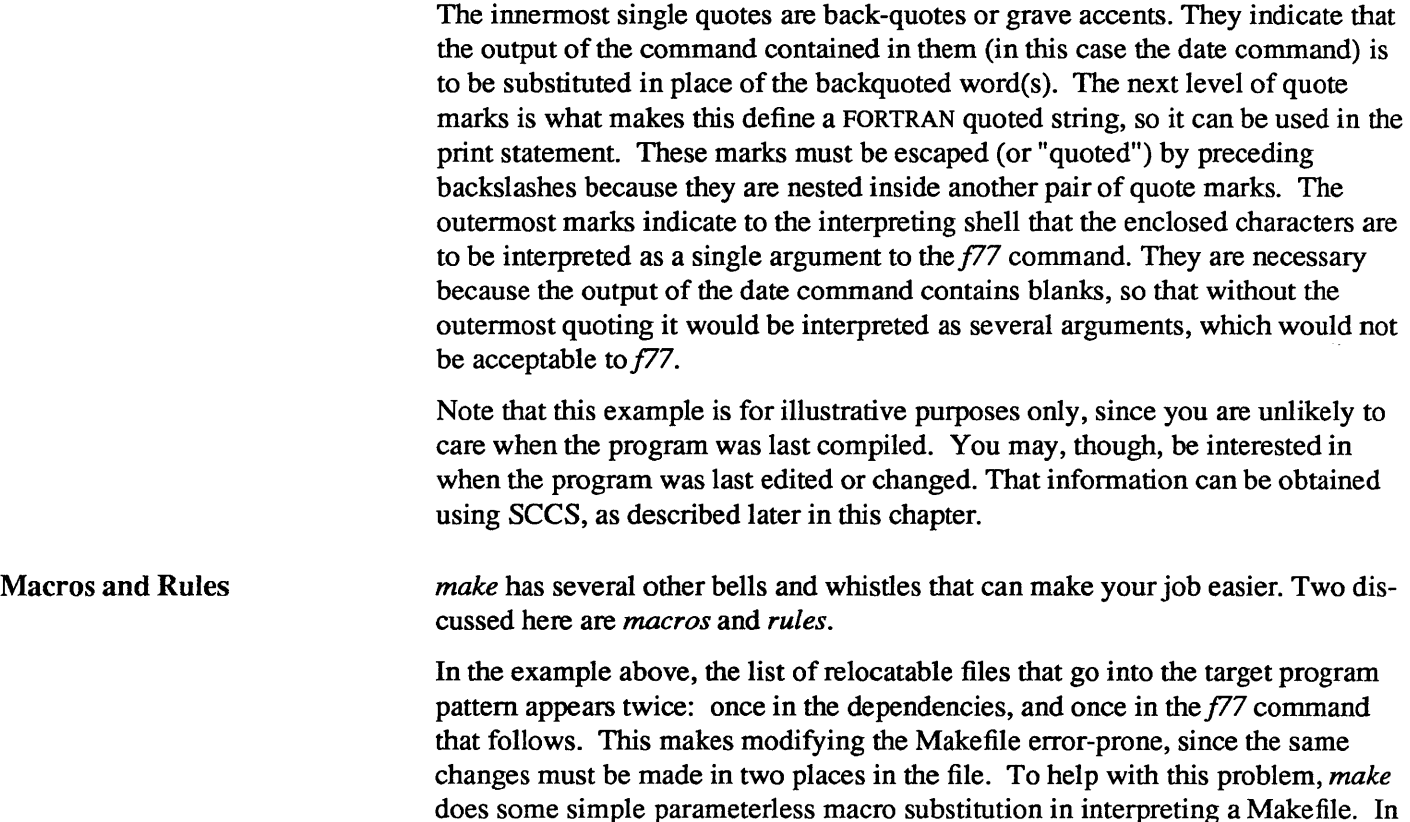

OBJ = pattern.o computepts.o startupcore.o

this case, you can add the following to the beginning of your Makefile:

and change the description of the program pattern into:

```
pattern: $ (OBJ) 
        f77 $(OBJ) -lcore77 -lcore -lsunwindow -lpixrect -0 pattern
```
Note the peculiar syntax in the above example: a use of a macro is indicated by a dollar sign immediately followed by the name of the macro in parentheses. For macros with single-letter names, the parentheses may be omitted. To indicate an actual dollar sign (as when your shell command contains shell variables), type two dollar signs: \$\$.

A useful property of *make* macros is that their initial values can be overridden with command line options to *make.* For instance, if you add the line

FFLAGS=-u

to the top of your Makefile, and change each command for making FORTRAN source files into relocatable files by deleting that flag, the compilation of computepts . f looks like this:

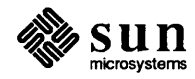

J

 $f77$  \$ (FFLAGS) -c computepts.f

and the final link looks like this:

```
f77 $ (FFLAGS) $(OBJ) -lcore77 -lcore -lsunwindow -lpixrect -0 pattern
```
When you issue the *make* command, everything compiles as before. But if you give the command

 $make$  "FFLAGS=- $u$  -0"

then the  $-0$  flag, as well as the  $-u$  flag, is passed to  $f77$ .

Another form of shorthand *make* offers you is its set of *rules.* A rule is a pattern for creating a command that *make* issues to create one sort of file from another. For instance, the *make* rule for making a relocatable file out of the corresponding FORTRAN source file is to use the  $f77$  compiler, passing as arguments any flags specified by the FFLAGS macro, the  $-c$  flag, and the name of the source file to be compiled. Since there are three compilations in our example, two of them the same, we can make use of this rule. You should still explicitly state the dependencies, and must explicitly state the nonstandard command for compiling pattern. F. The Makefile now looks like this:

```
OBJ = pattern.o computepts.o startupcore.o 
FFLAGS=-u 
pattern: $(OBJ) 
      f77 $ (OBJ) -lcore77 -lcore -lsunwindow -lpixrect -0 pattern 
pattern.o: pattern.F commonblock 
      f77 $ (FFLAGS) "-DCOMPILETIME=\" 'date'\"" -c pattern.F
computepts.o: computepts.f commonblock 
startupcore.o: startupcore.f
```
2.8. Tracking and Controlling Changes to Programs with SCCS

SCCS stands for Source Code Control System. It provides a way to

- keep track of a source file's evolution (change history)
- prevent different programmers from changing the same source file at the same time
- keep track of the version number by providing version stamps

The SCCS system provided by Sun is explained in several manual sections, the most approachable of which is "Source Code Control System" in *Programming Tools for the Sun Workstation.* Although addressed mainly to the C language programmer, that manual provides a thorough introduction to the mechanics of using SCCS. This section uses the previous program to show how to maintain a FORTRAN program under SCCS.

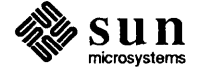

Using SCCS To begin, you must create the SCCS subdirectory beneath the directory in which your program is being developed. Do this with the command:

> hostname% mkdir SCCS<br>hostname% hostname% mkdir SCCS<br>hostname%<br>hostname%

Now put your source files under *SCCS* control. Before doing this, though, you should put in each file one or more SCCS "ID keywords," which are filled in with a version number each time the file is the object of a get or delget SCCS command. There are three likely places to put such strings:

- in comment lines,
- in parameter statements, or
- in initialized data.

The advantage of the last is that the version information appears in the compiled object program, and can be printed out using the what command. Included header files containing only parameter and data definition statements should not generate any initialized data, so the keywords for those files usually are put in comments or in parameter statements. Finally, in the case of some files, like ASCII data files or Makefiles, the source is all there is, so the SCCS information can go in comments, if anywhere.

Let's identify the Makefile with a make comment containing the keywords:

%Z%%M% %I% %E%

The source files startupcore. f and computepts. f and pattern. f can be identified by initialized data of the form:

 $\begin{bmatrix} 1 & 1 & 1 \\ 1 & 1 & 1 \\ 1 & 1 & 1 \\ 1 & 1 & 1 \\ 1 & 1 & 1 \\ 1 & 1 & 1 \\ 1 & 1 & 1 \\ 1 & 1 & 1 \\ 1 & 1 & 1 \\ 1 & 1 & 1 \\ 1 & 1 & 1 \\ 1 & 1 & 1 \\ 1 & 1 & 1 \\ 1 & 1 & 1 \\ 1 & 1 & 1 \\ 1 & 1 & 1 \\ 1 & 1 & 1 & 1 \\ 1 & 1 & 1 & 1 \\ 1 & 1 & 1 & 1 \\ 1 & 1 & 1 & 1 \\ 1 & 1 & 1 & 1 \\ 1 & 1 & 1 &$ 

```
character*50 sccsid 
data \text{ sccsid}/"%Z%%M% %I% %E%\n"/
```
You can also replace the word COMPILETIME by a parameter that is automatically updated whenever the file is accessed with get:

```
character*(*) COMPILETIME 
parameter (COMP1LET1ME="%E%")
```
and correspondingly remove the -DCOMPILETIME from our Makefile. Finally, the included file "commonblock" is annotated with a FORTRAN comment:<br>
C  $\begin{array}{|l|l|}\n\hline\n&82\%$\mathbb{R}$\otimes$ &\n\hline\n\end{array}$ 

(  $\begin{array}{ccc} \texttt{C} & \texttt{8Z\$\$M\$ & \texttt{8I\$} & \texttt{8E\$} \end{array}$ 

Now you can put these files under control of SCCS with the command

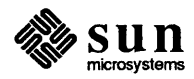

hostname% sees create Makefile commonblock startupcore.f computepts.f pattern.F hostname%

Your files now look like this after SCCS keyword expansion:

#### **Makefile:**

```
# @(#)Makefile 1.1 84/03/01 
OBJ = pattern.o computepts.o startupcore.o 
FFLAGS=-u 
pattern: $ (OBJ) 
<sup>1</sup> f77 $ (OBJ) -lcore77 -lcore -lsunwindow -lpixrect -o pattern
pattern.o: pattern.F commonblock 
computepts.o: computepts.f commonblock 
startupcore.o: startupcore.f
```
#### **commonblock:**

```
C @(#)commonblock 1.1 84/03/01 
    integer nmax, npoints 
    real x, y 
    parameter ( nmax = 200 )
    common npoints 
    common x (nmax), y (nmax)
```
#### **computepts.f:**

```
subroutine computepts 
double precision t, dt, pi 
parameter (pi=3.1415927) 
include 'commonblock' 
integer i 
character*50 sccsid 
data sccsid/"@(#)computepts.f 1.184/03/05\n"/
```

```
C compute x/y coordinates of npoints points on a unit circle 
C as index i moves from 1 to npoints, parameter t sweeps from 
C 0 to pi(2 + npoints/2) in increments of \pi/2 + (1 + 4/npoints)
    t = 0.0dt = (pi/2.0)*(1.0 + 4.0/dble(npoints)do 10 i = 1, npoints+1
        x(i) = cos(t)y(i) = sin(t)t = t+dt10 continue 
    return 
    end
```
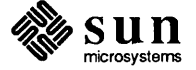

#### **startupcore.f :**

```
subroutine startupcore 
    include '/usr/include/f77/usercore77.h' 
C make initializing calls to core library 
    integer pixwindd, InitializeCore, InitializeVwsurf, SelectVwsurf 
    external pixwindd 
    character*4 envreturn 
    character*50 sccsid 
    data sccsid/"@(f)startupcore.f 1.184/03/05\n"/ 
    if (InitializeCore(BASIC, NOINPUT, TWOD) .ne.O) call exit (1) 
    call getenv( "WINDOW_ME", envreturn ) 
    if (envreturn .eq. " ") then
        write(0, \star) "must run in a window"
        call exit(2) 
    endif 
    if (InitializeVwsurf( pixwindd, FALSE) .ne. 0) call exit(2) 
    if (SelectVwsurf( pixwindd) .ne. 0) call exit (3) 
    call SetWindow( -1.5, 1.5, -2.0, 2.0 ) 
    call CreateTempSeg() 
    return 
    end 
    subroutine closecore 
    include '/usr/include/f77/usercore77.h' 
C make terminating calls to core library 
    integer pixwindd 
    external pixwindd 
    call CloseTempSeg() 
    call DeselectVwsurf( pixwindd ) 
    call TerminateCore() 
    return 
    end
```
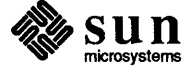
#### **pattern.F:**

```
program star 
C draw a star of n points, argument n 
    include 'commonblock' 
    character*10 argument 
    integer i, iargc, lnblnk 
    character*(*) COMPILETIME 
    parameter (COMPILETIME="84/03/05") 
    character*50 sccsid 
    data sccsid/"((#)pattern.F 1.1 84/03/05\n"/
    if (iargc() .It. 1 ) then 
         call getarg{ 0, argument) 
         i = 1nblnk(argument)
         write (0,*) "usage: ", argument(:i), " -v or ", argument(:i), " nnn"
         call exit (0) 
    endif 
    call getarg ( 1, argument )
    if (argument .eq. "-v") then
        print *, COMPILETIME 
         call exit (O) 
    endif 
    read ( argument, '(i3)') npoints
    npoints = npoints*4
    if (npoints .le. 0 .or. npoints .gt. nmax-1) then 
         write( 0, *) npoints/4, "out of range [1, .", (nmax-1)/4,"]"
         call exit(12) 
     endif 
    call computepts 
    call startupcore 
    call moveabs2(x(1), y(1))
    call polylineabs2( x(2), y(2), npoints) 
    pause 
    call closecore 
     end
```
Of course, this is an example of how *SCCS* operates rather than how it is really used: you don't need the preprocessor any longer to drop in the compilation date and the  $-v$  argument is without purpose, since you can use the what command, which gives you much more detail.

Editing Files Under SCCS Control

Once your source code is under sces control, there are two main tasks you'll be using SCCS for: (1) to *check out* a file so that you can edit it, and (2) to *check in* a file you are done editing. A file is checked out using the sccs edit command. The command

```
hostname% sees edit eomputepts.£ 
hostname%
```
makes a writable copy of computepts. f in the current directory, and records

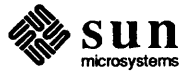

your login name. Other users cannot check out the file(s) while you have checked out, but they *can* find out who has checked out which files.

Check in the file with the sees delget command when you have completed your current editing.

hostname% sees delget eomputepts.f hostname%

This causes the SCCS system to do the following:

- make sure that you are the user who checked the file out (by comparing login names)
- make a record of what was changed in this editing session
- delete the write able copy of computepts. f from the current directory
- replace it by a read-only copy with the SCCS keywords expanded

delget is a composite of two simpler SCCS commands, delta and get. delta does the first three items in the list above, and get does the fourth.

2.9. Building Libraries A *library* is a collection of subprograms. Each member of this collection is called a library *element* or *module.* There are many examples of libraries on the Sun system. The libraries used implicitly or explicitly in the above example were the

- core graphics libraries: /usr/lib/libcore.a and /usr/lib/libcore77.a
- FORTRAN libraries: /usr/lib/libF77.a, /usr/lib/libI77.a, and /usr/lib/libU77.a
- math library: /lib/libm.a
- C library: /lib/libc.a

A *relocatable* library is one whose elements are relocatable (.0) files. Relocatable libraries provide an easy way for commonly used subroutines to be shared among several programs that use them. The programmer need only name the library when linking the program and those library modules that resolve references in the program are loaded. The advantages of doing this are:

- only the needed modules are loaded
- the programmer need not change the link command line as subroutine calls are added and removed during program development.

Using Libraries

When the linker *searches* a library, it extracts elements whose entry points are referenced in other parts of the program it is linking, such as subprogram or entry names or names of COMMON blocks initialized in BLOCKDATA subprograms.

When the linker extracts a library element, it takes the whole thing; since an element corresponds to the result of a compilation, this means that routines that are compiled together are always linked together. This is a difference between UNIX and some other systems and may affect the way you divide up your libraries.

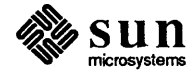

Another important difference between UNIX and other systems is that when you link programs, the order really matters. The linker processes its input files in the order that they appear on the command line, (i.e., left-to-right). When the linker is to decide whether or not a library element is to be loaded, its decision is based only on the relocatable modules it has already processed. For example, if our FORTRAN program is in two files, main. f and graf. f, and only the latter accesses the SunCore graphics library, it would be an error to reference that library before graf. f or graf. 0:

```
(Wrong!) hostname%f77 main.f -lcore77 -lcore graf.f -o myprog
(Right) hostname%f77 main.f graf.f -lcore77 -lcore -o myprog
```
Order matters within libraries. If you build a *sequential* library, elements at the end of the library should not reference entry points defined in elements that precede them since these libraries are searched in presentation order (i.e., front-toback). There are two ways to get around this problem: make sure the library is constructed in the right order, or build a *random* library. The programs *[order*  and *tsort* are usually sufficient for ordering interdependent library elements for one-pass linking: see the manual page *lorder(l)* for instructions.

*ranlib* 

Random libraries are built from sequential libraries using the program *ranlib. ranlib* builds a table of contents for the library, indicating to the linker which entry points are defined in library elements. Elements in random libraries can refer to one another indiscriminately. Random libraries are preferred on the Sun system, and the linker issues a warning message if it encounters any sequential libraries. Random libraries have the unfortunate property that *ranlib* must be rerun on them whenever the library is changed or copied. Extremely careful individuals use *lorder* and *tsort* to sort their libraries, and then apply *ranlib.* 

The  $-M$  flag, which  $f77$  passes to the linker, is useful for determining what routines are obtained from libraries.

Using the program example from the previous section, suppose you want to put the module start upcore .0 into a library. Also suppose that you take out the calls to the SunCore library from the main program, and encapsulate them in a routine drawpoly, which you place in the file drawpoly.  $f$ :

```
subroutine drawpoly( x, y, n) 
integer n 
real x(n), y(n)character*50 sccsid 
data sccsid/"@(#)drawpoly.f 1.1 84/03/05\n"/
call moveabs2(x(1), y(1))
call polylineabs2(x(2), y(2), n)
end
```
The following statement can call this routine from the main program:

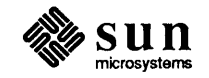

call drawpoly( x, y, npoints )

call drawpoly( $x$ ,  $y$ , npoints)<br>
The library named polylib a is created using the ar and ranlib com-The library named polylib. a is created using the ar and ranlib commands:

hostname% ar cr polylib.a startupcore.o drawpoly.o hostname% ranlib polylib.a

and can be referenced in an  $f77$  command line:

```
hostname% £77 pattern.o computepts.o polylib.a -lcore -lsunwindow 
-lpixrect -0 pattern 
hostname%
```
(

If a library element is recompiled and must be replaced in its library, use *ar* and *ranlib* again:

```
hostname% ar r polylib.a drawpoly.o 
hostname% ranlib polylib.a 
hostname%
```
This time *ar* is given the  $\bm{r}$  flags; **c** is used only for creating. A library need not be specially flagged for the linker; the linker recognizes a library when it encounters one.

2.10. Transporting FORTRAN Programs If you have developed FORTRAN code on another system, parts of it may need to be changed so it can run on Sun Workstations. This section describes some implementation details you need to know when you transport FORTRAN programs.

General Hints

Time Functions

Keep these Sun FORTRAN conventions in mind when transporting your program from another machine:

- Your source filename must have a . f extension to be recognized by the FORTRAN compiler  $(f77)$ .
- If you are entering programs manually (instead of reading them from tape), make sure to tab or space at the beginning of each line so that all code, except for comments and labels, begins after column five.

The FORTRAN 77 standard leaves a number of areas up to the implementor. Different versions of FORTRAN may have more or less equivalent functions that work differently, or not at all, on the Sun FORTRAN compiler. Some of the differences between Sun FORTRAN and some other FORTRAN implementations are described below.

> Several time functions are supported in the Sun Extension to standard FORTRAN and are described in the table below.

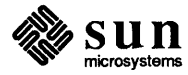

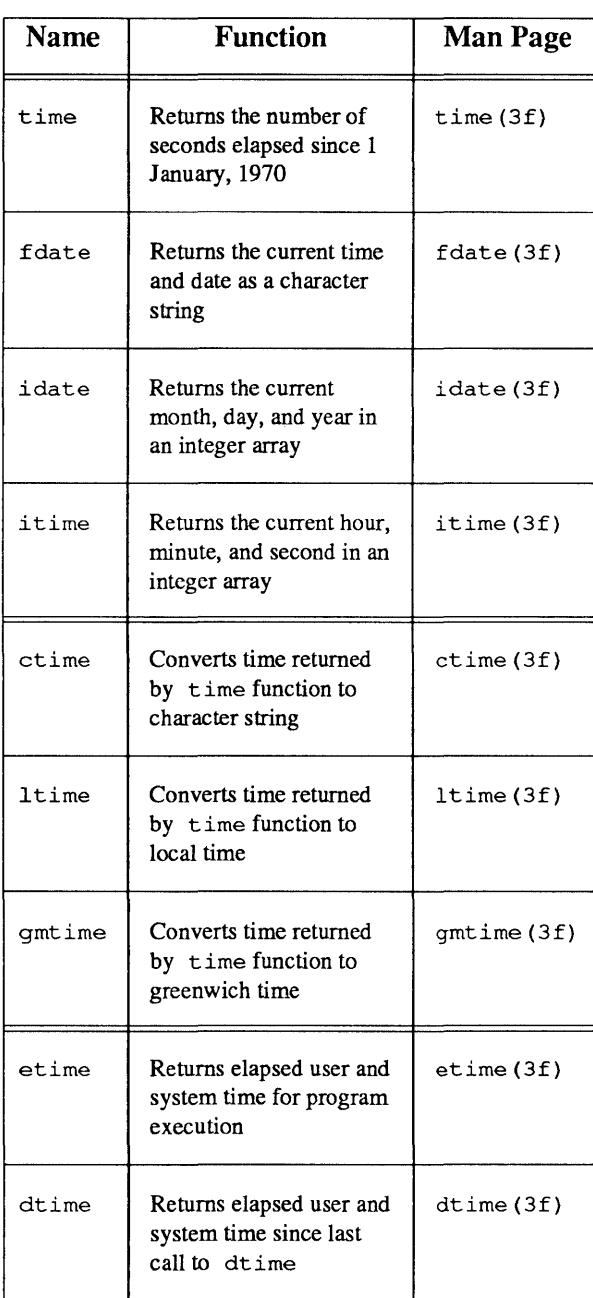

#### Table 2-3 *Time Functions Available to FORTRAN*

When transporting programs from a different FORTRAN system, you should check the code to make sure that time functions used in the programs operate like those in Sun FORTRAN. If they do not, change the program to use equivalent Sun FOR-TRAN functions. For example, Sun does not directly support these functions found on some other machines, but you can write subroutines to duplicate their function:

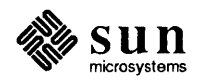

- time-of-day in 10h format
- date in 10h format
- milliseconds of job CPU time
- Julian date in ASCII
- elapsed wallclock time

For example, to find the current Julian date, you could call time() to get the number of seconds since January 1, 1970, convert the result to days (divide by 86,400), and add 2,440,587 (the Julian date of December 31, 1969). The following program is an example of how to implement some other FORTRAN time functions that might appear on other systems.

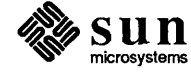

```
subroutine startclock 
    common /myclock/mytime 
    integer mytime
    integer time 
    mytime = time()return 
    end 
    function wallclock 
    integer wallclock 
    common /myclock/mytime 
    integer mytime
    integer time 
    integer newtime 
    newtime = time()wallclock = newtime-mytime 
    mytime = newtimereturn 
    end 
    program testtime
C Play with some system timing functions 
    integer wallclock, elapsed 
    character*24 greeting 
    real dtime 
    real timediff, timearray(2) 
C print a heading 
    call fdate(greeting) 
    write(6,10) greeting 
10 format('1 hi, it''s', a24, /)<br>C see how long an 1s takes, in sec
    see how long an 1s takes, in seconds
    call startclock 
    call system('ls') 
    elapsed = wallclock() 
    write( 6, 20) elapsed 
20 format \frac{1}{i} elapsed time ', i4, ' seconds'///)<br>C now test the CPU time for some trivial comput
    now test the CPU time for some trivial computing
    timediff = dtime(timearray)q = 0.01do 30 i = 1, 1000
         q = \text{atan} (q)30 continue 
    timediff = dtime(timearray)write( 6, 40 ) timediff 
40 format \frac{1}{1-\epsilon} computing atan(q) 1000 times took ', f6.3,' seconds' /)
    end
```
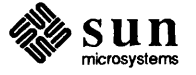

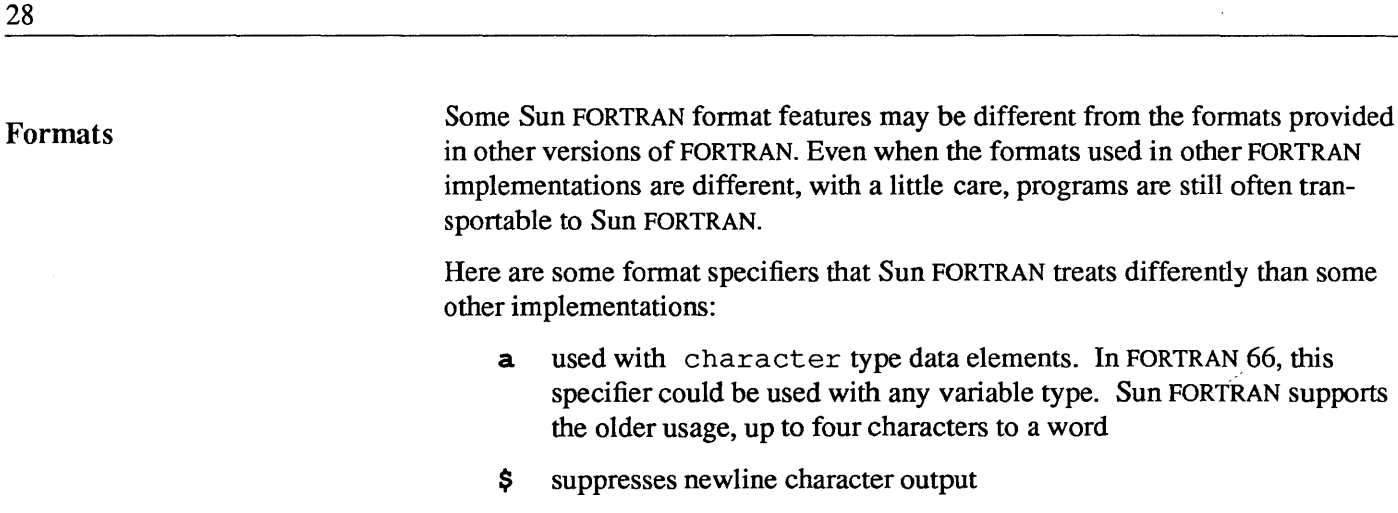

- is the conditional termination format operator  $\ddot{\cdot}$
- $\mathbf r$  sets an arbitrary radix for the following i formats in the descriptor
- **su** select unsigned output for following i formats. For example, you can convert output to either hexadecimal or octal with the following formats:

In FORTRAN 66, this

```
format(thing1) => format( su, 16r, i4)
format(thing2) => format( su, 8r, i4)
```
#### Carriage Control

File Equates

FORTRAN carriage control grew out of the capabilities of the equipment used when FORTRAN was originally being developed. For similar historical reasons, UNIX, which Sun FORTRAN runs under, doesn't have FORTRAN carriage control, but you can simulate it in two ways:

- For simple jobs, use open (N, form='print'). You then get sin- $\blacksquare$ gle or double spacing, formfeed, and stripping off of column 1. It is legal to reopen unit 6 to change the form parameter to 'print', for example open(6,form='print').
- Use the *fpr* filter to transform FORTRAN carriage control conventions into  $\bullet$ the UNIX carriage control format (see the  $fpr(1)$  man page) before printing files using lpr .

For more information, see "Carriage Control" and "Transporting Older Programs" in Chapter 3.

Early versions of FORTRAN did not use named files, and file equates provided some ability to open files by name. You can use pipes and I/O redirection, as well as hard or soft links, in place of file equates in transported programs.

> See the section on "Gaining Access to Files" in Chapter 3 for a description of piping and redirection.

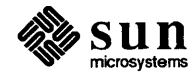

 $\bar{z}$ 

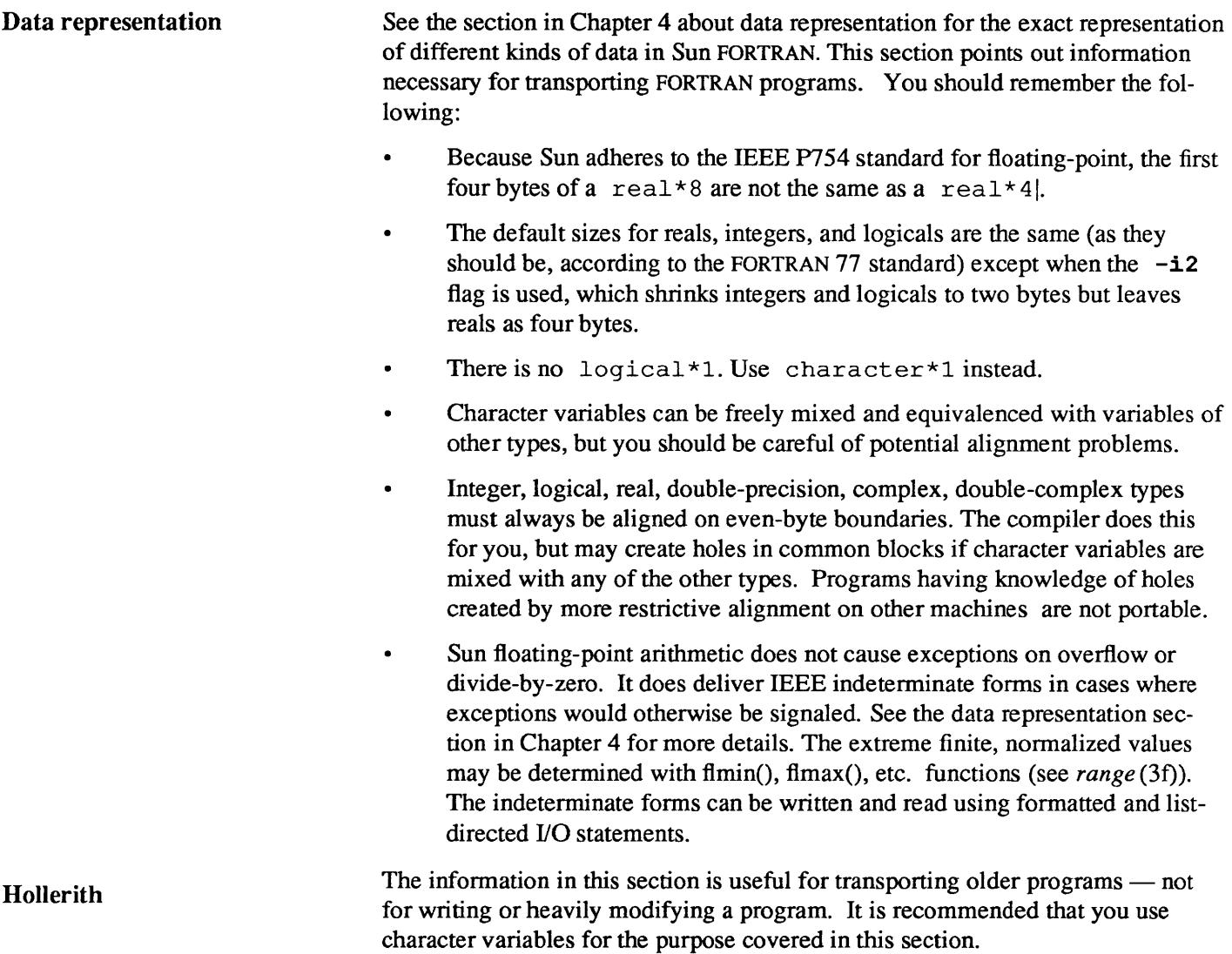

You can initialize variables with FORTRAN 66, but remember that Sun Workstations are 32-bit machines. Thus, the maximum number of characters per data type is as follows:

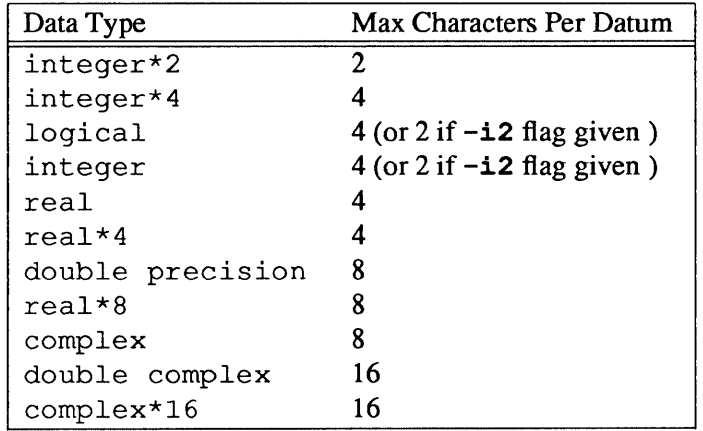

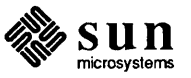

For example:

```
double complex x(2) 
data x 116hHello there, sai, 16hlor, new in town/ 
write (6, ' (4a8, "?")' ) xend
```
You cannot pass Hollerith constants as parameters or used them in expressions, or even comparisons. They are interpreted as character-type expressions in these contexts. If you must, you can initialize a data item of a compatible type with a Hollerith, and then pass it around. For example,

```
integer function DoYouLoveMe() 
    double precision fortran, beloved 
    integer yes, no 
    data yes,nol 3hyes, 2hno I 
    data fortran/ 7hfortran/
10 format ( "Whom do you love? ",$) 
    write (6,10) 
    read (5,20) beloved 
20 format ( a8) 
    DoYouLoveMe = no 
    if ( beloved .eq. fortran ) DoYouLoveMe = yes
    return 
    end
```

```
program trouble 
integer yes, no 
integer DoYouLoveMe 
data yes,nol 3hyes, 2hno I 
if (DoYouLoveMe() .eq. yes) then 
    print *, 'You are sick' 
else 
    print *, 'See if I ever speak to you again' 
endif 
end
```
All these things produce warning messages from the compiler. Use the **-w66**  flag to suppress these messages.

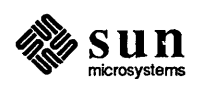

# Input and Output

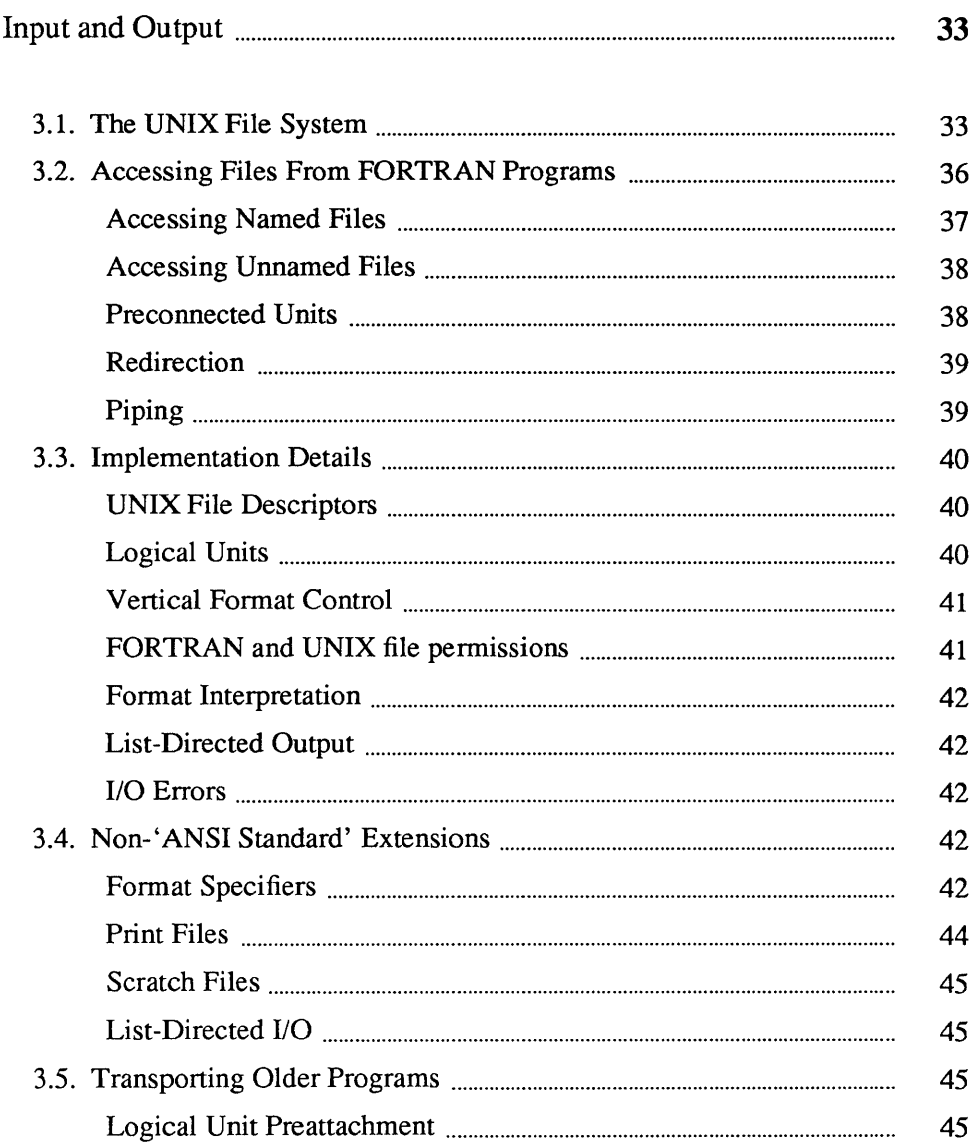

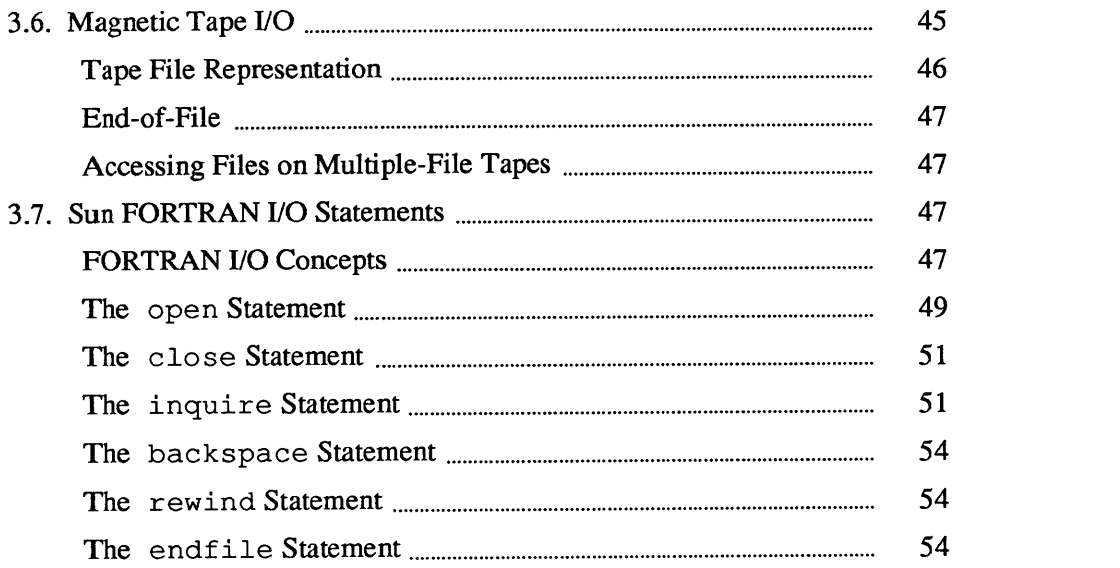

## **Input and Output**

The first half of this chapter describes the UNIX file system and how it relates to the FORTRAN I/O system. The second half discusses FORTRAN I/O as implemented on the Sun Workstation. Topics covered include:

- UNIX file system structure
- Accessing files
- Logical units and preconnected units
- UNIX file descriptors
- FORTRAN I/O, file access modes, and file types
- FORTRAN 77 implementation
- Extensions to FORTRAN 77 I/O  $\bullet$
- Running older programs
- Magnetic Tape I/O

For a more detailed discussion of the UNIX file system structure, refer to the *Beginner's Guide to the Sun Workstation.* 

3.1. The UNIX File System The UNIX system file structure is analogous to an upside-down tree. The top of the file system is the *root:* directories, subdirectories and files all branch *down*  from the root. Directories and subdirectories are considered nodes on the directory tree, and can have subdirectories or ordinary files branching down from them. The only directory that is not a subdirectory is the root directory, so except for this instance, we do not make a distinction between directories and subdirectories.

> A sequence of branching directory and filenames in the file system tree describes a *path.* Files are at the ends of paths, and cannot have anything branching from them. When moving around in the file system, *down* means away from the root and *up* means toward the root. See Figure 3-1 for a diagram showing the UNIX file system tree structure.

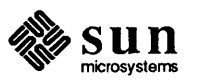

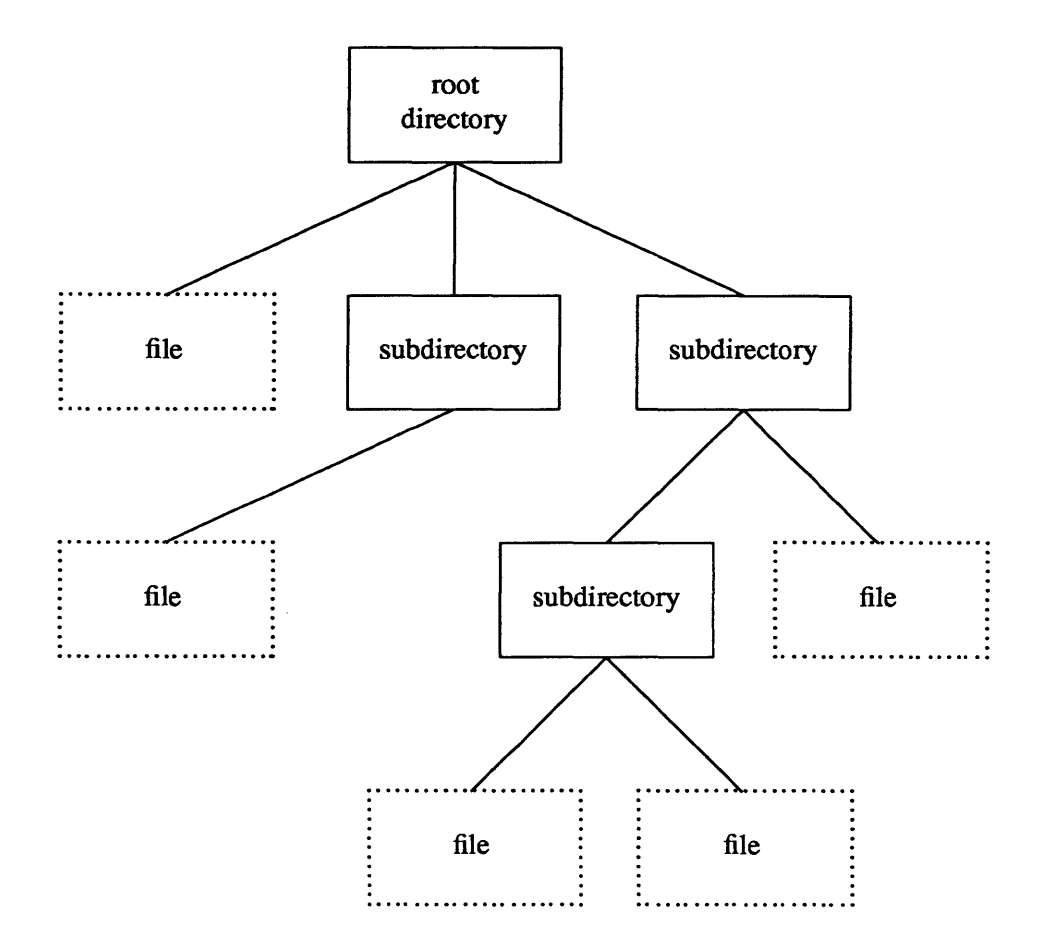

Figure 3-1 *Diagram showing UNIX file system structure* 

All UNIX files have names and all files branch from directories. Directories are just files with special properties and follow the same naming rules as files. The only exception is the root directory, which is named slash (/).

While you are logged on to a UNIX system, you are said to be in a directory. When you first log on, you are in your *home* directory. At any time, wherever you are, that directory is called your *current working directory.* It is often useful to list your current working directory. The *pwd* command and the *getcwd* library call print the current working directory name. You can change your current working directory simply by moving to another directory. The *cd* shell command and the *chdir* library call change to a different current working directory. Additional explanations of the file system organization and relevant shell commands are located in the *Beginner's Guide to the Sun Workstation.* 

You can use almost any character in a filename. The name can be up to 1024 characters long, but individual components can be only 512 characters long. However, to prevent the shell from misinterpreting certain special punctuation characters, you should restrict your use of punctuation in filenames to the dot (.), underscore (*\_*), comma (,), plus (+), and minus (-). The slash (/) character has a specific meaning in a filename, and is only used to separate components of the

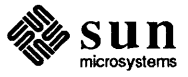

pathname (as described below). Also, you should avoid using blanks in filenames.

To describe a file anywhere in the directory structure, you can list the sequence of directory, subdirectory and filenames, separated by slash characters, between the root and the file you want to describe. This is called an *absolute path name*  because it begins at the root of the directory tree (indicated by the first / ). It is also the complete filename for this file. An example of an absolute path name is shown in Figure 3-2.

/usr/you/mail/record

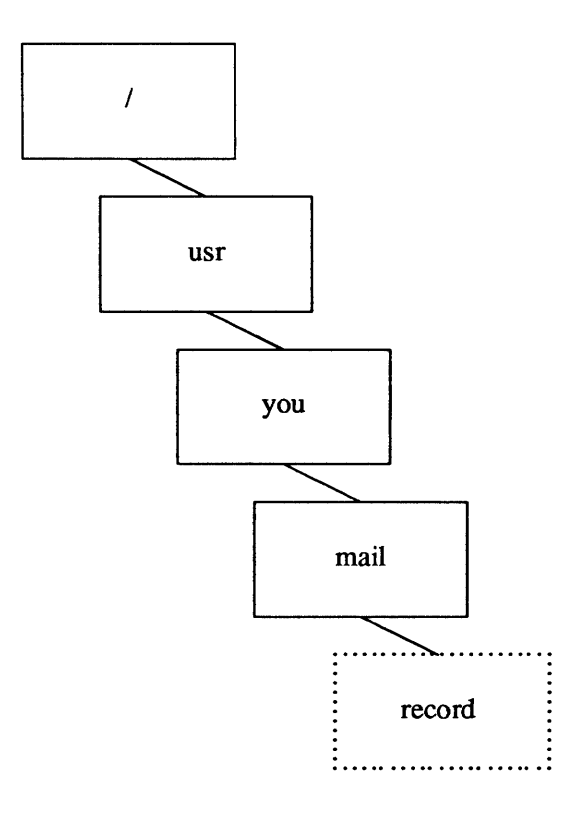

Figure 3-2 Absolute Path Name

Alternatively, from anywhere in the directory structure, you can describe a *relative path name* of a file. Relative path names begin in the directory you are in (the current directory) instead of the root. Refer to Figure 3-3 for an illustration of a relative path name.

A complete UNIX file specification has the general form:

```
/directory/directory/ ... /directory/file
```
A typical example of a complete UNIX file specification, or absolute path name is:

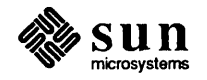

/usr/src/sun/doc/fortran.manuals/programmers.guide

There can be any number of directory names between the root (/) and the file at the end of the path as long as the total number of characters in a given path name is less than or equal to 1024.

mail/record (from /usr/you)

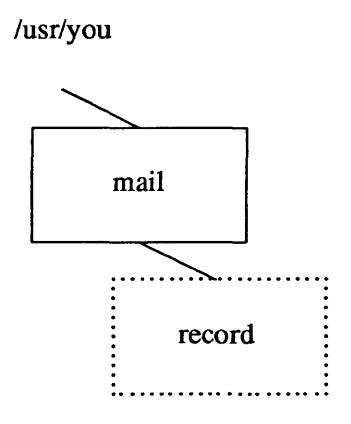

Figure 3-3 *Relative Path Name* 

#### 3.2. Accessing Files From FORTRAN Programs

Data is transferred to or from devices or files by specifying a logical unit number in an I/O statement. FORTRAN I/O statements are described at the end of this chapter. They are

- open
- close
- read
- write
- print
- backspace
- endfile
- rewind
- inquire

Logical unit numbers can be nonnegative integers or the character '\*'. The '\*' stands for the *standard input* if it appears in a read statement, or the *standard output* if it appears in a write or print statement. Standard input and standard output are explained in the section on preconnected units found later in this chapter.

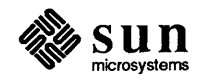

Accessing Named Files Before a program can access a file with a read, write, or print statement, the file needs to be created and a connection established for communication between the program and the file. The file can already exist or be created at the time the program executes. The FORTRAN 77 open statement establishes a connection between the program and file to be accessed. open can take a filename parameter *(file=filename)* to specify the file. Filenames can be

- quoted character constants *[ex:* file=' myfile. out' ]
- character variables *[ex:* file=filnam]
- character expressions *[ex: file=prefix(:lnblnk(prefix)) // '/' //* name  $(:lnblnk$   $(name))$ , ... ]

Some ways a program can get filenames are

- by reading from a file or terminal keyboard with a FORTRAN read statement *[ex:* read (4,401) filnam]
- from the command line by way of the getarg function [ex: call getarg(argumentnumber, filnam)]
- from the environment with getenv [ex: call getenv(string, filnam) ]

The program fragment in Figure 3-4 shows one way filenames may be constructed.

```
c 
    character*1024 function fullname ( name ) 
    character*(*) name 
    character*1024 prefix 
C in path names starting with '/', replace<br>C the tilde with the home directory name
         the tilde with the home directory name;
C prefix relative path names with path to current working directory; 
C leave absolute path names unchanged. 
C 
    if (name(1:1) .eq. ' )') thenfullname = name 
    else if (name(1:2) .eq. '*/') then
         call getenv( 'HOME', prefix) 
         fullname = prefix(:Inblnk(prefix)) // name(2:lnblnk(name))
    else 
         call getcwd( prefix) 
         fullname = prefix(:Inblnk(prefix)) // '/' // name(:lnblnk(name))
    endif 
    end
```
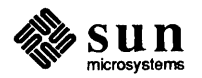

#### Accessing Unnamed Files When a program opens a FORTRAN file without a name, the run time system supplies a filename. There are several ways it can do this. If  $status =$ 'scratch' is specified in the open statement, then the run-time system opens a file with a name of the form tmp. *Fxnnnnn,* where *nnnnn* is replaced by the current process ID, and  $x$  is a letter that makes the filename unique. This file is deleted upon termination of the program or execution of  $a$  close statement, unless status 'keep' is specified in the close statement.

If a FORTRAN program has a file already open, an open statement that specifies only the file's logical unit number and the parameters to change can be used to change some of the file's parameters (specifically blank and form). The runtime system determines that it should not really open a new file, but just change the parameter values. Thus, this looks like a case where the run-time system would make up a name, but is not.

In all other cases, the run-time system opens a file with a name of the form fort. n, where *n* is the logical unit number given in the open statement.

The inquire statement can also be used to determine the name of an open file by giving its logical unit number. More information on the open and inquire statements is found later in this chapter. The UNIX file system does not have any notion of temporary filename binding (or file equating) as some other systems do. Filename binding is the facility that is often used to associate a FORTRAN logical unit number with a physical file without changing the program. This mechanism evolved to communicate filenames more easily to the running program, because in FORTRAN 66 you could not open files by name. With UNIX, there are several satisfactory ways to communicate filenames to a FORTRAN 77 program including command line arguments and environment variable values. For example, see the routine ioinit. f in libI77, which is discussed in "Logical Unit Preattachment" in this chapter. The program can then use those logical names to open the files. The next section describes two additional ways to change a program's input and output files without changing the program, called *piping* and *redirection.* 

Preconnected Units When a UNIX FORTRAN or C language program begins execution, there are usually three units already open. These are called preconnected units. Their names are *standard input. standard output,* and *standard error.* In FORTRAN programs,

- standard input is logical unit 5
- standard output is logical unit 6
- standard error is logical unit 0

All three are connected to your workstation or window, unless file redirection or piping is done at the command level.

All other units are preconnected to files named fort. *<sup>n</sup>*where *n* is the ccorresponding unit number. These files need not exist, and are only created if their units are used and an open statement does not override the preconnected name. For example, the program

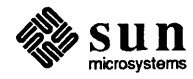

 $\begin{bmatrix} 1 & 1 \\ 1 & 1 \end{bmatrix}$ 

```
write (15) 2
|~\text{end}
```
writes a single unformatted record in file fort. 15.

Redirection Redirection is a way of changing the files that a program uses without passing a filename to the program. Both input to and output from a program can be redirected. The symbol for redirecting standard input is the 'less than' sign  $(\le)$ , and for standard output is the 'greater than' sign  $(>)$ .

> File redirection is a function performed by the command interpreter or *shell*  when a program is invoked by it. As shown in the example below, the shell command line

hostname% myprog < mydata

causes the file mydata (which must already exist) to be connected to the standard input of the program myprog when it is run. This means that if myprog is a FORTRAN program and reads from unit 5, it reads from the file mydata. Similarly, the shell command line

hostname% myprog > myoutput

causes the file myoutput (which is created if it does not exist or rewound and truncated if it does) to be connected to the standard output of the program myprog when it is run. So if the FORTRAN program myprog writes to unit 6, it writes to the file myoutput.

Both standard input and standard output may be redirected to and from different files on the same command line. Standard error may also be redirected so it does not appear on your workstation's display. (In general, this is not a good idea, since you usually want to see error messages from the program immediately, rather than sending them to a file.)

The shell syntax to redirect standard error varies, depending on whether you are using the Bourne shell or the C shell. Refer to the *Beginner's Guide to the Sun Workstation* for more information on redirecting standard error.

Piping

It is also possible, in UNIX to connect the standard output of one program directly to the standard input of another without using an intervening temporary file. The mechanism to accomplish this is called a *pipe.* A shell command line using a pipe looks like this: Workstation for more information on redirecting standard error.<br>It is also possible, in UNIX to connect the standard output of one program<br>directly to the standard input of another without using an intervening temporary<br>fi

hostname% firstprog | secondprog

This causes the standard output (unit 6) of firstprog to be piped to the standard input (unit 5) of secondprog. Piping and file redirection can be combined in the same command line. A simple example is:

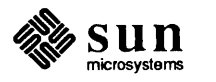

 $\overline{\phantom{a}}$ 

3.3. Implementation Details UNIX File Descriptors Logical Units hostname% myprog < mydata | wc > datacount in which the program *myprog* takes its standard input from the file *mydata,* and has its standard output piped into the standard input of the *wc* command, the standard output of which is redirected into the file *datacount.*  Some details of the current Sun FORTRAN implementation that may be useful in understanding FORTRAN 77 I/O constraints are described below. In almost every discussion of input and output in FORTRAN 77 programs, I/O channels are in terms of FORTRAN unit numbers. The UNIX I/O system does not actually deal with these units, but with UNIX *file descriptors.* The FORTRAN runtime system always translates from one to the other, so most FORTRAN programs don't have to have to know about file descriptors. The information in this section is of interest mostly to users writing C routines that interface to FORTRAN 77 programs. More about this is covered in Chapter 4, "Data Representations." In addition to FORTRAN units and UNIX file descriptors, many C programs use a set of subroutines called *standard 110* (or stdio). Many of the functions of the FORTRAN 77 I/O system are implemented using standard I/O, which in turn is implemented using the UNIX I/O system calls. Some of the characteristics of these systems are listed in Table 3-1. The maximum number of logical units that a program can have open at one time is the same as the UNIX system limit, currently 30. The standard logical units, 0, 5, and 6, are named internally stderr, stdin, and stdout ,respectively. These are not actual filenames and can not be used for opening these units. Inquire does not return these names and indicates that the above units are not named unless they have been opened to real files. However, these units can be redefined with an open statement. The names stderr, stdin, and stdout are meant to make error reporting more meaningful. To preserve error reporting, it is an error to close logical unit 0 although it can be reopened to another file. If you want to open the default filename for any preconnected logical unit, remember to close the unit first. Redefining the standard units may impair normal console 110. An alternative is to use shell redirection to externally redefine the above units. To redefine default blank control or the format of the standard input or output files, use the open statement specifying the unit number and no filename (see below).

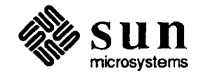

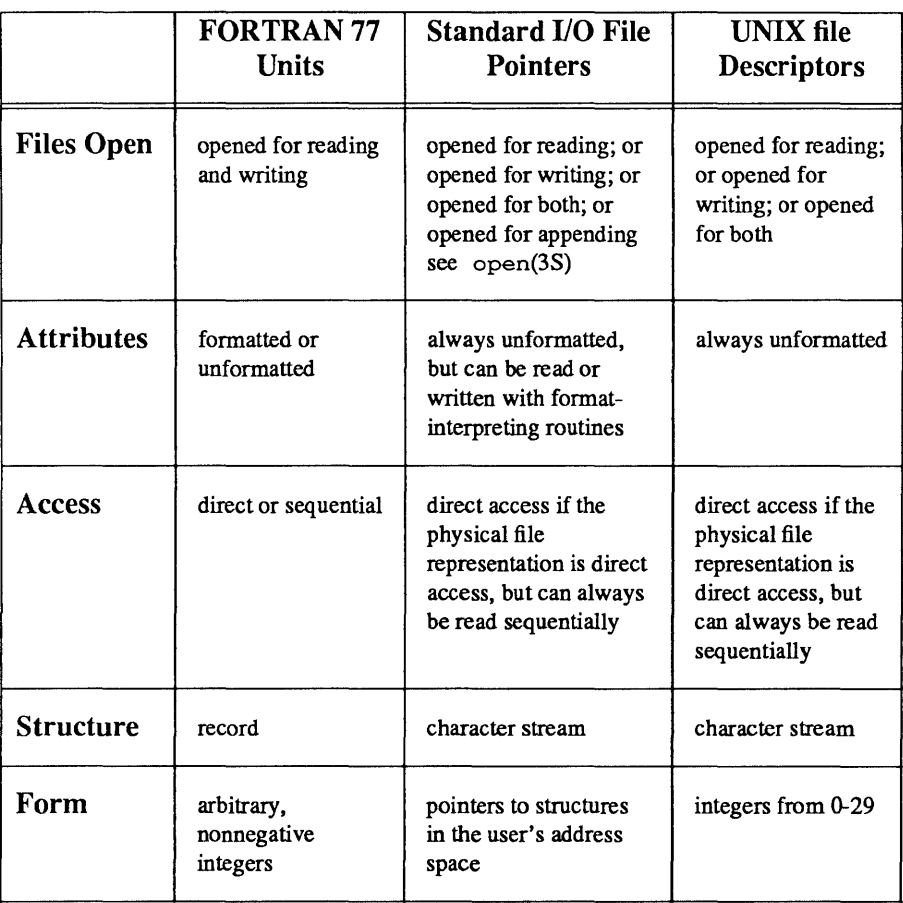

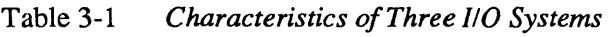

Vertical Format Control Simple vertical format control is provided. The logical unit must be opened for sequential access with  $form = 'print.'$  Control codes '0' and '1' are replaced in the output file with '\n' and '\f, respectively. The control character '+' is not implemented and, like any other character in the first position of a record written to a 'print' file, is dropped. No vertical format control is recognized for direct formatted output or list-directed output. See *fpr* for an alternative way of mapping FORTRAN carriage control to ASCII control characters.

FORTRAN and UNIX file permissions In C, programmers traditionally open input files for reading, output files for writing. Sometimes files are opened for both operations since UNIX allows lets you open files with reading and/or writing permissions assigned to the owner or others. In FORTRAN it's not possible for the system to foresee what use you make of the file since there's no parameter to the open statement that gives that information. Thus, FORTRAN always attempts to open a file with the maximum permissions possible: first for both reading and writing, then for each separately. This occurs transparently and should only be of concern if you try to perform a read, write, or endfile that you don't have permission for. Magnetic tape operations are an exception to this general freedom, since you could have write permission on a file while not having a write ring on the tape.

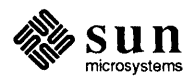

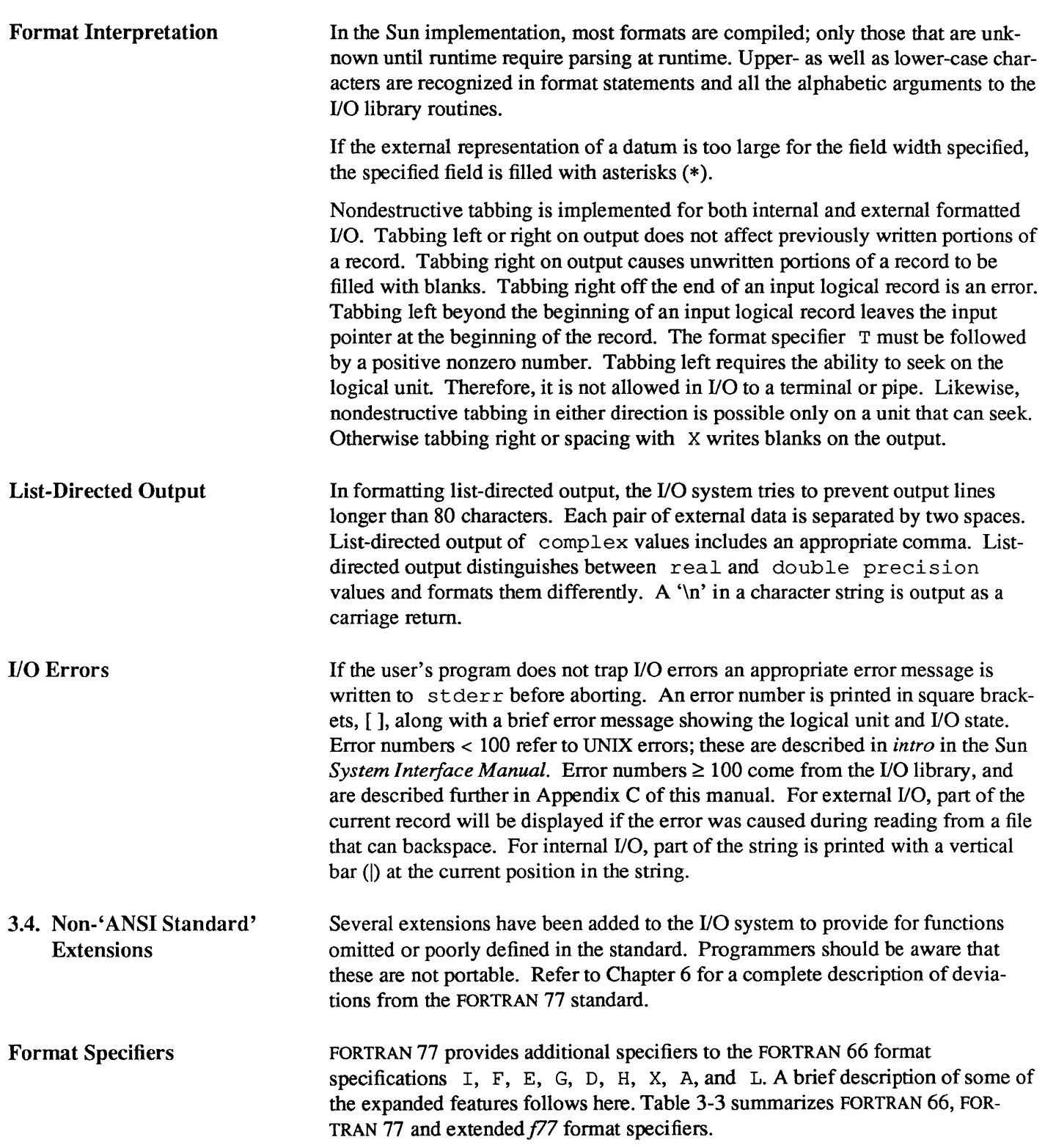

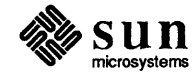

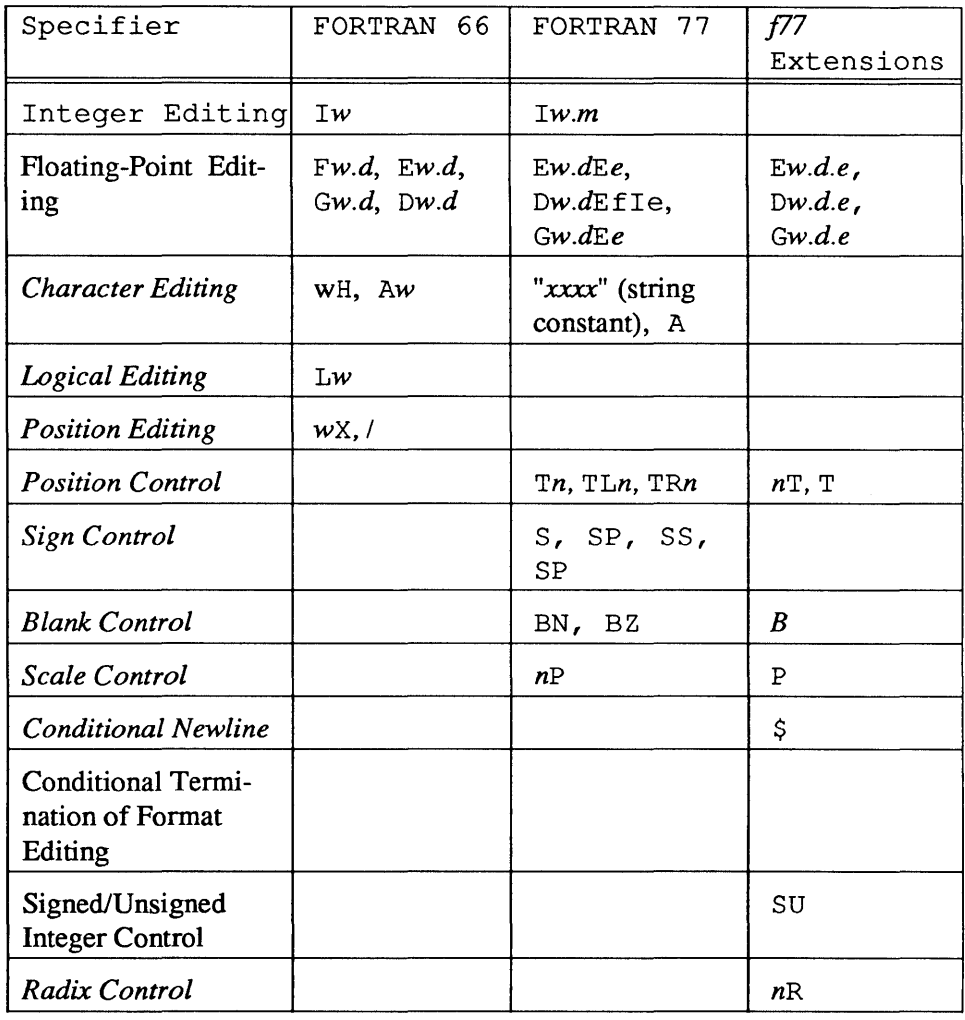

Table 3-2 *FORTRAN Format Specifiers* 

> The FORTRAN 66 formats Iw, *Ew.d*, and *Gw.d* have been extended in FOR-TRAN 77 to include the forms

> > *Iw.m Ew.dEe Gw.dEe*

The *e* field specifies the minimum number of digits or spaces in the exponent field on output. The form *Ew.d.e* is allowed but is not standard. If the value of the exponent is too large, the exponent notation  $\epsilon$  or  $\epsilon$  d is dropped from the output to allow one more character position. If this is still not adequate, the *e* field is filled with asterisks (\*). The default value for *e* is 2.

An additional form of tab control specification has been added. The ANSI standard forms TRn, TLn, and Tn are supported, where *n* is a positive nonzero number. If  $T$  or  $nT$  is specified, tabbing is to the next (or n-th) 8-column tab stop. Thus columns of alphanumerics can be lined up without counting.

P by itself is equivalent to OP. It resets the scale factor to the default value, O.

B is an acceptable edit control specifier. It returns interpretation to the default mode of blank interpretation, consistent with S, which returns to default sign

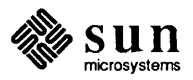

control.

A format control specifier has been added to suppress the newline at the end of the last record of a formatted sequential write. The specifier is a dollar sign  $(5)$ and is constrained by the same rules as the colon  $( : )$ . It is used typically for console prompts. For example:

```
write (*, "('enter value for x: ', $)")read (*,*) x
```
Radixes other than 10 can be specified for formatted integer I/O conversion. The specifier is patterned after P, the scale factor for floating-point conversion. It remains in effect until another radix is specified or format interpretation is complete. The specifier is R or nR, where  $2 \le n \le 36$ . If *n* is omitted, the default decimal radix is restored. The I/O item is treated as a 32-bit integer.

In conjunction with the above, a sign-control specifier has been added to cause integer values to be interpreted as unsigned during output conversion. The specifier is SU and remains in effect until another sign control specifier is encountered, or format interpretation is complete. Radix and 'unsigned' specifiers could be used to format a hexadecimal dump, as follows:

2000 format ( SU, 16R, 8I10.8 )

Note: Unsigned integer values greater than  $(2**30 - 1)$ , cannot be read by FOR-TRAN 77 input routines. All internal values are output correctly.

The ANSI standard is ambiguous regarding the definition of a 'print' file. Since UNIX has no default 'print' file, an additional form specifier is now recognized in the open statement. Specifying form = 'print' implies formatted output and enables vertical format control for that logical unit. Vertical format control is interpreted only on sequential formatted writes to a 'print' file (see "Vertical Format Control" earlier in this chapter).

The inquire statement returns print in the form string variable for logical units opened as 'print' files. It returns -1 for the unit number of an unopened file.

If a logical unit is already open, an open statement including the form option or the blank option does nothing but redefine those options. This instance of the open statement need not include the filename, and must not include a filename if unit refers to standard input or output. Therefore, to redefine the standard output as a 'print' file, use

 $\begin{array}{c} \hline \end{array}$ 

```
open (unit=6, form='print')
```
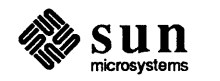

Print Files

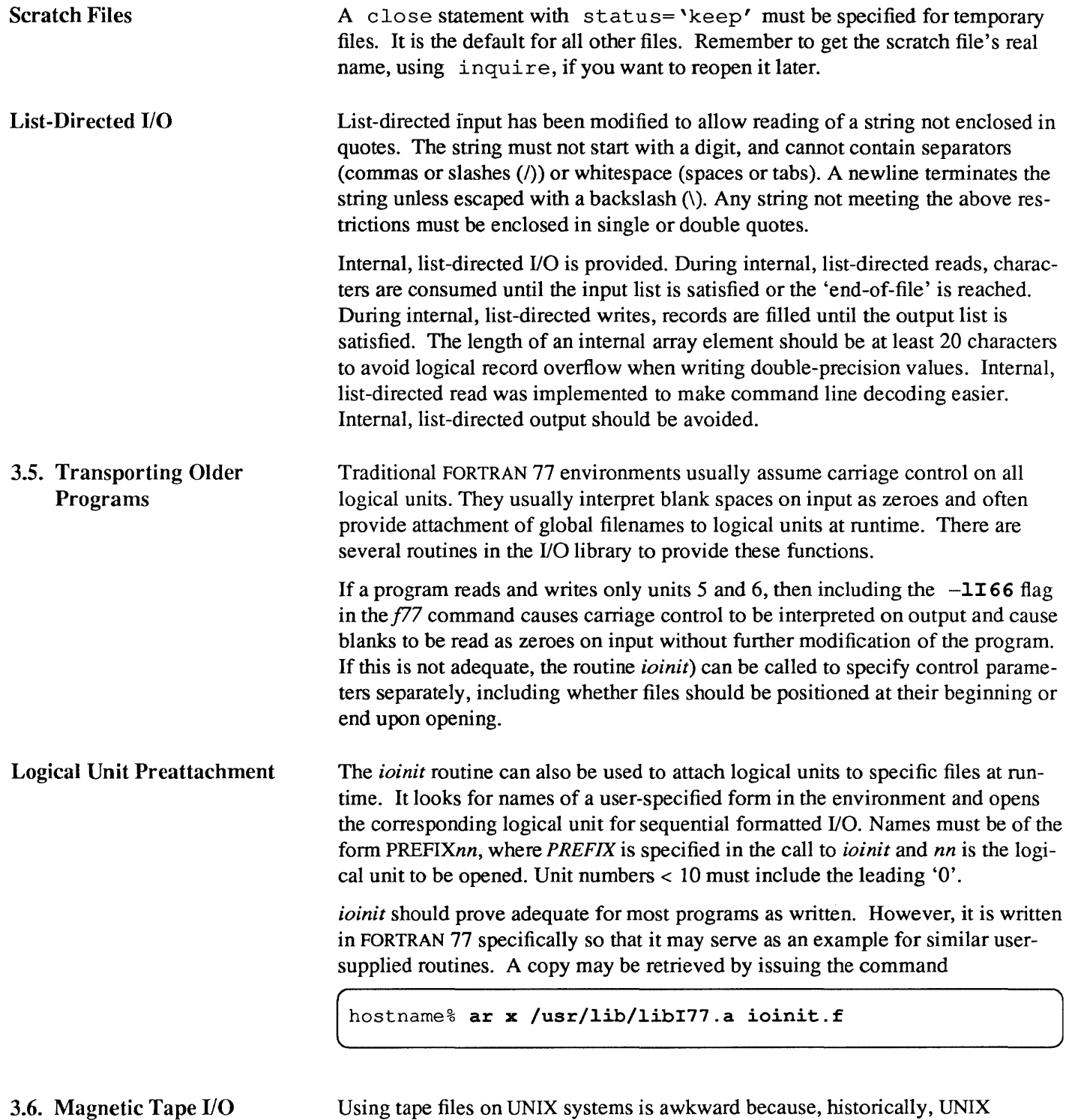

Using tape files on UNIX systems is awkward because, historically, UNIX development was oriented toward small data sets residing on fast disks. Magnetic tape was used by early UNIX systems for archival storage and moving data between different machines. Unfortunately, many FORTRAN programs are intended to use large data sets from magnetic tape.

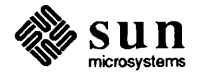

*Thef17* tape I/O package implemented at Berkeley (see *topen»)* offers a partial solution to the problem. FORTRAN programmers can transfer blocks between the tape drive and buffers declared as FORTRAN character variables. The programmer can then use internal I/O to fill and empty these buffers. This facility does not integrate with the rest of FORTRAN I/O (it even has its own set of tape logical units); thus, its use is discouraged.

Sun FORTRAN provides facilities for transparent access to formatted, sequential files on magnetic tape. The tape block size may optionally be controlled by the open statement's fileopt parameter. There is no bound on formatted record size and records may span tape blocks.

Connecting a magnetic tape for unfonnatted access is less satisfactory. Because of the implementation of unformatted records as a sequence of characters preceded and followed by character counts, the first word of the record must be backpatched after the length of the entire record is known. This is due to the sequential property of the medium, which makes it impossible to seek back and rewrite this word. Thus, the size of a record (+ 8 characters of overhead) cannot be bigger than the buffer size.

As long as this restriction is honored, the I/O system does not write records that span physical tape blocks, but writes short blocks when necessary. This representation of unformatted records is preserved (even though it is inappropriate for tape), so files can be freely copied between disk and tapes. (Note that, since the block-spanning restriction does not apply to tape reads, files can be copied from disk to tape without any special considerations.)

#### Tape File Representation A FORTRAN file is represented on tape by a sequence of data records followed by an endfile record. The data is grouped into blocks, the maximum size determined when the file is opened. The records are represented the same as records in disk files: formatted records are followed by newlines, unformatted records are preceded and followed by character counts. In general, there is no relation between FORTRAN records and tape blocks; that is, records can span blocks, which can contain parts of several records. The only exception is that FORTRAN won't write an unformatted record that spans blocks; thus, the size of the largest unformatted record is eight characters less than the block size.

An endfile record in FORTRAN maps directly into a tape mark. Thus, FORTRAN files are the same as tape system files. Because the representation of FORTRAN files on tape is the same as that used in the rest of UNIX , naive FORTRAN programs cannot read 80-column card images from tape. If you have an existing FORTRAN program and an existing data tape you wish to read with it, you should translate the tape using the *dd(l)* utility, which adds newlines and strips trailing blanks. For example,

dd if=/dev/rmt0 ibs=20b cbs=80 conv=unblock | fort prog

If you write or modify a program and don't want to use  $dd$ , you can use the *getc(3F)* library routine to read characters from the tape. You can then assemble

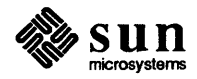

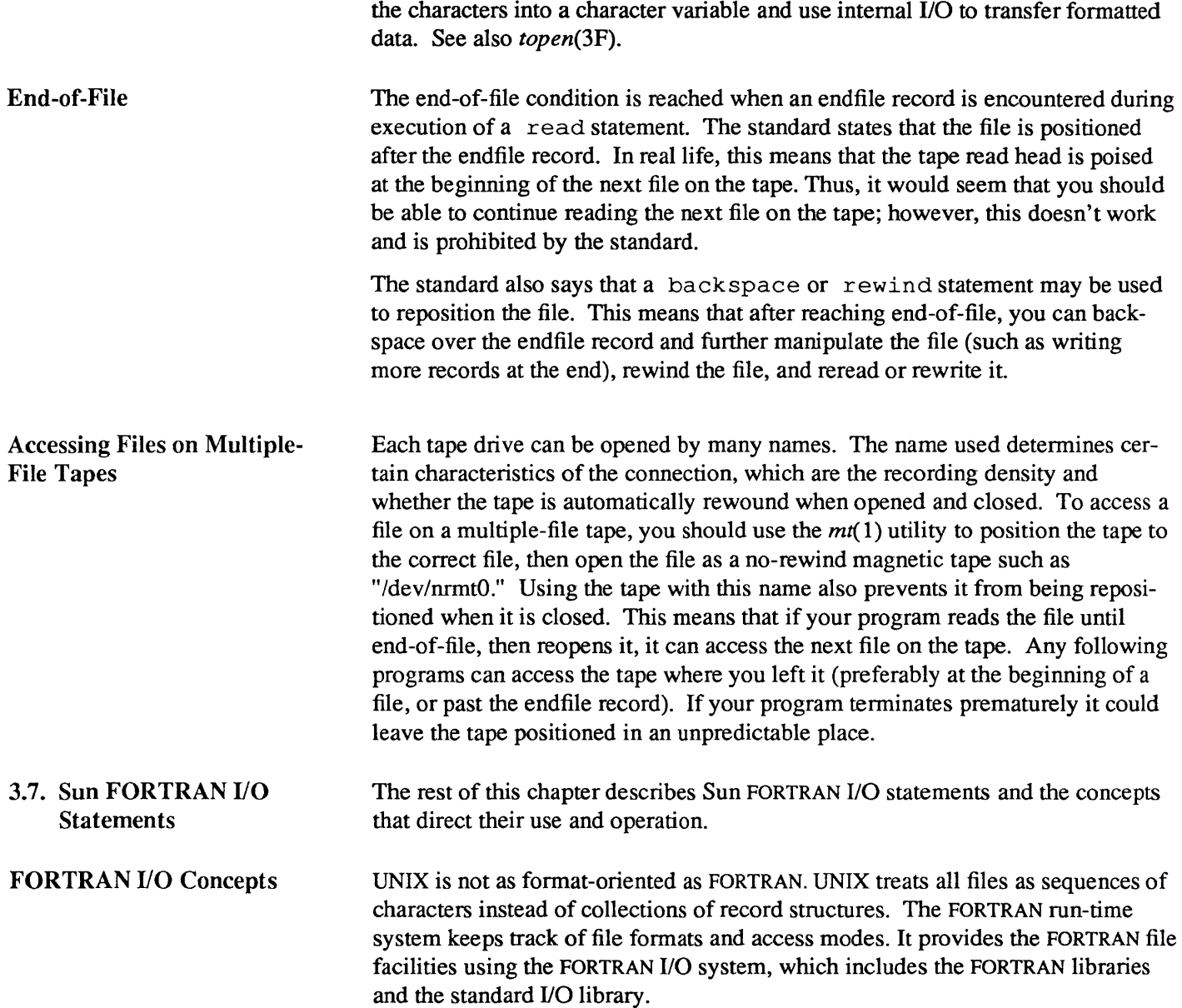

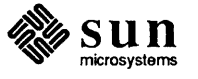

### Table 3-3 *Summary of FORTRAN Input and Output*

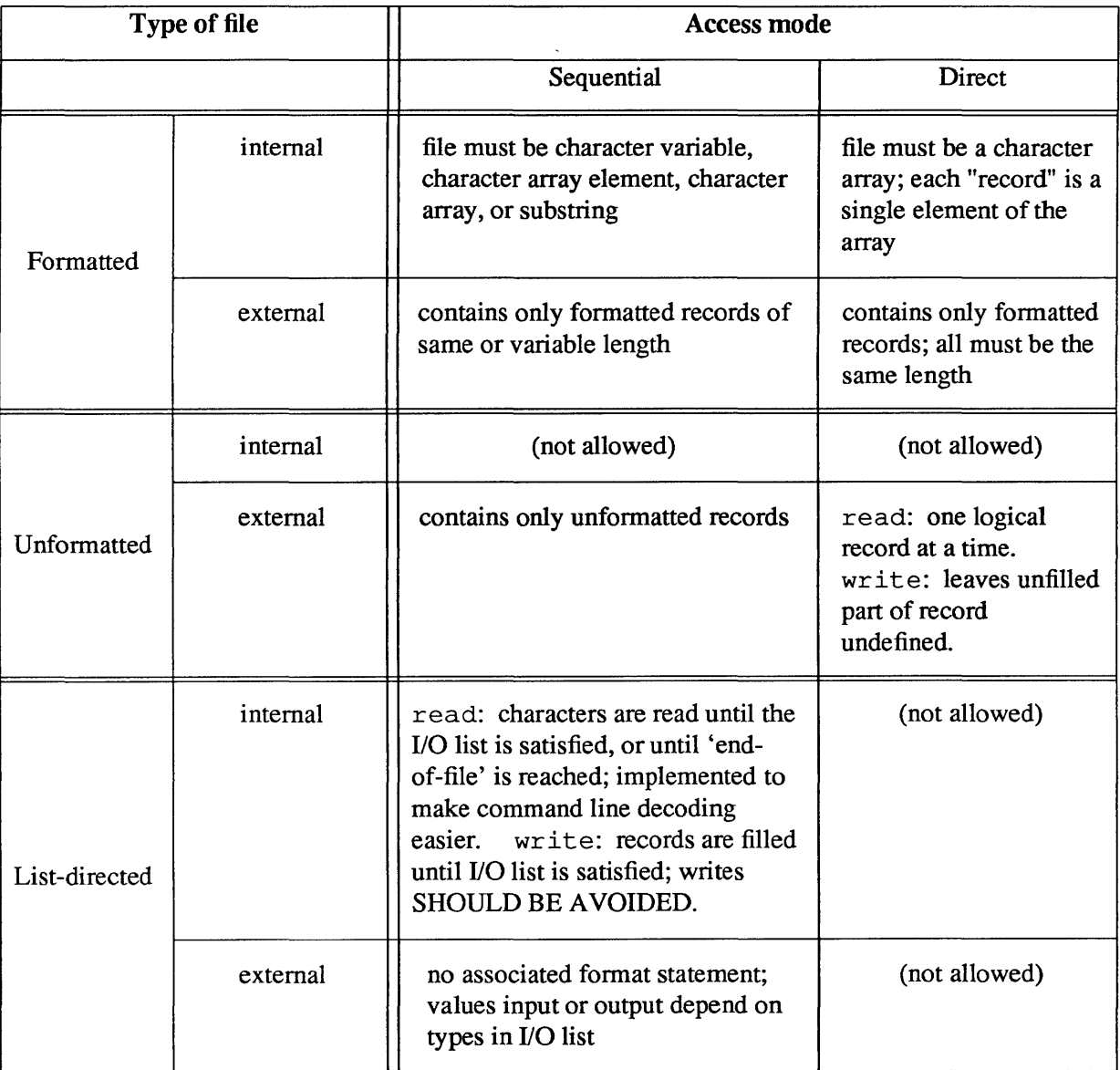

Note: On list-directed internal files writes should be avoided because the number of items written on a line of output and the lengths of the items vary with the values of the items (see "List-Directed Output" later in this chapter).

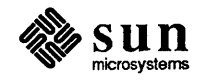

J

#### The open Statement

The open statement connects a file with a unit, or alters some property of the connection. It has the following format:

( open *(parameter list)* 

where *parameter list* is a list of optional keywordd specifiers, separated by commas.

open determines the type of file named, whether the connection specified is legal for the file type (for instance, direct access is illegal for tape and tty devices), and allocates buffers for the connection if the file is on tape or if the  $fileopt = buffer =$ ..' subparameter is specified. The default buffer size for tape is 64K characters. Valid specifiers are as follows:

- unit A required nonnegative integer that specifies the FORTRAN unit number to connect to. If the unit is first in the parameter list, then unit can be omitted.
- file An optional character expression naming the file to open. If not specified, a default filename can be created. An open statement need not specify a filename.

If you open a unit that's already open without specifying a filename (or with the previous filename), FORTRAN thinks you are reopening the file to change parameters. The only parameters you are allowed to change are blank ('null' or zero), form ('formatted' or 'pr int '). To change any other parameters, you must close, then reopen the file.

If status = 'scratch' is specified, a temporary file with a name of the form *'tmp.Fnnnn'* is opened, and (by default) deleted when closed or during termination of program execution. Any other status specifier without an associated filename results in opening a file named fort. *n',* where *n* is the specified logical unit number. (See below for a general description of the status parameter.)

access An optional character expression. The options are 'sequential' or 'direct'. If not specified, 'sequential' is assumed.

If access='direct' is specified, recl must also be given, since all I/O transfers are done in multiples of fixed-size records. Only directly accesible files are allowed; thus, tty, pipes and magnetic tape are not allowed. If form='unformatted' the size of each transfer depends upon the data transferred. If form is not specified, unformatted transfer is assumed.

If access=' sequential', recl is prohibited since records are of varying size. No padding of records is done and files don't have to be randomly accessible; thus tty, pipes and tapes can be used. If not specified form='formatted' is assumed. If form = 'f ormat ted' each record is terminated with a newline (\n) character. This means that each record actually has one extra character. If form='print' the file acts like a form = 'formatted' file except for the interpretation of column-1 characters on output  $(0 = double space, 1 = formed,$ 

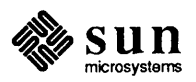

and blank = single space). If  $form = 'unformatted' each record is preceded$ and terminated with an integer\*4 count, making each record 8 characters longer than normal. This convention is not shared with other UNIX programs, so is useful only for communicating between FORTRAN programs.

Each write defines one record and each read reads one record (unread characters are flushed). The magnetic tape  $fileopt = 'buffer = ...' suboption$ must be at least 8 characters greater than the largest record you write to avoid spanning tape blocks.

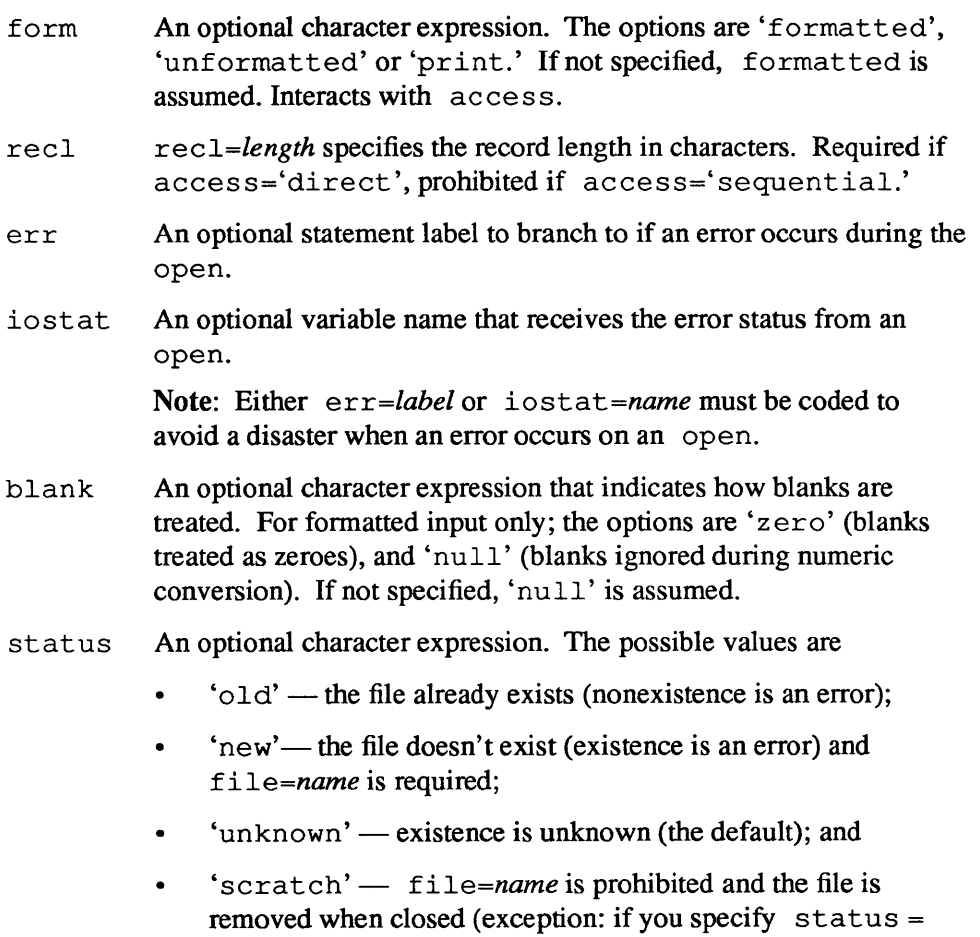

fileopt An optional character expression. The options are

'keep' in an explicit close of the unit).

- 'nopad' don't extend records with blanks if you read past the end-of-record (formatted input only);
- 'buffer=nnnn' the size of the I/O buffer to use (magnetic tape only). buffer is only necessary when writing, since the I/O system defaults to 64K-character buffers for tape, allowing reads to anything smaller than that;
- $'e$ of'  $-$  opens a file at end-of-file rather than at the beginning (useful for appending data to the file). For example:

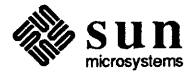

J

open(7,file='junkfile',form='formatted',fileopt='eof,buffer=2048')

Existing files are never truncated on opening. Sequentially accessed, external files are truncated to the current file position on close, backspace, or rewind only if the last access to the file was a write. An endfile always causes such files to be truncated to the current file position.

The close Statement close severs the connection between a unit and a file. The unit number must be given. The optional parameters are iostat and err (see open for meanings), and status 'keep' or 'delete.' keep is the default (except for scratch files). delete means that the file will be removed. A simple example is

(~C\_l\_O\_S\_e \_\_ (\_3\_, \_\_ e\_r\_r\_=\_1\_7\_) \_\_\_\_\_\_\_\_\_\_\_\_\_\_\_\_\_\_\_\_\_\_\_\_\_\_\_\_\_\_\_\_\_\_\_\_\_\_\_\_\_\_\_\_ ~J

The inquire Statement

The inquire statement gives information about a unit (inquire-by-unit) or a file (inquire-by-file). It has the general form

( inquire ( *parameter list* )

It sets values of integer, logical, and character variables by specifing keywords that correspond to the values of unit, connection, or file properties. These properties can be grouped as follows:

Unit properties: A unit alone has only the properties of existence and of being connected or not. Only units that exist can be opened but you can inquire about a unit even if it doesn't exist.

exist (ifinquire-by-unit)

number (if inquire-by-file)

- Connection properties: The association between a FORTRAN unit and a file. It includes properties associated with the open statement: sequential or direct, formatted or unformatted, and a record length. Its properties interact with file properties. For example, some types of connections (e.g., direct) may not be allowed with some files (e.g., magnetic tape).
	- open access form recl nextrec blank

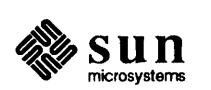

File properties: File properties are its name, existence and how it can be  $\bullet$ connected (formatted, unformatted, sequential and direct).

```
exist (ifinquire-by-file) 
named (if inquire-by-unit) 
name (if inquire-by-unit) 
sequential 
direct 
formatted 
unformatted
```
Simple examples are:

```
inquire(unit=3, name=xx) 
inquire (file='junk', exist=l, opened=isopen, number=n)
```
The options to inquire are as follows:

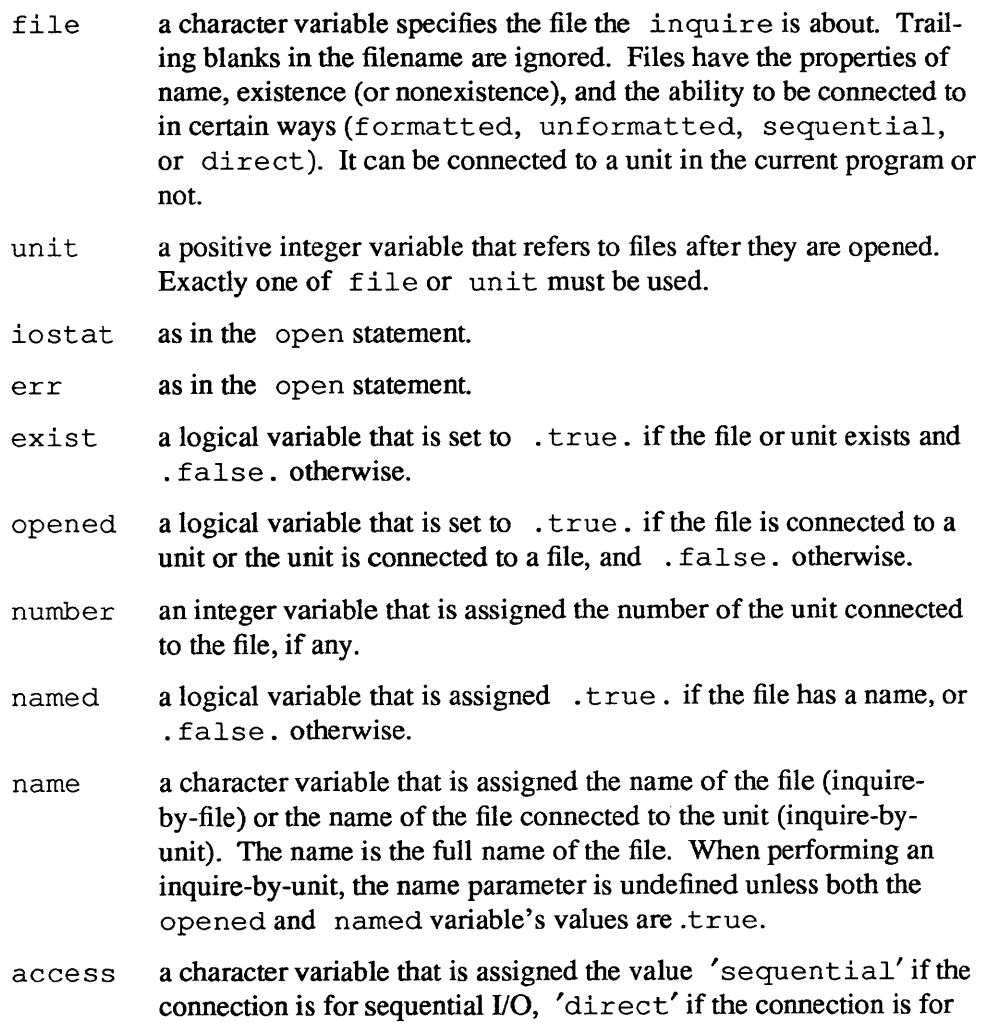

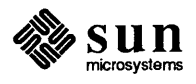

direct I/O. The value is undefined if there is no connection. sequential a character variable that is assigned the value 'yes' if the file could be connected for sequential I/O, 'no' if the file could not be connected for sequential I/O, and 'unknown' if the system can't tell. direct a character variable that is assigned the value 'yes' if the file could be connected for direct I/O, 'no' if the file could not be connected for direct I/O, and 'unknown' if the system can't tell. form a character variable which is assigned the value 'formatted'if the file is connected for formatted I/O, or 'unformatted' if the file is connected for unformatted I/O. formatted a character variable that is assigned the value 'yes' if the file could be connected for formatted I/O, 'no' if the file could not be connected for formatted I/O, and 'unknown' if the system can't tell. unformatted a character variable that is assigned the value 'yes' if the file could be connected for unformatted I/O, 'no' if the file could not be connected for unformatted I/O, and 'unknown' if the system can't tell. recl an integer variable that is assigned the record length of the records in the file if the file is connected for direct access. nextrec an integer variable that is assigned one more than the number of the the last record read from a file connected for direct access. blank a character variable that is assigned the value 'null' if null blank control is in effect for the file connected for formatted  $I/O$ ,  $'zero'$ if blanks are being converted to zeros and the file is connected for formatted I/O. Remember that the people who wrote the ANSI standard probably weren't thinking of your needs. Here is an example, in which declarations are omitted.

open(1, file="/dev/console")

On a UNIX system this statement opens the console for formatted sequential I/O. An inquire statement for either unit 1 or file "/dev/console" would reveal that the file exists, is connected to unit 1, has the name, "/dev/console", is opened for sequential I/O, could be connected for sequential I/O, can't be connected for direct 110 (can't seek), is connected for formatted I/O, can be connected for formatted I/O, can't be connected for unformatted I/O (can't seek), has neither a record length nor a next record number, and is ignoring blanks in numeric fields.

In the UNIX system environment, the only way to discover what permissions you have for a file is to use the *access)* function. The inquire statement does not determine permissions.

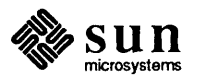

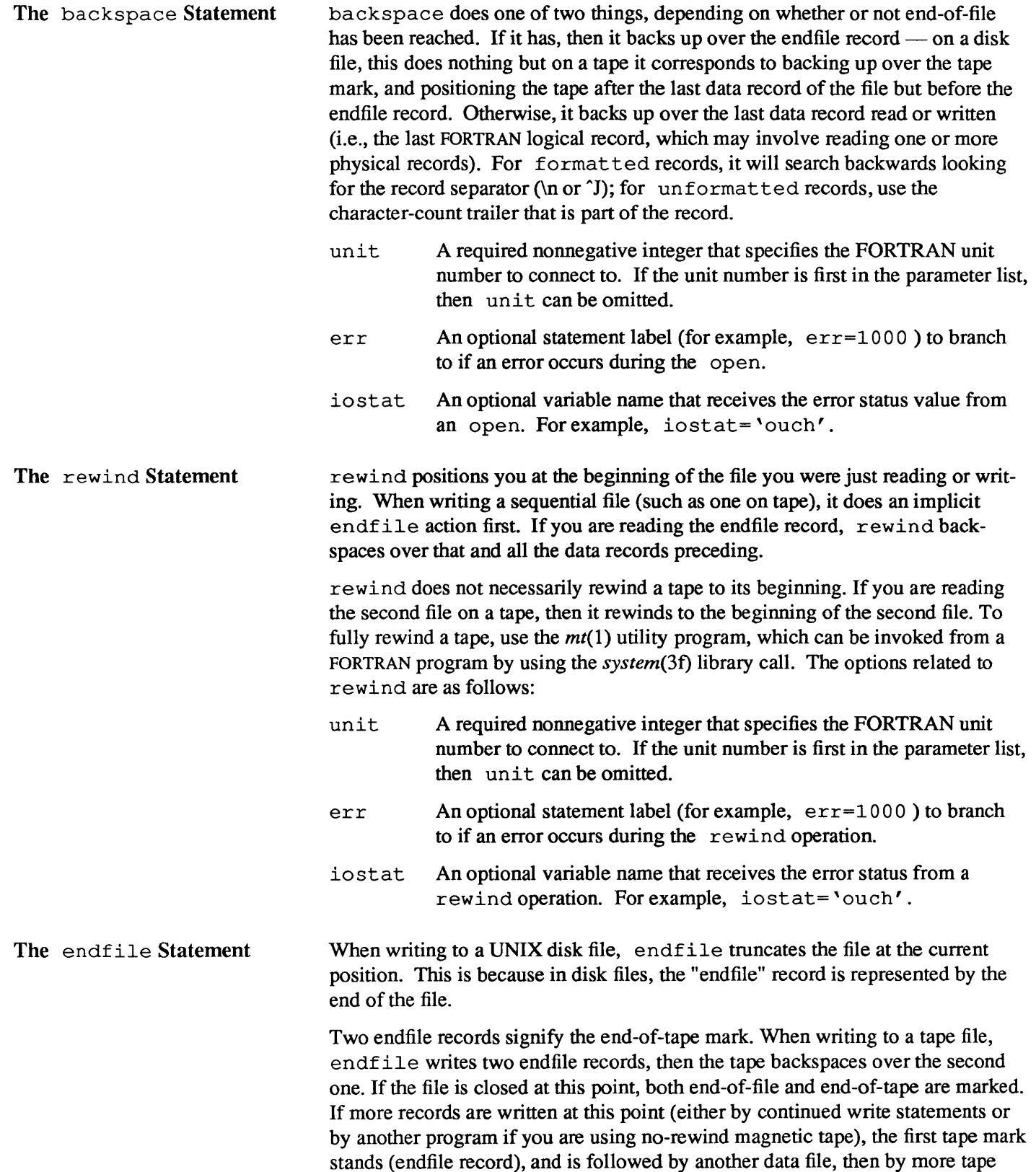

marks, and so on. The options related to endfile are as follows:

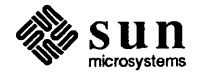

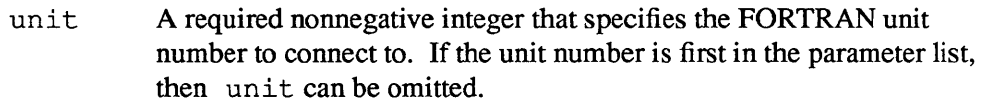

- err An optional statement label (for example, err=1000) to branch to if an error occurs during the endfile operation.
- iostat An optional variable name that receives the error status from endfile. For example, iostat='ouch'.

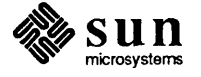
## $\Delta$

### The Run Time Environment

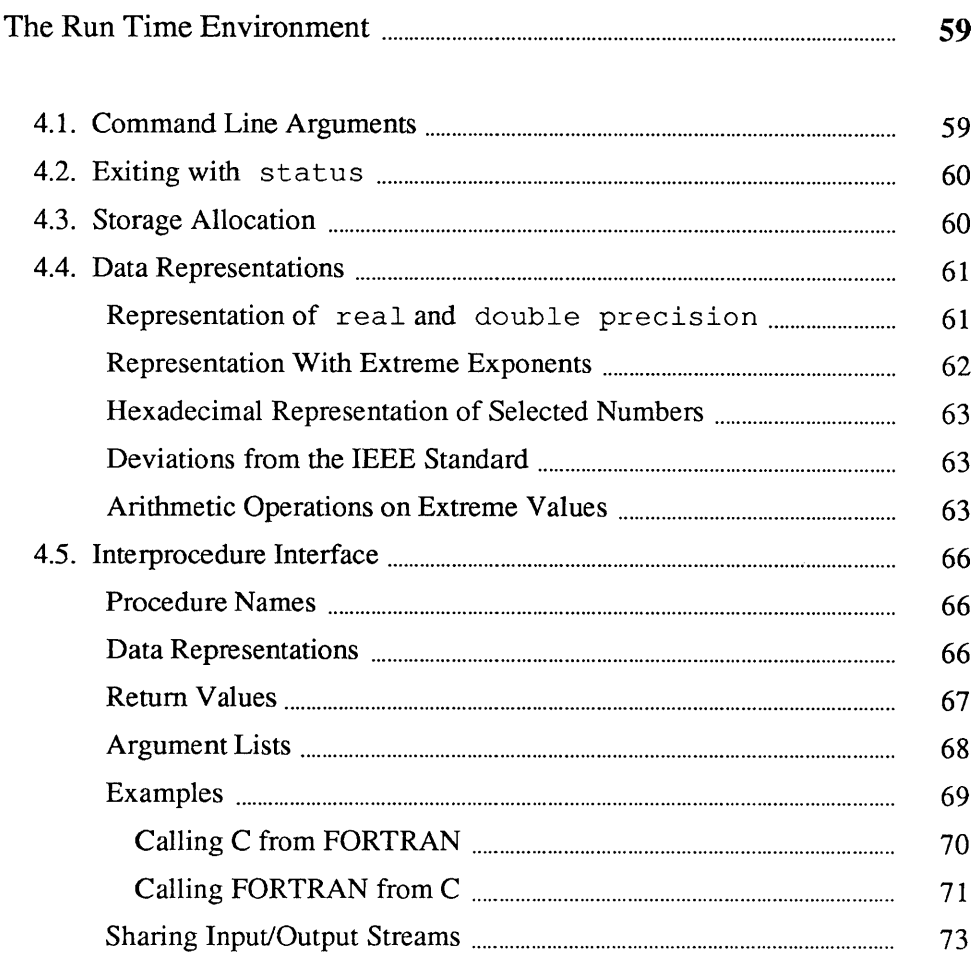

### **The Run Time Environment**

This chapter describes useful run time parameters,  $f<sub>77</sub>$  data representations, and the conventions you must be aware of to interface C and FORTRAN 77 procedures. It is intended as a guide to programmers who want to use modules witten in languages other than FORTRAN 77 with FORTRAN 77 code. The Pascal-FORTRAN interface is covered in Appendix C of the *Pascal Programmer's Guide.* 

It is often useful to pass a program parameters on the command line. The function *iargc* returns the number of command line parameters. The subroutine *getarg* copies a parameter into a variable in the program. For example,

```
character arg*70 
c 
c find out how many command line arguments there were 
    nargs=iarc () 
c one at a time, get an argument and write it out 
    do 10 i = 1, nargs
        call getarg(i, arg) 
        print '(a), arg
10 continue 
    end
```
This program loops through the parameter list copying a parameter into arg and then writing it to standard output. Since arg is only 70 characters long, any longer parameter is truncated. If it is compiled in myecho you can test it as follows:

 $\bf{u}$  , m

#### 4.1. Command Line Arguments

```
hostname% myecho this is a sample
       this 
       is 
       a 
       sample 
hostname% myecho * 
       calc.f 
      mycat.f 
      myecho 
       myecho.f 
       myecho.o
```
#### 4.2. Exiting with status

Using the subroutine *exit* a FORTRAN program can set the shell status variable to indicate whether the program was successful or not. The default is that status is set to zero. The following statement:

call exit (8)

sets status to 8, then terminates execution of the program. The current value of status can be displayed by typing

 $\Big)$ 

 $\begin{bmatrix} 1 & 1 \\ 1 & 1 \end{bmatrix}$ 

hostname% echo \$status

Note that the echo command sets the variable back to zero after showing its value. The value of status can be used in shell script conditional statements or in batch jobs.

abort can be used to tenninate a program setting status to 138, dumping memory to the file core, and printing a message on standard error as in

call abort (" sample error message ")

and causes a program to terminate after writing out

abort: sample error message Bus error (core dumped)

4.3. Storage Allocation This section describes the way storage is allocated to variables of different types.

> In general, any word value (a value that occupies 16 bits) is always aligned on a word boundary. Anything larger than a word is also aligned on a word boundary (on a Sun-3, 32-bit or larger unequivalenced local variables are longwordaligned). Values that can fit into a single character are character-aligned.

integer\*2

occupies 16 bits (two characters or one word), aligned on a word boundary.

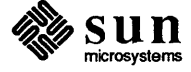

occupies 32 bits (four characters or two words), aligned on a word boundary.

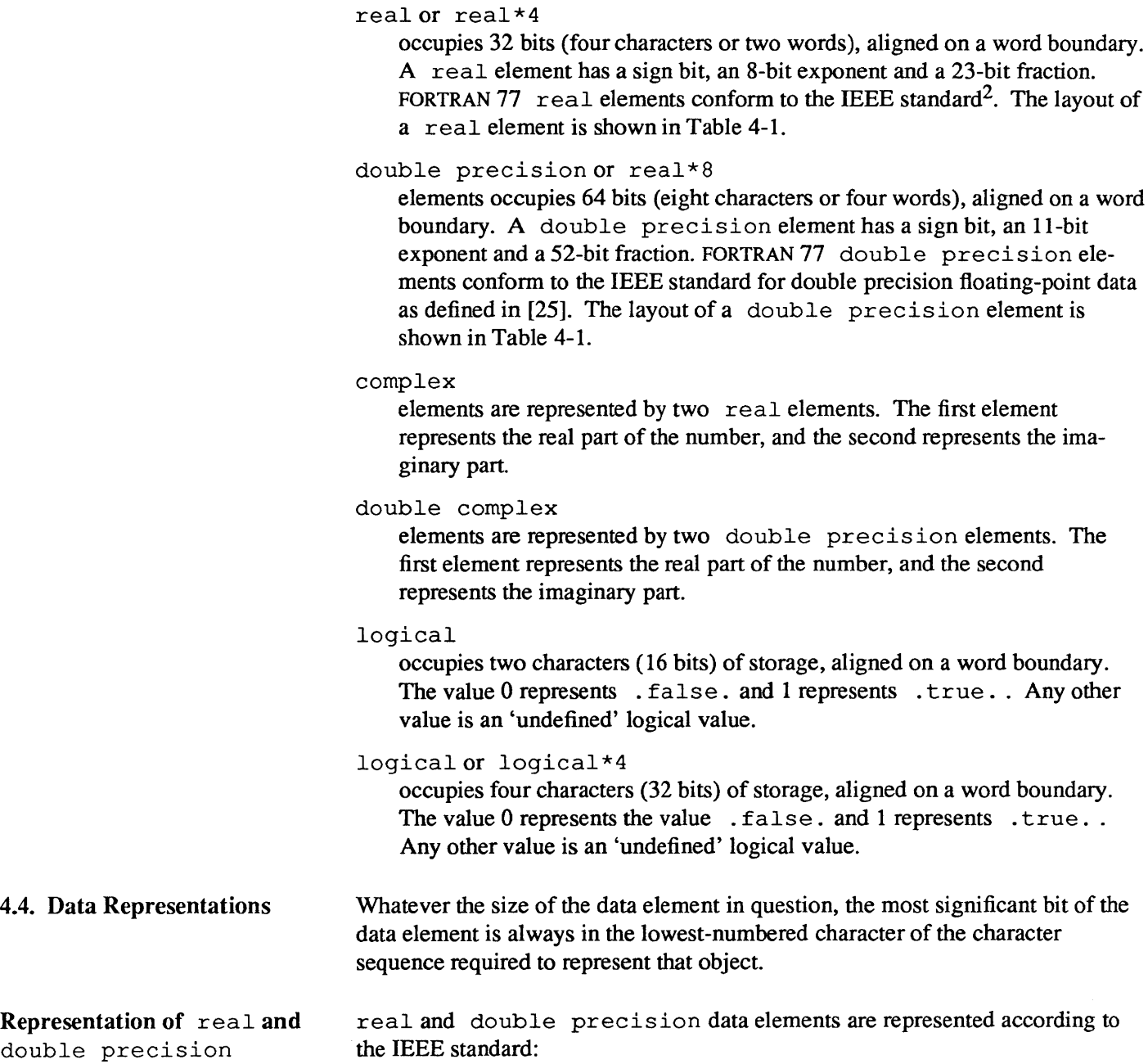

integer or integer\*4

2 See p.754 [25].

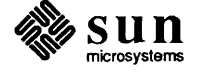

|          | Single-Precision                  | Double-Precision                     |
|----------|-----------------------------------|--------------------------------------|
| Sign     | bit 31                            | bit 63                               |
| Exponent | bits 30–23<br>bias $127$          | bits $62-52$<br>bias 1023            |
| Fraction | hits $22-0$                       | bits $51-0$                          |
| Range    | $-3.402823e+38$<br>$1.175494e-38$ | $-1.797693e+308$<br>$-2.225074e-308$ |

Table 4-1 *Single- and Double-Precision Floating-Point Number Representation* 

real and double precision numbers are composed of the following parts:

- a one-bit sign. The sign bit is a  $1$  if the number is negative.
- a biased exponent. The exponent is eight bits for a real number, and is eleven bits for a double precision number. The values of all zeroes and ones are special values.
- a normalized significand, with the high-order 1 bit 'implicit.' The fraction is 23 bits for a real number and 52 bits for a double preci sion number. A real or double precision number is represented by the form:

 $(-1)^5 * 2^{exponent-bias}$ 

where  $f$  is the bits in the mantissa.

Representation With Extreme Exponents

#### zero (signed)

is represented by an exponent of zero and a fraction of zero.

#### subnormal numbers

are nonzero numbers with an exponent of zero. The form of a subnormal number is

 $2^{1-bias}$   $*$  0.f

where  $f$  is the bits in the fraction.

#### signed infinity

(that is, affine infinity) is represented by the largest value that the exponent can assume (all ones), and a zero fraction.

#### Not-a-Number (NaN)

is represented by the largest value that the exponent can assume (all ones), and a nonzero fraction.

Normalized real and double precision numbers have an implicit leading bit that provides one more bit of precision than usual.

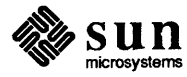

#### Hexadecimal Representation of Selected Numbers

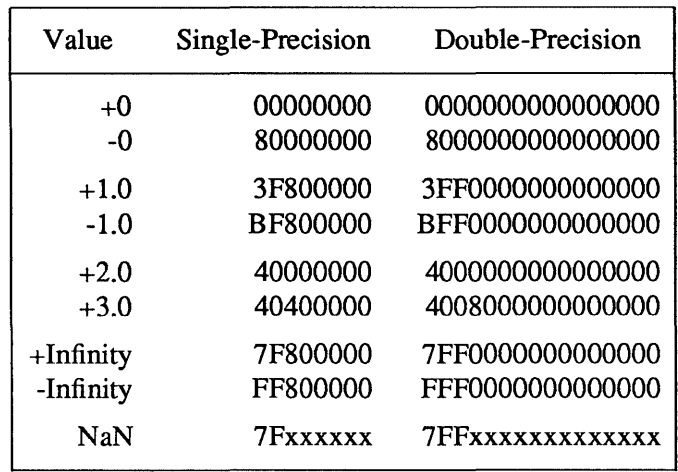

#### Table 4-2 *Hexadecimal Representation of Selected Numbers*

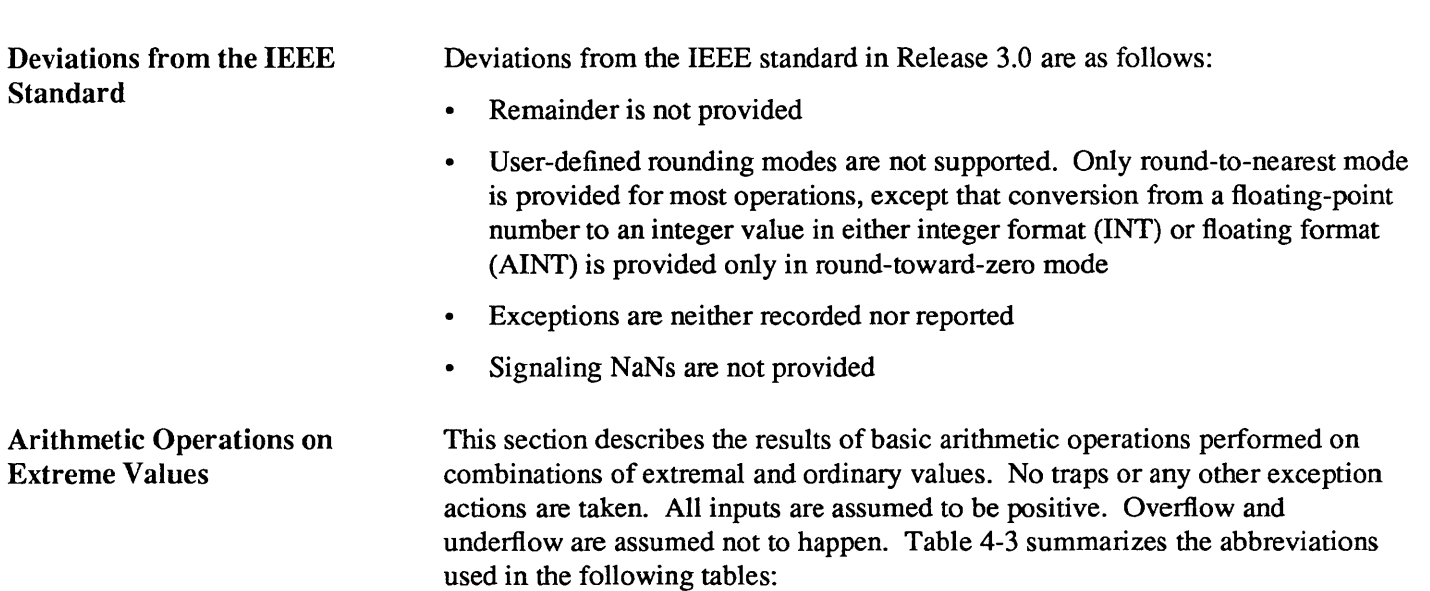

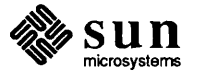

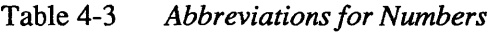

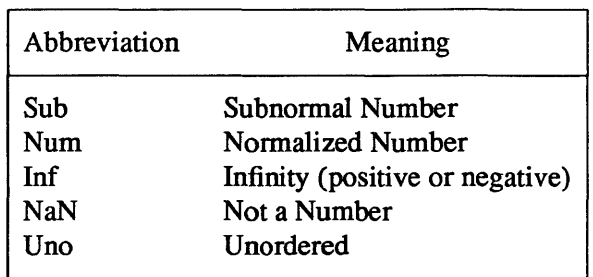

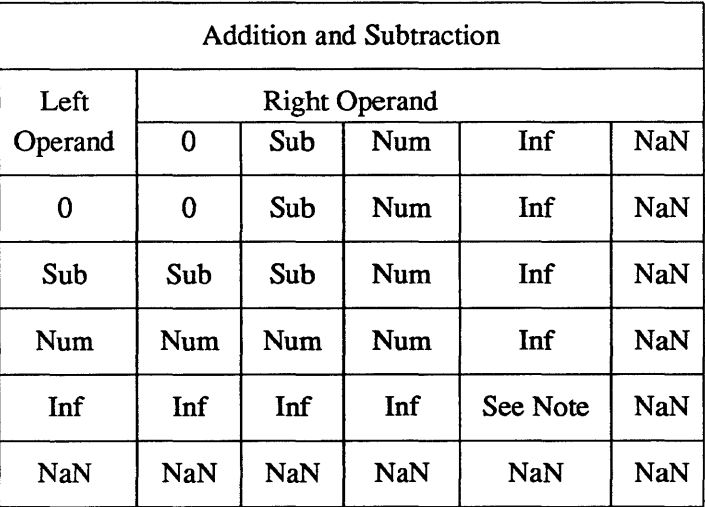

Note:  $Inf + Inf = Inf$ ;  $Inf - Inf = NaN$ 

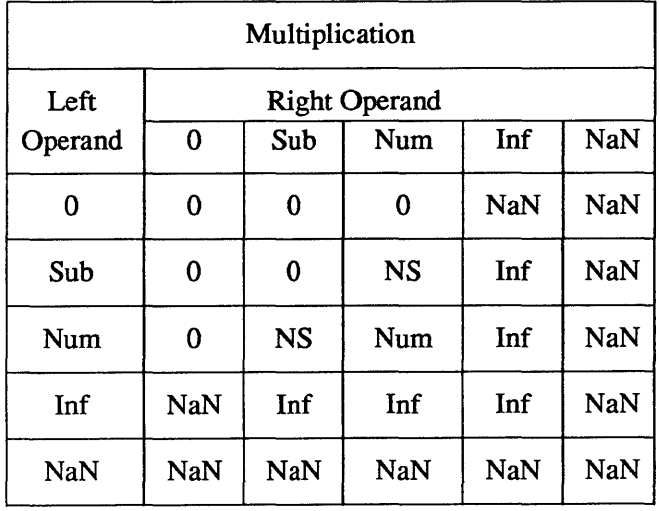

Note: NS means either Num or Sub result possible.

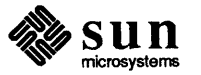

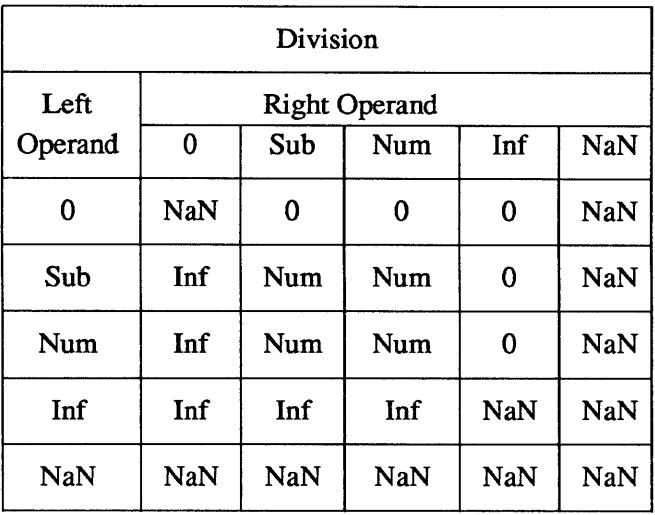

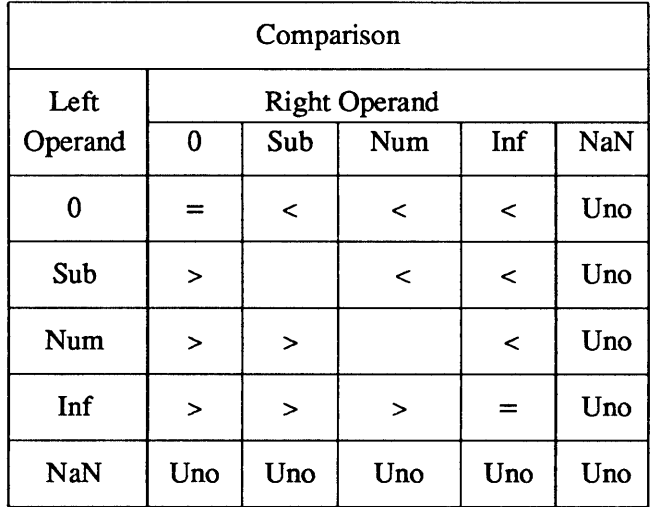

Notes:

- If either x or y is NaN, then x .EQ. y is FALSE and x .NE. y is TRUE, while x .LT. y, x .LE. y, x .GT. y and x .GE. y are FALSE.
- $\bullet$  +0 compares equal to -0.

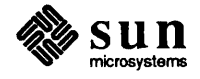

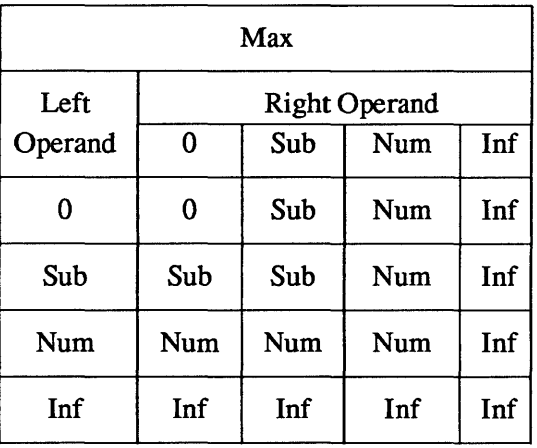

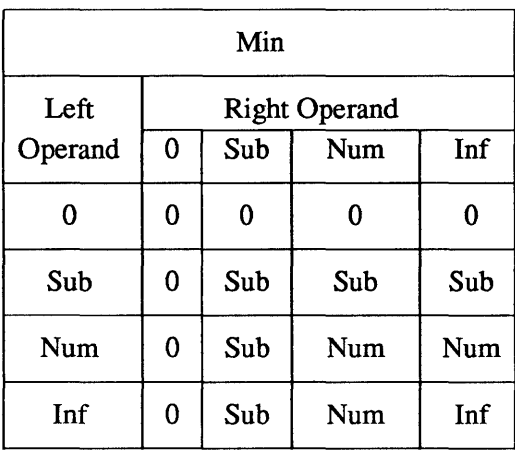

Note: Results of max and min are undefined if any argument is NaN.

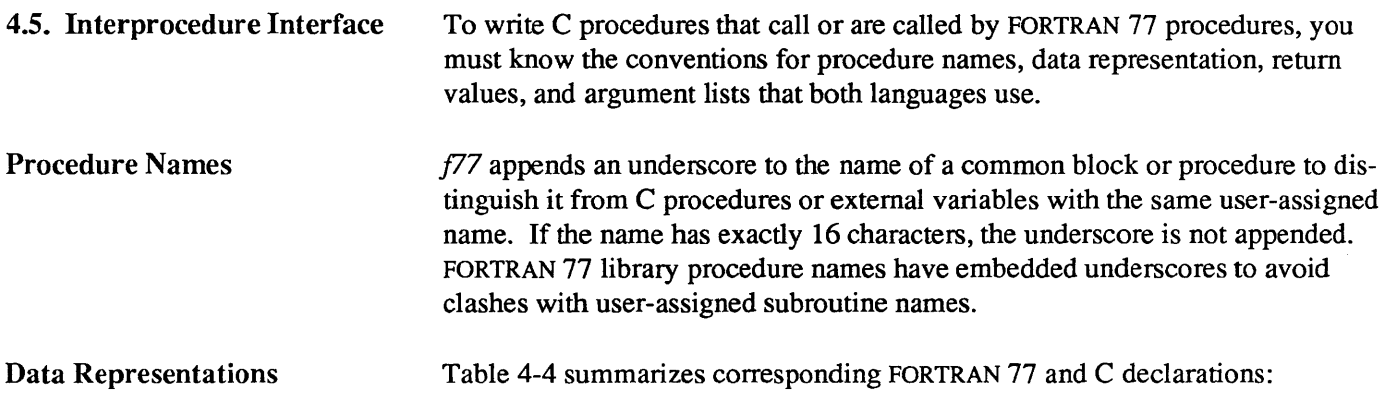

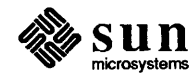

| <b>FORTRAN</b>     |                                 |
|--------------------|---------------------------------|
| integer*2 x        | short int x;                    |
| integer x          | long int $x$ ;                  |
| logical x          | long int $x$ ;                  |
| real x             | float x;                        |
| double precision x | double x;                       |
| complex x          | struct { float $r$ , i; } $x$ ; |
| double complex x   | struct { double dr, di; } x;    |
| character*6 x      | char $x[6]$ ;                   |

Table 4-4 *FORTRAN and* C *Declarations* 

According to FORTRAN 77 rules, integer, logical, and real data occupy the same amount of memory.

Return Values A FORTRAN function of type integer, logical, real, or double precision is equivalent to (as far as returning values is concerned) a C function that returns the corresponding type. A complex or double complex function is equivalent to a C routine having an additional initial argument that A FORTRAN function of type integer, logical, real, or double<br>
precision is equivalent to (as far as returning values is concerned) a C func-<br>
ion that returns the corresponding type. A complex or double complex<br>
function i

(

complex function  $f(\ldots)$ 

points to the return value storage location. Thus,

is equivalent to

```
f (temp, \ldots .)
struct { float r, i; } *temp; 
    \ddot{\phantom{1}}
```
A character-valued FORTRAN function is equivalent to a C routine with two extra initial arguments: data address and length. Thus,

J

```
character*15 function g(...)
```
is equivalent to

```
g (result, length, . . .)
char result[ ]; 
long int length; 
 \ddotsc .
```
and could be invoked in C with

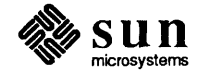

```
char chars[15]; 
g (chars, 15L, ... );
```
Subroutines are invoked as if they were integer-valued functions whose values specify which alternate return to use. Alternate return arguments (statement labels) are not passed to the function, but are used to do an indexed branch in the calling procedure. If the subroutine has no entry points with alternate return arguments, the returned value is undefined. The statement

```
\left( \text{call nret(*1, *2, *3)} \right)
```
is treated exactly as if it were the computed goto

 $qot$ oto  $(1, 2, 3)$ , nret $( )$ 

Argument Lists All FORTRAN 77 arguments are passed by reference. In addition, for every argument that is of type character, an argument is passed giving the length of the value. The string lengths are equivalent to  $C$  long int quantities passed by value. The order of arguments is then:

- Extra arguments for the return values of complex and character functions
- Address for each datum or function
- A long int for each character argument

Thus, the FORTRAN call in

```
external 
character*7 s 
integer b(3) 
 \ddot{\phantom{a}}call sam(b(2), s)
```
is equivalent to the C call in

```
int f() ;
char s[7]; 
long int b[3]; 
sam_(&b[l], s, 7L);
```
Note that the first element of a C array always has subscript zero, but FORTRAN 77 arrays begin at 1 by default, so the FORTRAN  $\,b$  (2) is equivalent to the C b [ 1] , as shown above. FORTRAN 77 arrays are stored in column-major order, C arrays are stored in row-major order .

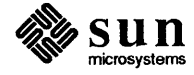

#### Examples

This section presents two examples that illustrate interlanguage conventions. The first example shows how a C function can be called from a FORTRAN program and the second shows how a FORTRAN function can be called from a C program. The called function has the task of building a character string by repeating a character *n* times, where the character and *n* are arguments.

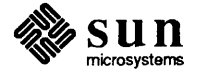

```
Calling C from FORTRAN \int_{\text{file "main.f"}}
```

```
CHARACTER STRING*lOO, REPEAT*50 
    STRING=REPEAT('*',lO) 
    PRINT *, STRING
    END 
file "repeat.c" 
#include <stdio.h>
repeat_(retval_ptr, retval_len, char_ptr, n ptr, char len)
char *retval ptr, *char ptr;
int retval len, *n ptr, char len;
\left\{ \right.int count, i; 
    char *cp; 
    count = \starn ptr;
    if(count > retval_len) { 
         fprintf(stderr, "repeat count too large0);
         count = returnlen;\mathbf{I}cp = \text{retval} \text{ptr};for(i=0;i<count;i++) {
         *cp++ = *char ptr;
    \mathbf{)}for(i=count;i<retval len;i++) {
         *_{\text{cp++}} = ' '\mathbf{r}\mathbf{r}
```
This program can be compiled with the command

## $\begin{array}{|c|c|} \hline \begin{array}{|c|c|} \hline \text{ } & \text{if } 77 \text{ main.f repeat.c} \end{array} \end{array}$

Since the *f*77 compiler appends a trailing underscore to all external names in FORTRAN programs, you need to add an underscore to the name of the C function called. repeat's list of formal arguments is more complicated than the list of actual arguments in MAIN. The additional complication is due to housekeeping details related to the management of character strings. If repeat were a FOR-TRAN function, the compiler would hide these details; however, since repeat is written in C, the housekeeping must be explicit.

MAIN declares repeat as a function that returns a character string of length 50. The mechanism used to return character strings is to prepend two additional arguments to the beginning of the argument list. The first of these retval ptr points to the start of the string and the second retval len gives the string's length. MAIN passes two actual arguments: a character string

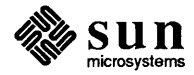

and an integer. Both char ptr and n ptr are passed by address. Finally, for every character argument in the list of actuals, an additional argument giving the character string's length is passed. In this example, char\_len gives the length of the string pointed to by char ptr. Note that FORTRAN strings are al ways accompanied by a length and need not terminate with a null character as required by C.

If MAIN declares repeat as an integer, logical, real, or double precision function, then the two initial arguments would not be present, so the return value could be passed back to the FORTRAN program with a return statement. In the current implementation of the C compiler it is impossible to return a float, since the language requires it be promoted to a double whenever it is used in an expression and the value in a return statement is an expression.

To construct a C function that returns a FORTRAN  $real$  real it is necessary to use a trick as is illustrated below. Incr is a FORTRAN callable function that returns a real value one greater than its real argument.

```
int 1* returns a single precision floating point value */ 
incr (float ptr)
float *float ptr;
{ 
    float f; 
    f = *floatptr;f ++;
    return \star ((int*) &f);
\mathbf{1}
```
Thus, the program

```
real incr 
print \star, incr(1.)
end
```
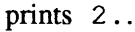

Calling FORTRAN from C

The second example illustrates a C program that calls a FORTRAN function.

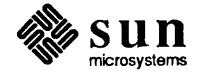

```
file "main.c"
#include <stdio.h> 
main () 
{ 
    char string[100], repeat val[50];
    int repeat (), repeat len, i, count;
    repeat len = sizeof(repeat val);
    count = 10;
    repeat_(repeat_val, repeat_len, "*", &count, sizeof("*")-1);
    strncpy(string, repeat val, repeat len);
    for(i=repeat len;i<100; i++) {
        repeat val[i] = ' ';
    -1
    printf("%s0, repeat_val);
}<br>file "repeat.f"
    function repeat(c,n)
    character repeat*(*),c*(*) 
    if(n.get.length) then
        write(O,' (a)')'repeat count too large' 
        n = len(repeat)endif 
    repeat = ''do 10 i=l,n 
10 repeat(i:i)=c(1:1)
    return 
    end
```
This program can be compiled with the command

 $%$  cc main.c repeat.f -IF77 -II77 -IU77 -Ic -Im

The observations made above now apply in reverse. The caller must set up more actual arguments than are apparent as formal parameters to the FORTRAN function. Arguments that are not lengths of character strings must be passed by address. The two statements following the call to repeat are equivalent to the work done by the character assignment statement in repeat. f.

Note that the FORTRAN function attempts to reference the stderr stream (unit 0). Before a FORTRAN program starts, the FORTRAN I/O library is initialized to connect units 0, 5 and 6 to stderr, stdin and stdout, respectively. In this example, the initialization does not occur since execution begins with the C main. Thus output is written to a file named fort. 0 instead of to the stderr stream. The C program should initialize I/O as described in the following section.

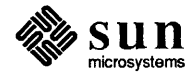

#### Sharing Input/Output **Streams**

A C function called from a FORTRAN program must take the FORTRAN I/O environment into consideration to perform I/O on open file descriptors. The FOR-TRAN I/O library is implemented largely on top of the C standard I/O library. Every open unit in a FORTRAN program has an associated standard I/O file structure. For the stdin, stdout and stderr streams, the file structure need not be explicitly referenced, so it is easy to share these streams between a FOR-TRAN program and a C function (as illustrated in the first example).

It is more difficult to share a stream that a FORTRAN program explicitly opens, since there is no way to obtain and pass the file structure. One possible solution that allows shared writing is to call  $f$ lush (3f) to empty the stream associated with a unit, and then to call  $qetfd(3f)$  to obtain the UNIX file descriptor associated with that unit number. This file descriptor can then be passed to the C function, which can use it as an argument to write(2) calls.

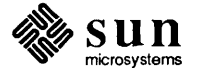

### Debugging and Profiling FORTRAN Programs

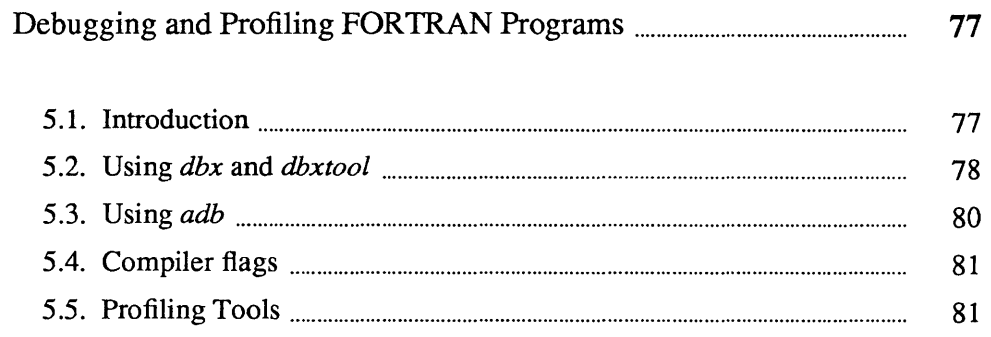

 $\label{eq:2.1} \frac{1}{\sqrt{2}}\left(\frac{1}{\sqrt{2}}\right)^{2} \left(\frac{1}{\sqrt{2}}\right)^{2} \left(\frac{1}{\sqrt{2}}\right)^{2} \left(\frac{1}{\sqrt{2}}\right)^{2} \left(\frac{1}{\sqrt{2}}\right)^{2} \left(\frac{1}{\sqrt{2}}\right)^{2} \left(\frac{1}{\sqrt{2}}\right)^{2} \left(\frac{1}{\sqrt{2}}\right)^{2} \left(\frac{1}{\sqrt{2}}\right)^{2} \left(\frac{1}{\sqrt{2}}\right)^{2} \left(\frac{1}{\sqrt{2}}\right)^{2} \left(\$  $\label{eq:2.1} \frac{1}{\sqrt{2}}\int_{\mathbb{R}^3}\frac{1}{\sqrt{2}}\left(\frac{1}{\sqrt{2}}\right)^2\frac{1}{\sqrt{2}}\left(\frac{1}{\sqrt{2}}\right)^2\frac{1}{\sqrt{2}}\left(\frac{1}{\sqrt{2}}\right)^2\frac{1}{\sqrt{2}}\left(\frac{1}{\sqrt{2}}\right)^2.$ 

### Debugging and Profiling FORTRAN Programs

#### 5.1. Introduction

This chapter describes tools for debugging and measuring the resource usage of FORTRAN programs. The most versatile and powerful tool for debugging FOR-TRAN programs on the Sun workstation is the symbolic debugger *dbx,* or its window- and mouse-based version *dbxtool.* With *dbx* you can display and modify variables, set breakpoints, trace variables and invoke procedures in the program being debugged without having to recompile.

*dbxtool* is a Sun workstation debugger that lets you make more effective use of *dbx* by replacing the original, terminal-oriented interface with a window- and mouse-based interface. *adb* is an older binary-oriented, debugger, which is occasionally useful as a supplement to *dbx.* 

The  $f77$  compiler provides two flags that are useful for debugging:

- The -C flag causes the compiler to generate subscript checking code that catches certain kinds of out-of-bounds array subscripts.
- The -u flag causes all variables to be initially declared "UNDEFINED", so that an error is flagged for variables that are not explicitly declared.

The simplest way to measure resource consumption is with the *time* (1) command. The *gprof*(1) command provides a detailed procedure-by-procedure analysis of execution time, including how many times a procedure was called, who called it and who it called, and how much time was spent in the procedure and by the routines that it called.

To provide examples of how these tools work, the following program is used throughout this chapter:

file al. f:

```
program silly 
real twobytwo(2,2) 
data twobytwo/4*-1/ 
n=2 
call mkidentity(twobytwo,n) 
print *,determinant(twobytwo) 
end
```
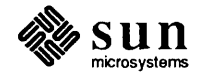

```
file a2. f:
```

```
subroutine mkidentity(matrix,dim)
    real matrix(dim,dim) 
    integer dim 
    do 10,m=1,dim 
    do 20,n=1,dim 
    if(m.eq.n) then 
        matrix(m,n) = 1.else 
        matrix(m,n) = 0.endif 
20 continue 
10 continue 
    return 
    end
```
file a3. f:

```
real function determinant(m) 
real m(2,2)determinant=m(1,1) \starm(2,2) - m(1,2)/m(2,1)
return 
end
```
5.2. Using *dbx* and *dbxtool* 

This section briefly summarizes the use of *dbx* and describes some of its FOR-TRAN specific aspects. Complete documentation for *dbx* and *dbxtool* can be found in the *dbx* (1) and *dbxtool* (1) man pages.

To use *dbx* or *dbxtool,* you must compile and load your program with the *-q*  flag. For example,

J

hostname% f77 -o silly -g a1.f a2.f a3.f

or

hostname% *ii7* -c -g a1.f a2.f a3.f; *ii7* -g -0 silly al.o a2.0 a3.0

To run the program under the control of *dbx,* type the following command in the directory where the sources and programs reside:

hostname% dbx silly

To set a breakpoint before the first executable statement, type

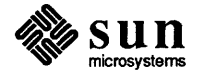

#### (dbx) stop in MAIN

after the  $(dbx)$  prompt appears, then type "run" to begin execution. When the breakpoint is reached, *dbx* displays a message showing that it is stopped at line 4 offile al. f.

The where command shows where in the program execution stopped and how execution reached this point.

The command print n at this point displays 0, since the statement  $n=2$  has not been executed yet. The command next advances execution to line 5, and if the print n command is now repeated it displays a 2.

The command print twobytwo displays the entire matrix, one element per line. Note that square brackets (not parentheses) are used to reference array elements. The command print matrix fails because subroutine mkidentity is not active at this point and the bounds of the adjustable array matrix are not known.

Execution can be continued in three ways: continue resumes execution without setting further breakpoints, next sets a one-time breakpoint at line 5 of file al. f and continues execution until that point is reached; and step sets a breakpoint at the next source line to be executed—in this case, line 4 of file a2.f.

Throughout a debugging session, *dbx* defines a procedure and a source file (the file that contains the source for the current procedure) as "current." Requests to set breakpoints and to print or set variables are interpreted relative to the current function and file. Thus, stop at 5 sets one of three different breakpoints depending on whether the current file is  $a1.f, a2.f$  or  $a3.f.$ 

Likewise, print n displays a different storage location when the current function is "MAIN" than when it is mkidentity.

The which command shows exactly which variable n is being referenced. The func and file commands can be used to alter *dbx's* definition of the current procedure.

The status command lists the breakpoints in effect and the delete command removes breakpoints.

It is possible to call a subroutine or function in the program at any point when execution has stopped. The effect is exactly as if the source had contained a call at that point. For example if, after the initial breakpoint described above, you typed print determinant (twobytwo) the value 0 would display, since mkidentity would not yet have modified twobytwo.

This facility is often useful for special-case printing. For example, in a program it might be meaningful to trace the row and column sums of different matrices. A subroutine called mats um that does this, could be compiled into a program and invoked by the user at appropriate breakpoints.

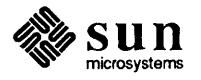

Assume that file a3. f was modified as follows:

```
real function determinant (m,dim) 
real m(dim, dim)
integer dim 
determinant=m(1,1) *m(2,2) - m(1,2) *m(2,1)
return 
end
```
Execution results in a "segmentation violation" as soon as determinant is invoked and a core file (a copy of the program's image in memory) is produced. The command dbx silly core correlates this program image with the program, which then allows where commands to determine which routines were active at the time of the exception:

```
determinant(m = ARRAY, dim = 16776938), line 5 in "a3.f"
MAIN, line 6 in "al.f" 
main(Oxl, OxfffebO, Oxfffeb8) at Ox82fa
```
5.3. Using *adb* The *adb* debugger can also be used to provide a stack traceback but at a lower level. For example, adb silly core starts up *adb* and the command \$c displays something like

```
abort [d590]() + 4_sigdie[0] (b, 0, fffe30) + 152
 sigtram[11ab0]() + 20_determinant_[81dc] (1801c) + 36 
MAIN [8074] () + 36
main[82a0] (1,fffeb0,fffeb8) + 54
```
This is interpreted as follows. The startup routine main, called the FORTRAN MAIN routine, which in turn called the function determinant (note the underscores appended to FORTRAN external names). Somewhere around 36 (hex) bytes from the beginning of determinant an exception occurred. The exception is recorded as a call to the signal dispatcher sigtramp. sigtramp noted that the particular signal was handled by sigdie, a signal handling routine in the FORTRAN library, and then called it. sigdie printed a message and then called abort to halt execution. The command determinant\_, 10?ia displays 10(hex) machine instructions and their addresses starting from the entry point determinant.

*adb* can be used on any program regardless of whether or not it was compiled with the -g debugging flag. Variables can be displayed in a variety of formats, but their addresses must be known. The addresses of some external variables are easy to determine. For example, the command  $BLINK$  /D prints the first four bytes after label BLNK in a decimal format (which is equivalent to the *dbx* print n command if n is the first variable in blank common). The addresses of local variables are usually difficult to determine .

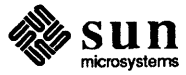

As another example, consider the program

write (4) 4<br>end

[

Chapter 5 — Debugging and Profiling FORTRAN Programs 81<br>As another example, consider the program<br>write (4) 4<br>end<br>When executed, this program creates a file named fort. 4 which contains a When executed, this program creates a file named fort. 4 which contains a single unformatted record. An unformatted record includes two count words containing the record length at the beginning and end of the record. To examine this file you could type

 $\left[\begin{array}{cccc} \circ & \text{adb} & \text{fort.4} \end{array}\right]$ 

to invoke *adb,* and the command 0, 3 ? D to display the first three words of the file in decimal (location 0 with a repeat count of three).

5.4. Compiler flags The compiler provides three optional flags that are useful for debugging FOR-TRAN programs: -C, -U, and -v. The -C flag causes the compiler to generate code that tests whether subscript expressions are in bounds. For example, if line 7 of file a2. f were changed to

 $matrix (2 \star m, 2 \star n) = 1.$ 

Execution would produce the message

Subscript out of range on file line 7, procedure mkidenti. Attempt to access the 10-th element of variable matrix.

Note that the current implementation does not catch all out of range subscripts. For example, if dim is greater than 2, then a reference of the form  $matrix (2*dim, 1)$ , though illegal, does not produce an error. An error is flagged only if a subscript expression causes a reference outside the linearized internal representation of the array.

The -u flag is useful for discovering mistyped variables. When -u is set, all variables are treated as undefined until explicitly declared. Use of an undefined variable is accompanied by an error message. The -v flag produces a log of the vari-0us phases of the compiler along with information about the resources used by each phase. This can be useful in tracking the origin of ambiguous error messages and in reporting compiler failures.

5.5. Profiling Tools The simplest way to gather data about the resources consumed by a program is to use the time command or, in the C shell to issue the set time command. After the program terminates, the shell prints a line like this:

*6.5u* 17.1s 1:16 31% 11+21k 354+210io 135pf+Ow

This indicates that the program spent six seconds executing user code, 17 seconds executing kernel code on behalf of the user, and took one minute and 16

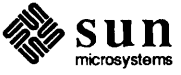

seconds to complete, so that approximately 31 per cent of the machine's resources were dedicated to this program. Memory usage during execution averaged 11 kilobytes of shared (program) memory and 21 kilobytes of private (data) memory. Input and output operations done by the program resulted in 564 disk accesses of which 354 were reads and 210 were writes. The program caused 135 page faults and was never swapped out

To obtain a more detailed account of how the program spent its time we can compile and link it with the -pg flag, for example,

```
hostname% f77 -o silly -pg a1.f a2.f a3.f
```
After execution completes, a file named gmon. out is written in the working directory. This file contains profiling data that can be interpreted with *gprofl(I).*  To generate meaningful timing information, execution must complete normally. The command gprof silly invokes *gprofand* asks it to correlate the groon. out file with the program in file silly. *gprofproduces* two summaries of how the total time (user time plus system time) the program uses is distributed across the program's procedures. Both user routines and library routines are accounted for.

The "flat" profile lists the procedures along with the number of times each procedure was called and the number of seconds spent in the routine. This infonnation can be useful but does not allow you to determine the calling structure of the program and how time is distributed across it. For example, if you discover that a vector cross product function that is called from many points in a program is taking up most of the execution time, you can't tell who calls it most often and causes it to do the most work. The second summary produced by *gprof,* the "graph" profile, can help answer these questions.

For example, if you modify MAIN to call mkidentity 1000 times, then compile your source files with the -pg flag and call gprof to produce timing profiles, an entry in the graph profile might look like this:

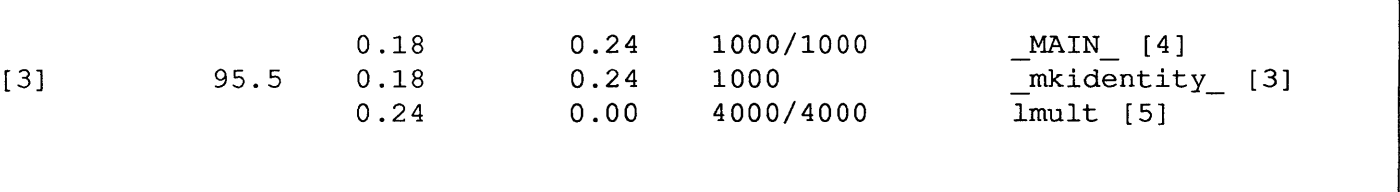

In the graph profile above, the line that begins with" [3]" is called the function line, the lines above it the "parent lines", and the lines below it the "descendant" lines. The function line in the example above reveals that mkidenity was called 1000 times, a total of 0.18 seconds were spent in mkidentity itself and 0.24 seconds were spent in routines called by mkidentity. 95.5 percent of the program's execution time is attributable to mkidentity and its descendants.

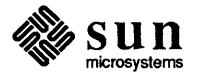

The single parent line reveals that MAIN was the only procedure to call mkidentity, that is, all 1000 invocations of mkidentity came from MAIN. Thus, all of the 0.18 seconds spent in mkidentity were spent on behalf of MAIN and all 0.24 seconds of mkidentity's descendants were spent on behalf of MAIN. If mkidentity had also been called from another procedure there would be two parent lines and the 0.18 seconds of "self' time and 0.24 seconds of "descendant time" would be divided between MAIN and the other caller.

The descendant lines are interpreted similarly. In this example, mkidentity has only called one function, lmult, the 32-bit integer multiply routine. Imult is called 4000 times in this program and all of these calls come from mkidentity. Imult has a descendant time of zero, which suggests that it calls no other routines (this could be confirmed by examining the  $lmult$  entry).

When you enable profiling, the running time of a program is significantly increased. The fact that mcount, the utility routine used to gather the raw profiling data, is usually at the top of the flat profile shows this. to eliminate this overhead in the completed version of the program, recompile all source files without the -pg flag. The overhead incurred by mcount should be ignored when interpreting the flat profile. The graph profile automatically subtracts time attributed to mcount when computing percentages of total runtime.

For programs that wish to keep track of their own timing, the FORTRAN library includes three routines that return the total time used by the calling process see *dtime* (3F), *etime* (3F), and *tcov* (1).

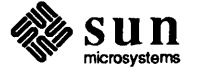

 $\label{eq:2.1} \frac{1}{\sqrt{2}}\left(\frac{1}{\sqrt{2}}\right)^2\left(\frac{1}{\sqrt{2}}\right)^2\left(\frac{1}{\sqrt{2}}\right)^2\left(\frac{1}{\sqrt{2}}\right)^2\left(\frac{1}{\sqrt{2}}\right)^2.$ 

### Deviations from the Fortran 77 Standard

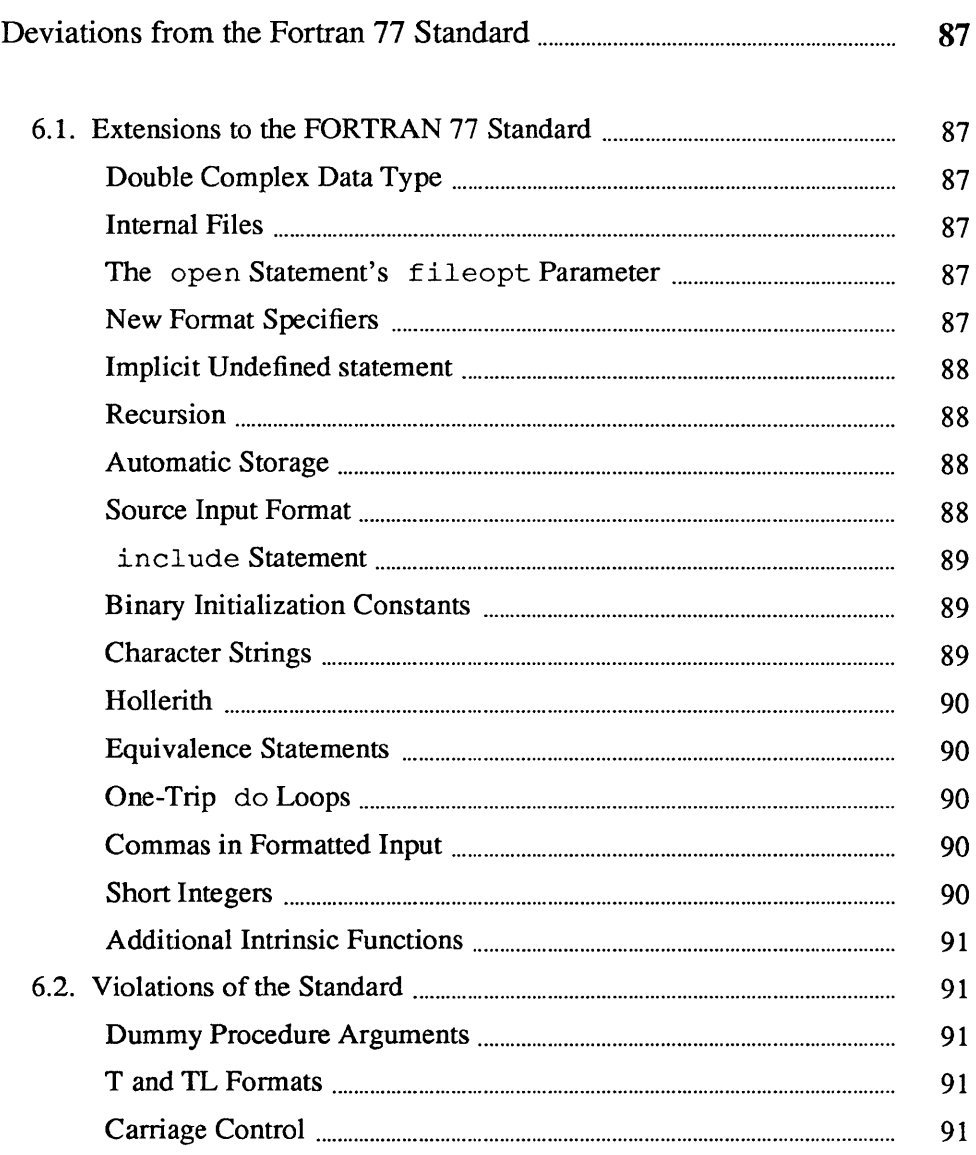

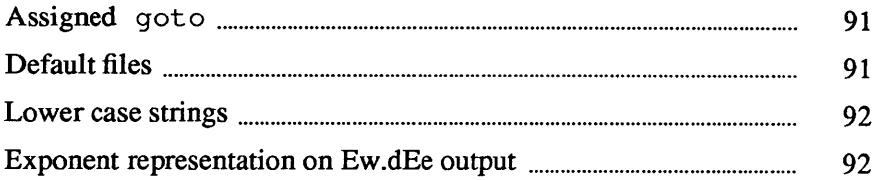

### **Deviations from the Fortran 77 Standard**

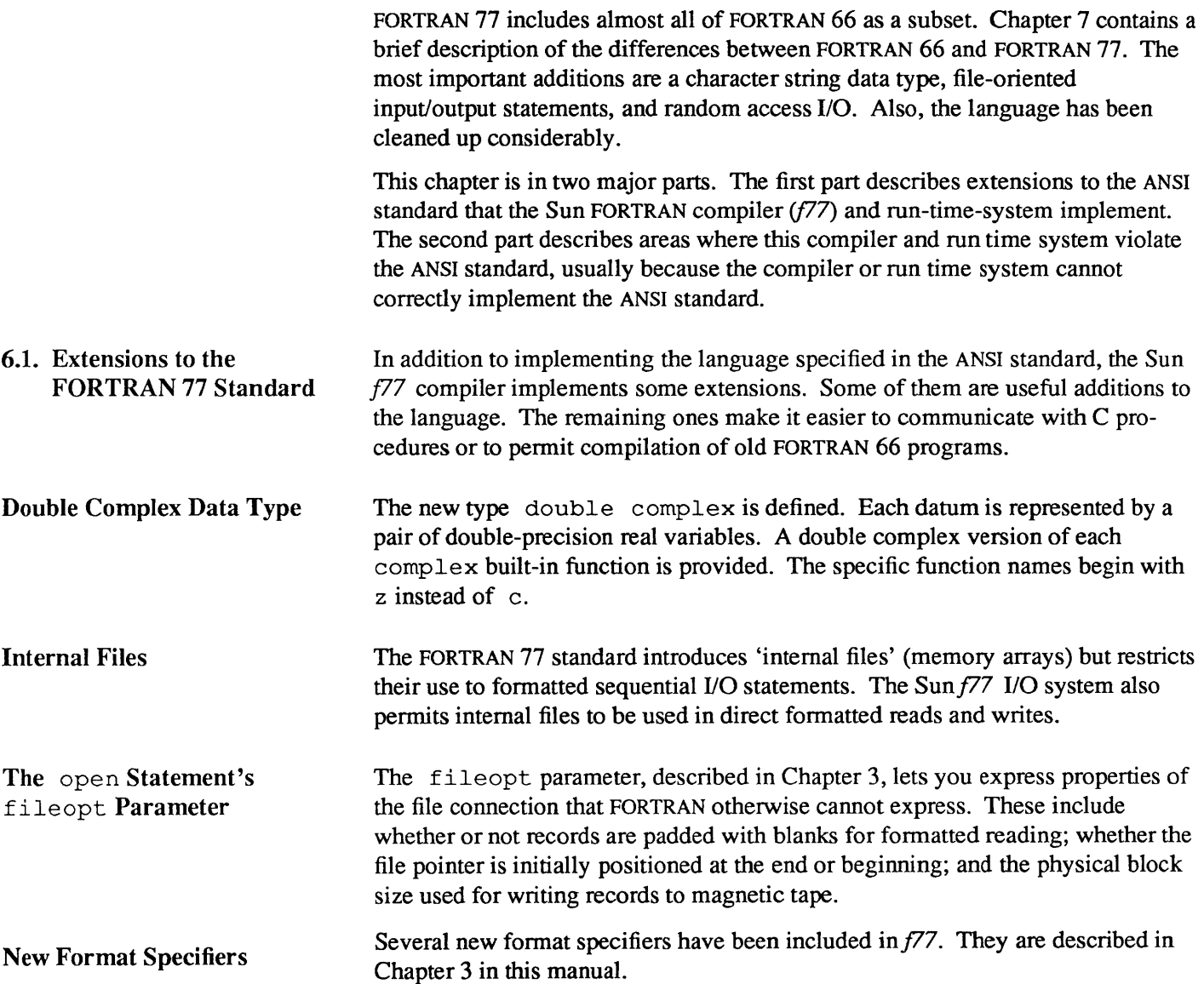

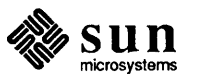

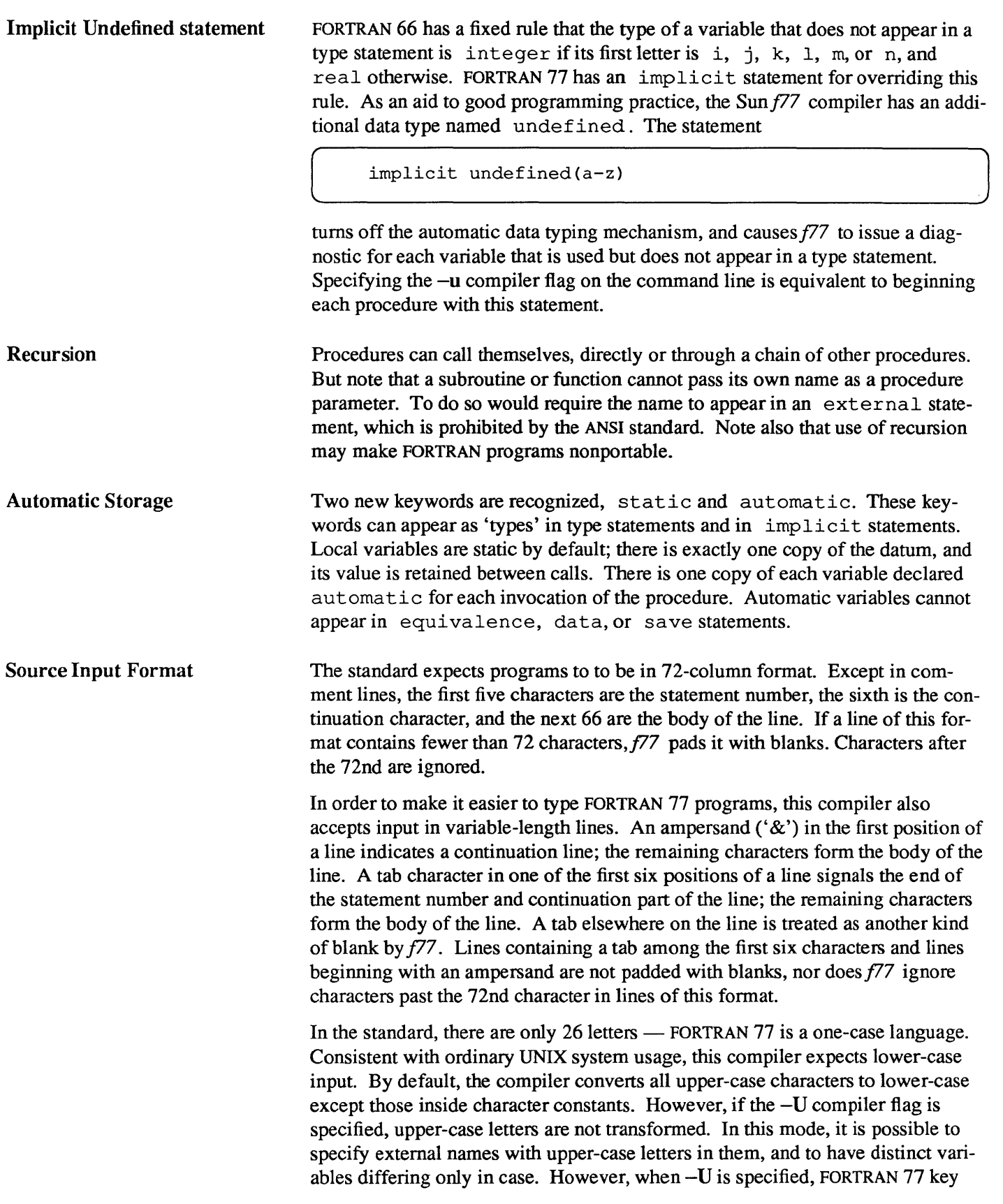

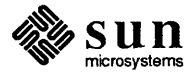

words are only recognized in lower case.

incl ude Statement

The statement

 $\blacksquare$ 

is replaced by the contents of the file stuff. includes can be nested ten deep.

Binary Initialization **Constants** 

A logical, real, or integer variable can be initialized in a data statement by a binary constant made up by a letter followed by a quoted string. If the letter is b, the string is binary, and only zeroes and ones are permitted. If the letter is  $\circ$ , the string is octal, with digits 0-7. If the letter is z or x, the string is hexadecimal, with digits  $0-9$ ,  $a-f$ . Thus, the statements

integer a(3) data a / b'1010', o'12', z'a' /

initialize all three elements of a to ten.

Character Strings For compatibility with C usage, the following backslash escapes are recognized:

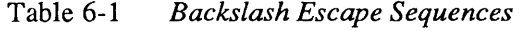

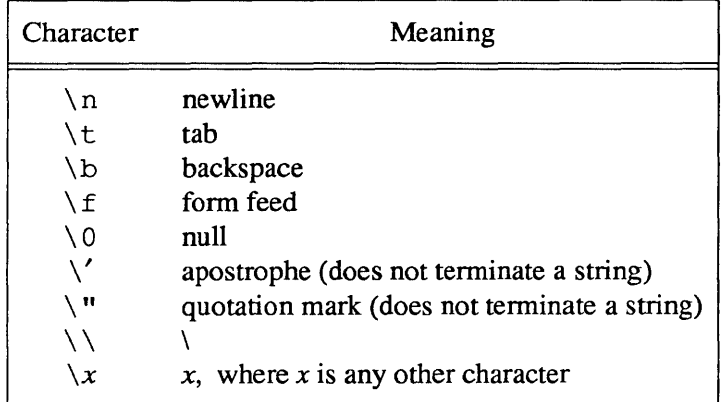

Standard FORTRAN 77 has only one quoting character  $-$  the apostrophe. This compiler and I/O system recognize both the apostrophe (') and the double-quote ( " ). If a string begins with one variety of quotation marks, the other can be embedded within it without using the repeated quote or backslash escapes.

Every unequivalenced scalar local character variable and every character string constant is aligned on a word boundary. Each character string constant appearing outside a data statement is followed by a null character to ease communication with C routines.

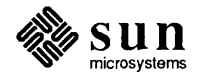

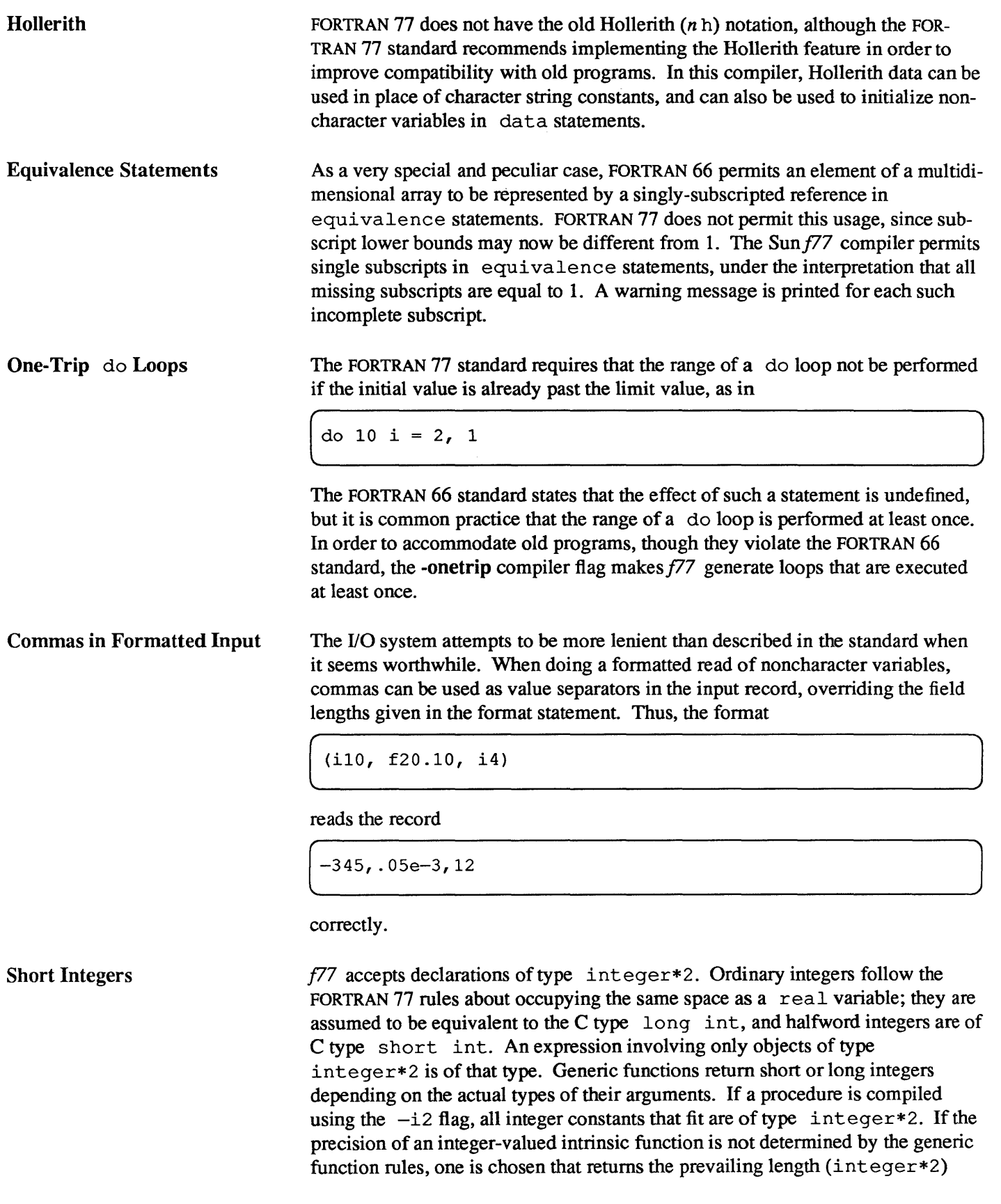

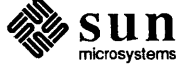

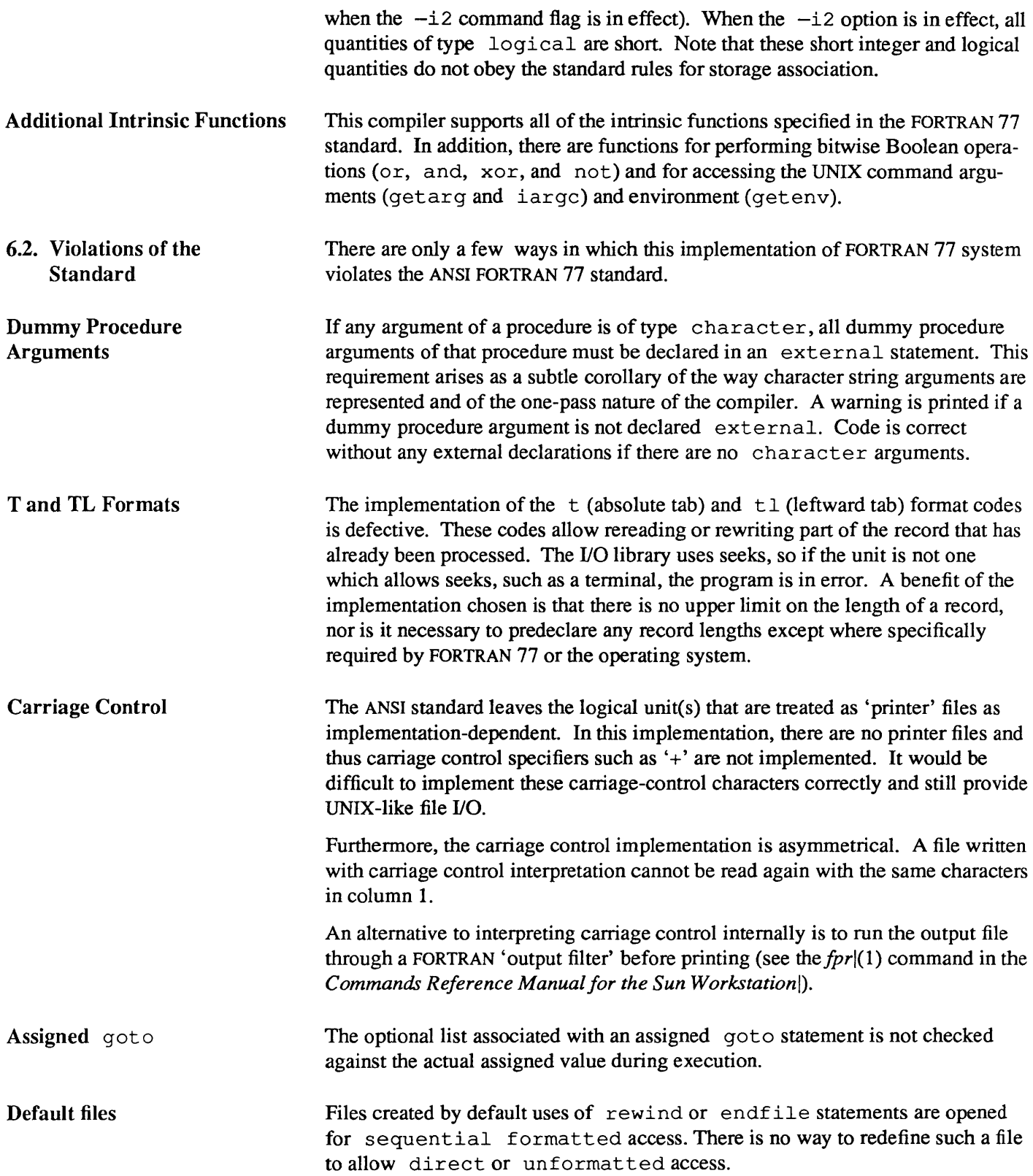

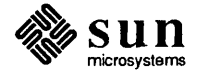

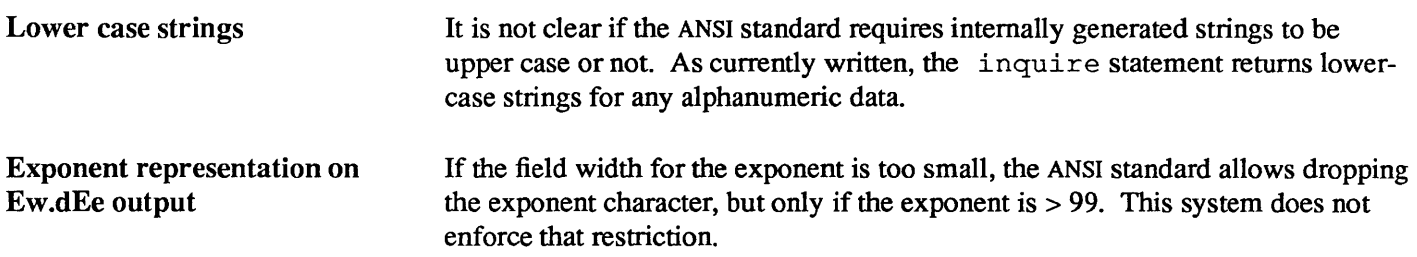

 $\sim$ 

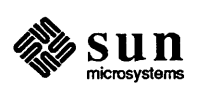
# FORTRAN 77/66 Differences

 $7\phantom{.}$ 

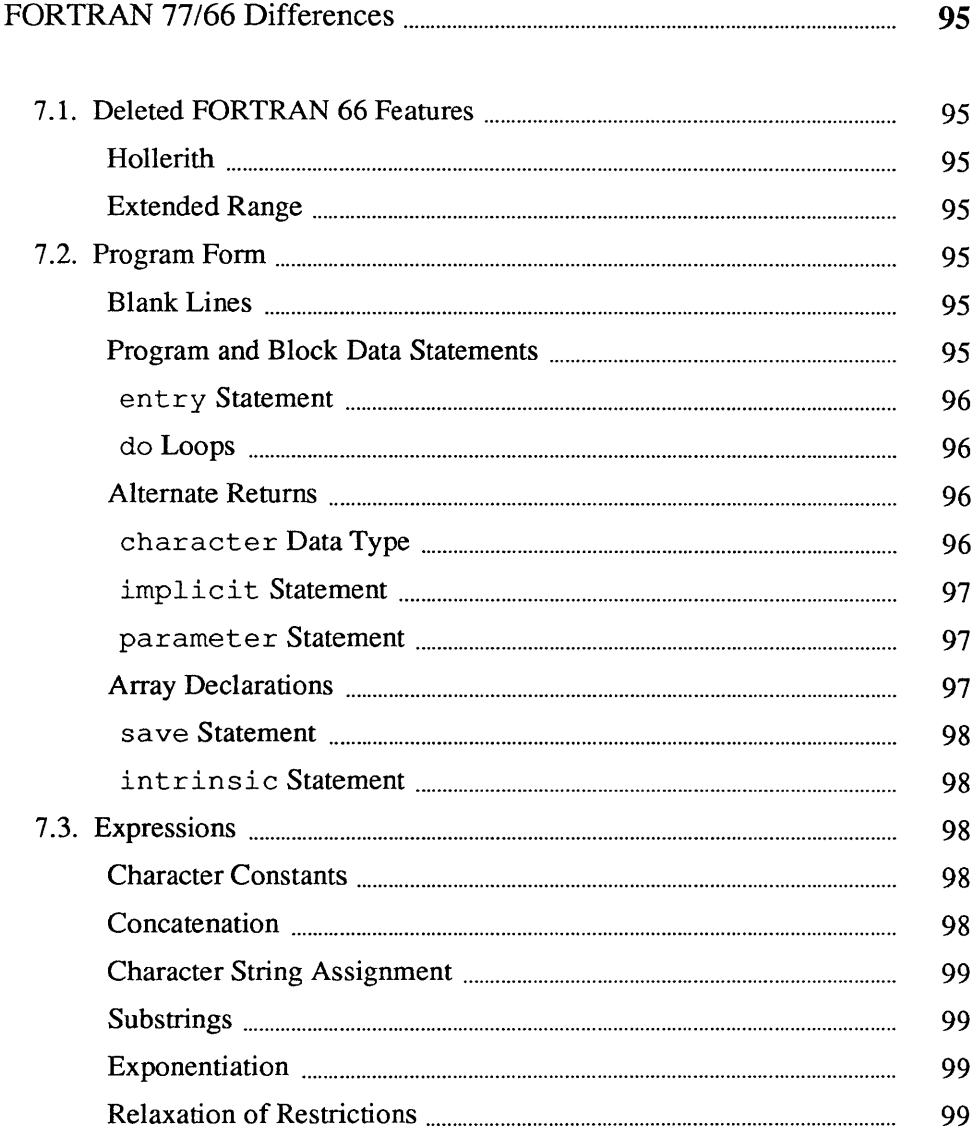

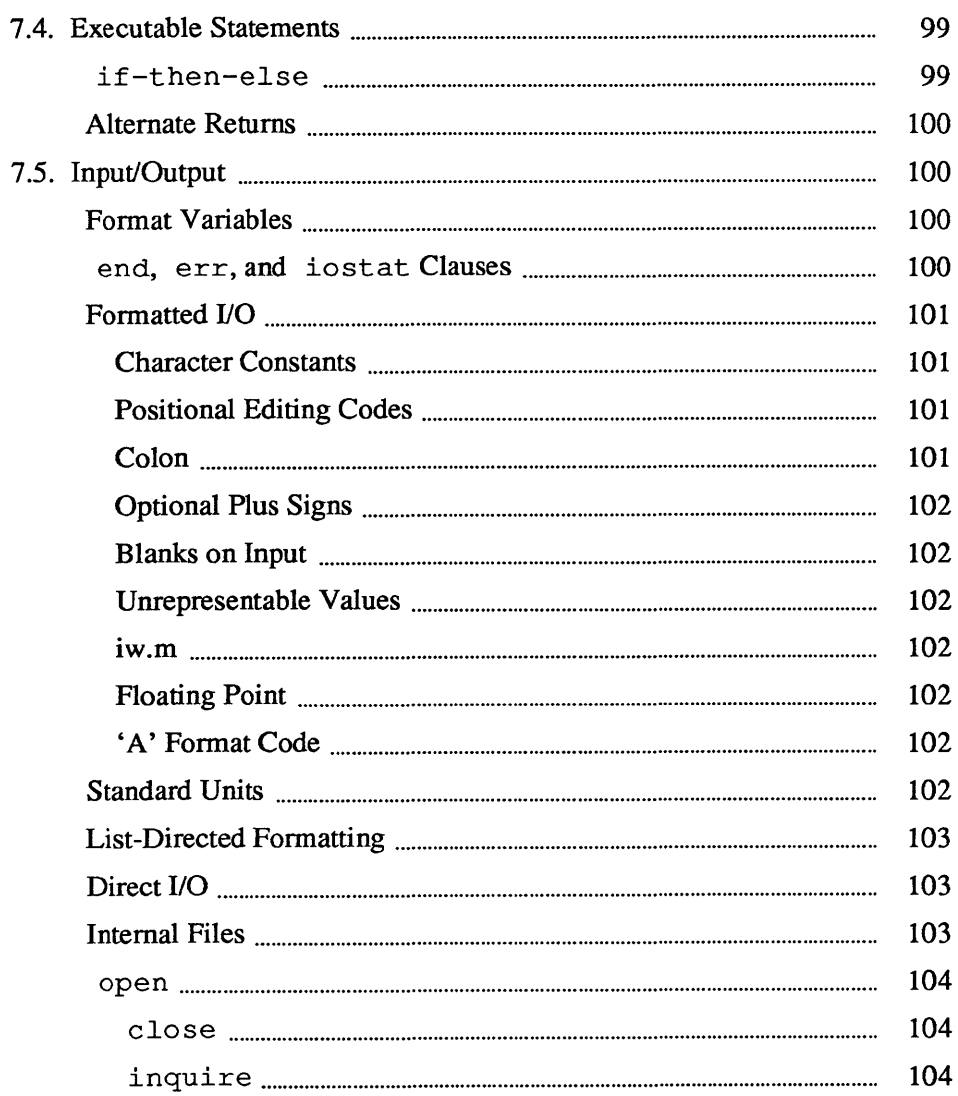

7

J

## FORTRAN 77/66 Differences

The following is a very brief description of the differences between the 1966 [2] and 1977 [1] standard languages. We assume that you are familiar with FOR-TRAN 66.

#### 7.1. Deleted FORTRAN 66 Features

Hollerith Extended Range 7.2. Program Form Blank Lines Program and Block Data **Statements** The notion of 'Hollerith'  $(n h)$  data has officially been removed from the standard, although this compiler, like almost all in the foreseeable future, still supports this anachronism. In FORTRAN 66, under a set of very restrictive and rarely understood conditions, it is permissible to jump out of the range of a do loop, then jump back into it. Extended range has been removed in the FORTRAN 77 language. The restrictions are so special, and the implementation of extended range is so unreliable in many compilers, that this change really counts as no loss. Completely blank lines are now legal comment lines. A main program can now begin with a statement that gives that program an external name:  $\left[\begin{array}{ccc} & & & \text{if } & \text{if } & \text{if$ 

Block data procedures can also have a name:

block data stuff

There is now a rule that only *one* unnamed block data procedure can appear in a program. This system does not enforce that rule. The standard does not specify the effect of the program and block data names, but they are clearly intended to aid conventional loaders.

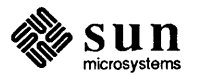

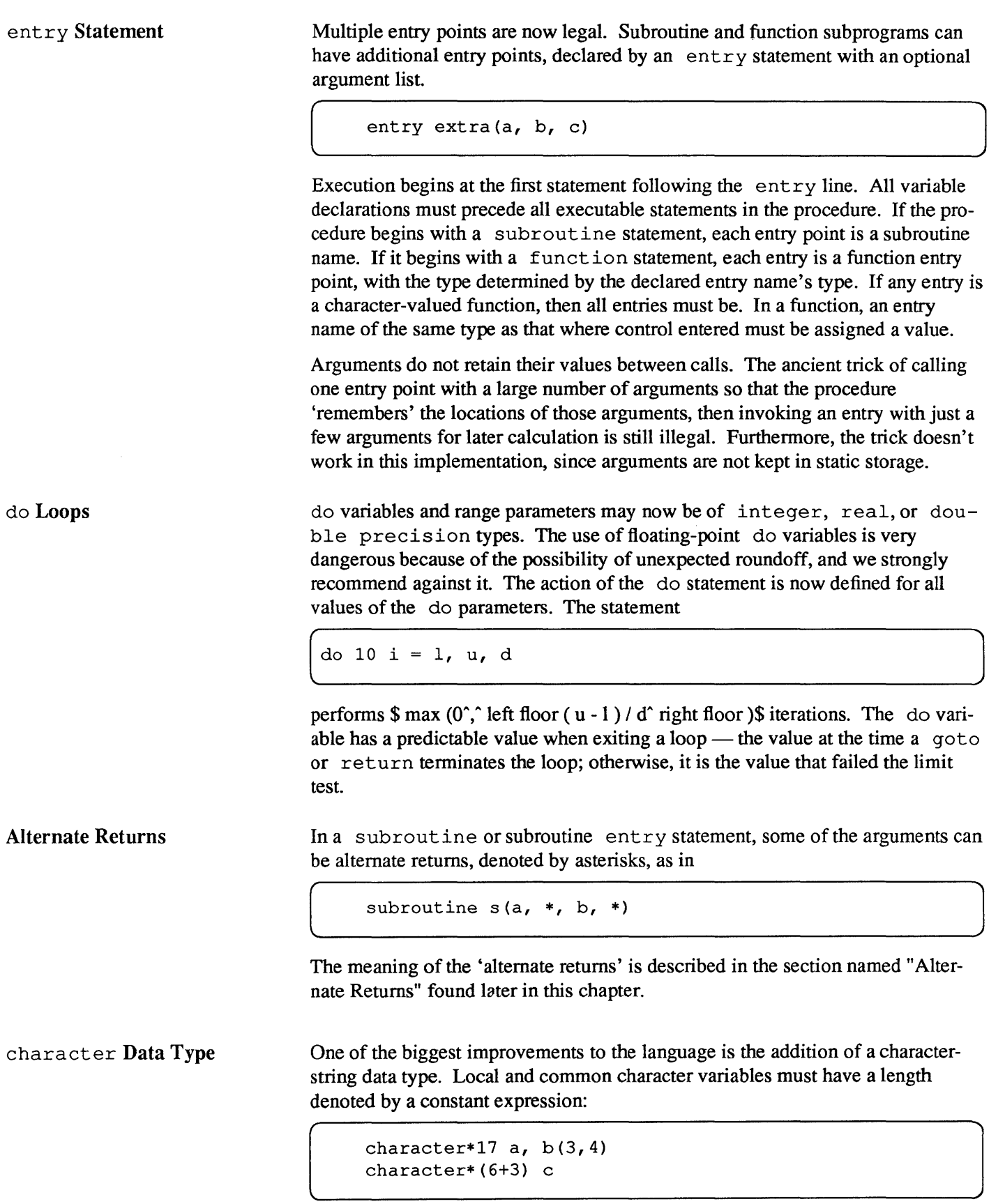

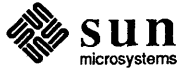

J

If the length is omitted, it is assumed equal to 1. A character string argument can have a constant length, or the length can be declared to be the same as that of the corresponding actual argument at runtime by a statement like

( character\*(\*) a

There is an intrinsic function len that returns the actual length of a character string. Character arrays and common blocks containing character variables must be packed: in an array of character variables, the first character of one element must follow the last character of the preceding element, without holes.

implicit Statement The traditional implicit declaration rules still hold  $-$  a variable whose name begins with i, j, k, l, m, or n is of type integer, other variables are of type real, unless otherwise declared. This general rule may be overridden with an implicit statement:

implicit real( $a-c, g$ ), complex( $w-z$ ), character\*(17) (s)

declares that variables whose names begin with an  $a, b, c,$  or g are real, those beginning with  $w$ ,  $x$ ,  $y$ , or z are assumed complex, and so on. It is still poor practice to depend on implicit typing, but this statement is part of the standard.

parameter Statement

Array Declarations

It is now possible to give a constant a symbolic name, as in

```
parameter (x=17, y=x/3, p=3.14159d0, s='hello')
```
The type of each parameter name is governed by the same implicit and explicit rules as for variables. The right side of each equal sign must be a constant expression (an expression made up of constants, operators, and already defined parameters).

Arrays can now have as many as seven dimensions — only three were permitted in FORTRAN 66. The lower bound of each dimension can be declared to be other than 1 by using a colon. Furthermore, an adjustable array bound can be an integer expression involving constants, arguments, and variables in common: in FORTRAN 66. The lower bound of each dimension can be declared to be<br>
other than 1 by using a colon. Furthermore, an adjustable array bound can be an<br>
integer expression involving constants, arguments, and variables in

real a( $-5:3$ , 7, m:n),  $b(n+1:2*n)$ 

The upper bound on the last dimension of an array argument can be denoted by an asterisk to indicate that the upper bound is not specified: The upper bound on the last dimension of an array argument can be denoted by<br>an asterisk to indicate that the upper bound is not specified:<br>integer  $a(5, *), b(*), c(0:1, -2:*)$ 

```
integer a(5, *), b(*), c(0:1, -2:*)
```
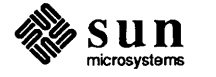

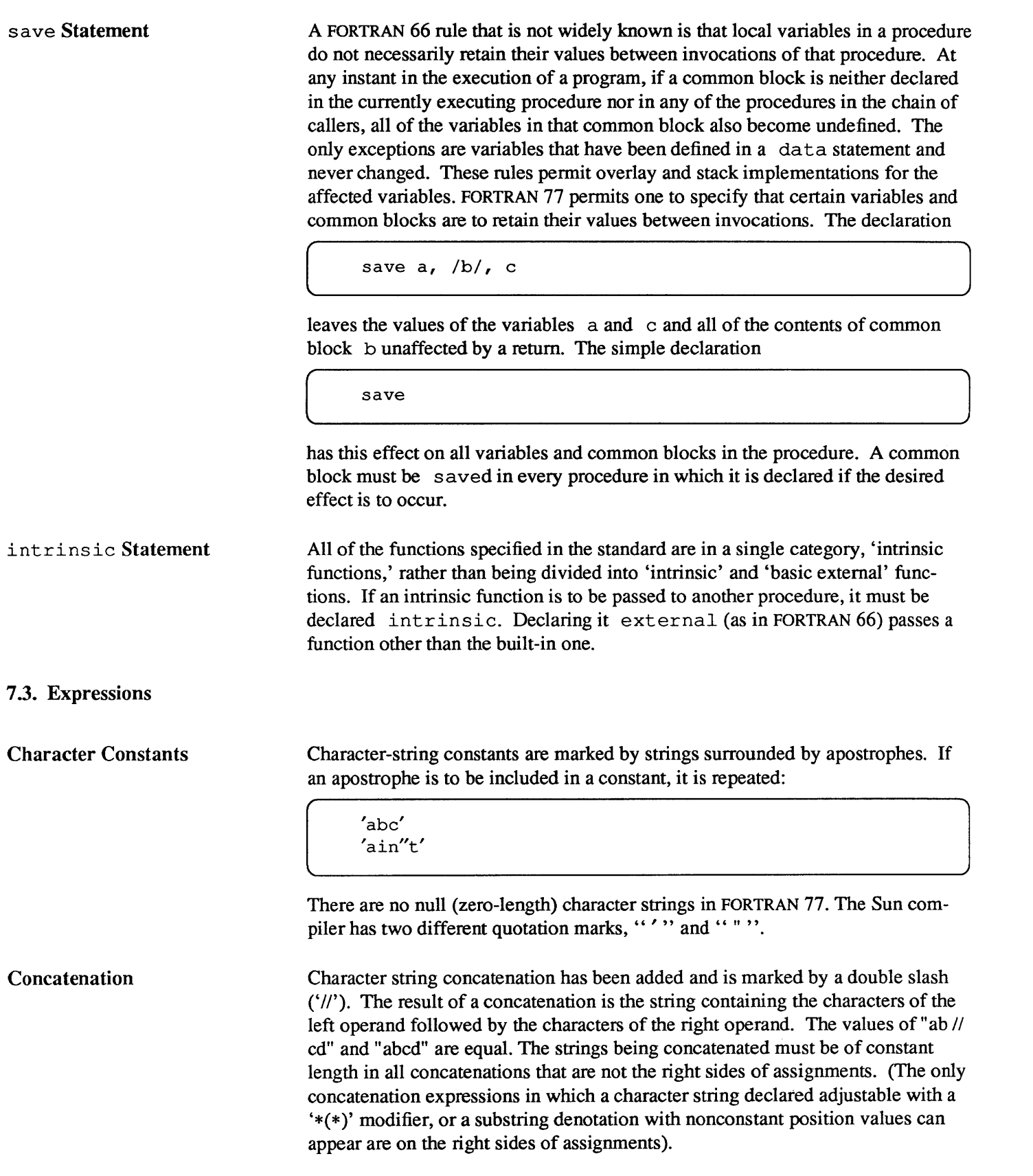

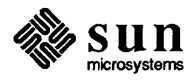

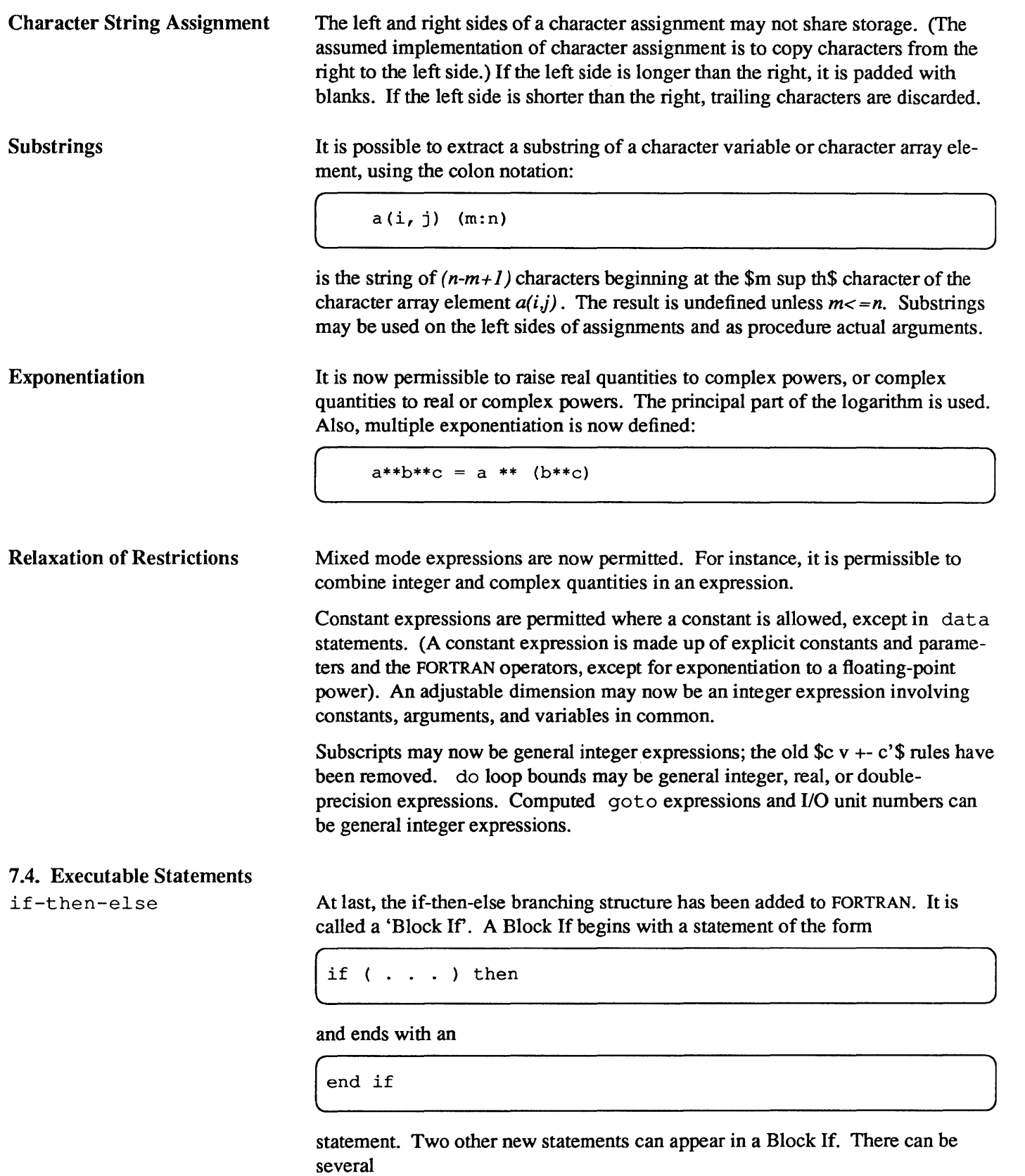

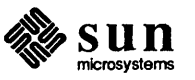

 $\begin{bmatrix} 1 & 0 & 0 & 0 \\ 0 & 0 & 0 & 0 \\ 0 & 0 & 0 & 0 \\ 0 & 0 & 0 & 0 \\ 0 & 0 & 0 & 0 \\ 0 & 0 & 0 & 0 \\ 0 & 0 & 0 & 0 \\ 0 & 0 & 0 & 0 \\ 0 & 0 & 0 & 0 \\ 0 & 0 & 0 & 0 \\ 0 & 0 & 0 & 0 \\ 0 & 0 & 0 & 0 \\ 0 & 0 & 0 & 0 \\ 0 & 0 & 0 & 0 \\ 0 & 0 & 0 & 0 & 0 \\ 0 & 0 & 0 & 0 & 0 \\ 0 & 0 & 0 & 0 & 0 \\$ 

statements, followed by at most one else statement. If the logical expression in the Block If statement is . true., the statements following it up to the next else if, else, or end if are executed. Otherwise, the next else if statement in the group is executed. If none of the else if conditions is true, control passes to the statements following the else statement, if any. The else must follow all else ifs in a Block If. Of course, there may be Block Ifs embedded inside of other Block If structures. A.case construct can be set up:

```
if (s .eq. 'ab') then 
 \sim \sim \simelse if (s .eq. 'cd') then 
 \ddot{\phantom{1}}else 
end if
```
#### Alternate Returns Some of the arguments of a subroutine call can be statement labels preceded by asterisks, as in

call joe(j,  $*10$ , m,  $*2$ )

A return statement may have an integer expression, such as

[ return <sup>k</sup>

If the entry point has  $\sin \theta$  alternate return (asterisk) arguments and if  $\theta$ 1<=k<=n\$, the return is followed by a branch to the \$k sup th\$ statement label; otherwise the usual return to the statement following the call is executed.

 $\int$ 

 $\int$ 

)

### 7.5. Input/Output Format Variables

A format can be the value of a character expression (constant or otherwise), or be stored in a character array, as in

write  $(6, '({i5})')$  x

end, err, and iostat Clauses

A read or write statement can contain end=, err=, and iostat= clauses, as in

```
write(6, 101, err=20, iostat=a(4))read(5, 101, err=20, end=30, iostat=x)
```
Here 5 and 6 are the units on which the I/O is done, 101 is the statement number

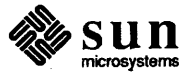

J

J

J

of the associated format, 20 and 30 are statement numbers, and  $\alpha$  and  $\alpha$  are integers. If an error occurs during I/O, control returns to the program at statement 20. If the end of the file is reached, control returns to the program at statement 30. In any case, the variable referred to in the  $i$  ostat = clause is given a value when the I/O statement finishes (the value is assigned to the name on the right side of the equal sign). This value is zero if all went well, negative for end of file, and positive for an error.

#### Formatted I/O

Character Constants

Character constants in formats are copied literally to the output. Character constants cannot be read into.

write(6,'(i2," isn'"'t ",i1)') 7, 4

produces

 $7$  isn't  $4$ 

Here the format is the character constant

 $(i2,' isn''t', i1)$ 

and the character constant (,--isn\_'t \_\_\_\_\_\_\_\_\_ J

is copied into the output.

Positional Editing Codes

t, tl, tr, and x codes control where the next character is in the record. trn or  $nx$  specifies that the next character is *n* to the right of the current position.  $t \ln s$  pecifies that the next character is *n* to the left of the current position, allowing parts of the record to be reconsidered.  $\tau$  as a that the next character is to be character number *n* in the record.

Colon

A colon in the fonnat tenninates the I/O operation if there are no more data items in the *VO* list, otherwise it has no effect. In the fragment

 $x=$ '("hello", :, " there", i4)' write(6, x) 12  $write(6, x)$ 

the first wr it e statement prints:

hello there 12

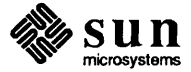

while the second only prints

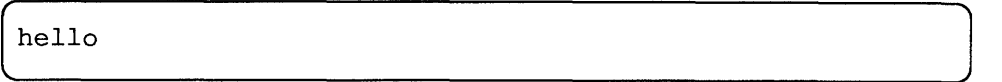

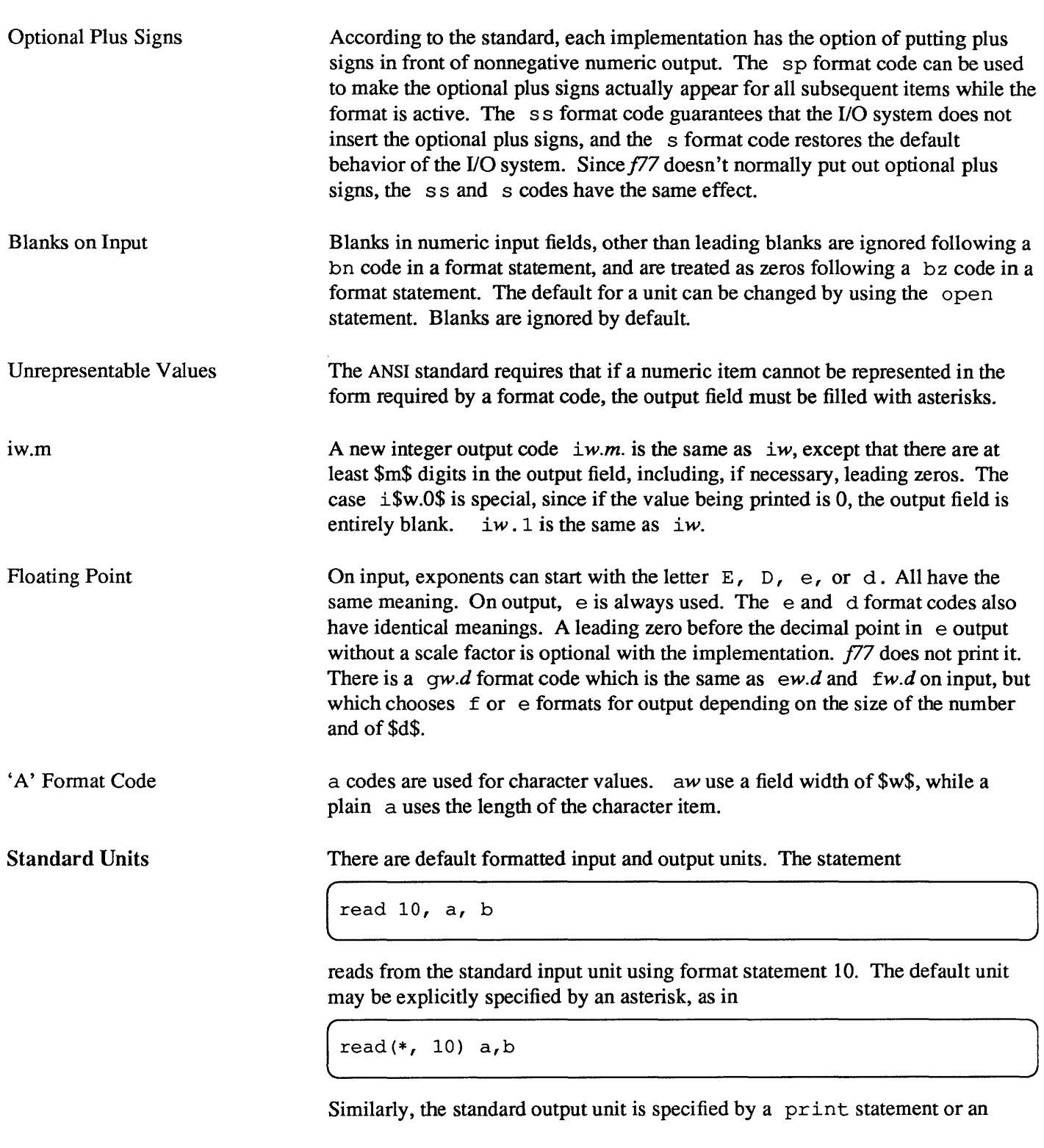

Similarly, the standard output unit is specified by a print statement or an

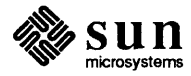

 $\begin{bmatrix} 1 & 1 \\ 1 & 1 \end{bmatrix}$ 

J

J

asterisk unit in a write:

```
print 10 
write(*, 10)
```
[

#### List-Directed Formatting

List-directed I/O is a kind of free-form input for sequential I/O. It is invoked by using an asterisk as the fonnat identifier, as in

read(6,  $*$ ) a,b,c

On input, values are separated by strings of blanks and (possibly) a comma. Values, except for character strings, cannot contain blanks. End of record counts as a blank, except in character strings, where it is ignored. Complex constants are given as two real constants separated by a comma and enclosed in parentheses. A null input field, such as between two consecutive commas, means that the corresponding variable in the I/O list is not changed. Values can be preceded by repetition counts, as in

 $\left( 4*(3.,2.) \quad 2*, \quad 4*(2)$  hello'

which stands for 4 complex constants, 2 null values, and 4 string constants.

For output, a suitable format is chosen for each item. The values of character strings are printed; they are not enclosed in quotes, so they cannot be read back using list-directed input.

A file connected for direct access consists of a set of equal-sized records each of which is uniquely identified by a positive integer. The records can be written or read in any order, using direct access I/O statements.

Direct access read and write statements have an extra argument,  $rec=$ , which gives the record number to be read or written.

read(2, rec=13, err=20) (a(i), i=1, 203)

reads the thirteenth record into the array a.

The size of the records must be given by an open statement (see below). Direct access files can be connected for either formatted or unformatted 110.

Internal Files

Direct I/O

Internal files are character string objects such as variables or substrings, or arrays of type character. In the former case, there is only a single record in the file but in the latter case, each array element is a record. The ANSI standard includes only sequential formatted I/O on internal files. (I/O is not a very precise term to use here, but internal files are dealt with using read and write.) Internal files are used by giving the name of the character object in place of the unit number, as in

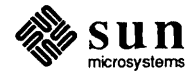

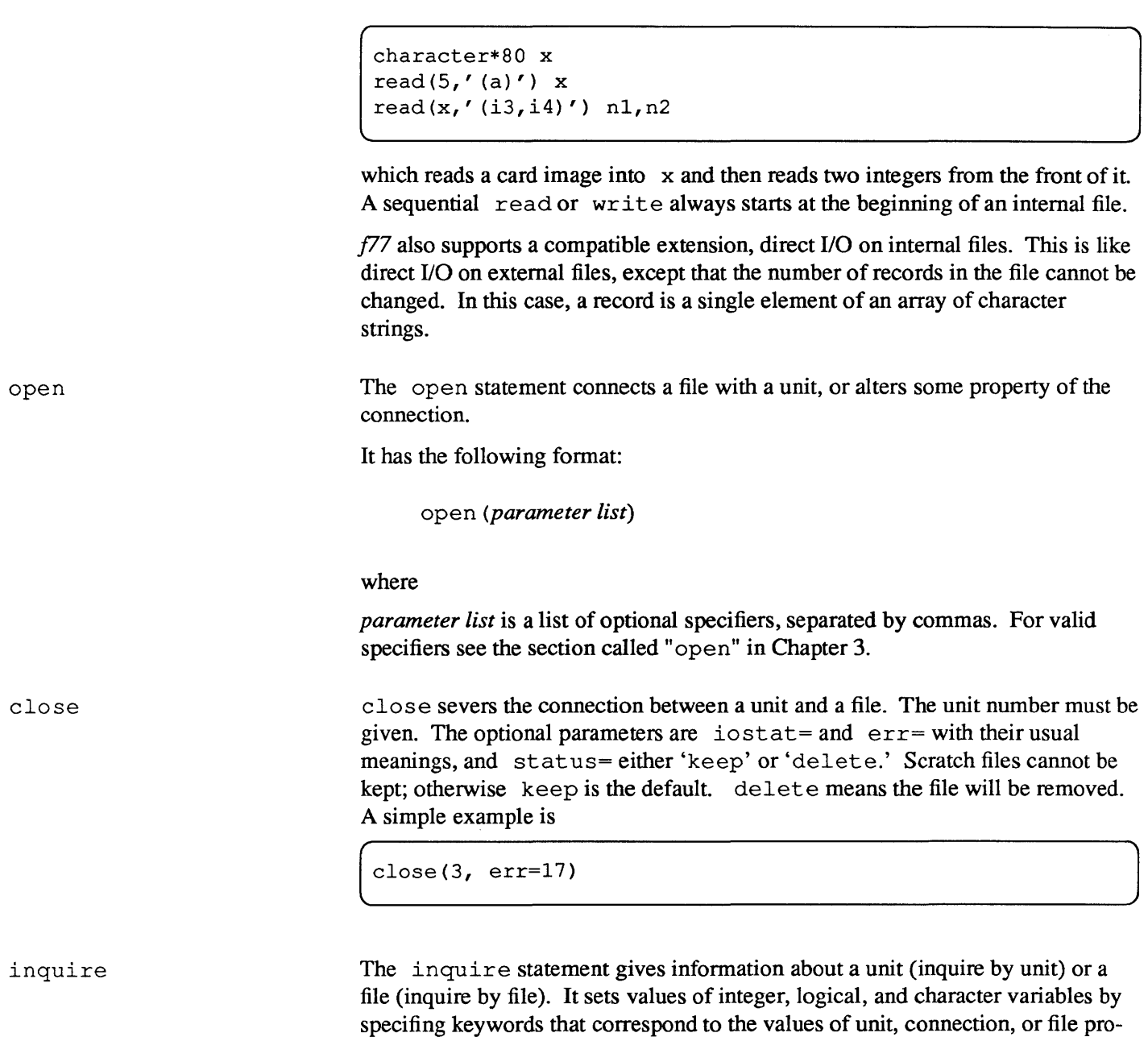

perties. For the semantics of this command see "inquire" in Chapter 3.

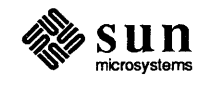

**REAL PROPERTY** 

# Ratfor — A FORTRAN Preprocessor

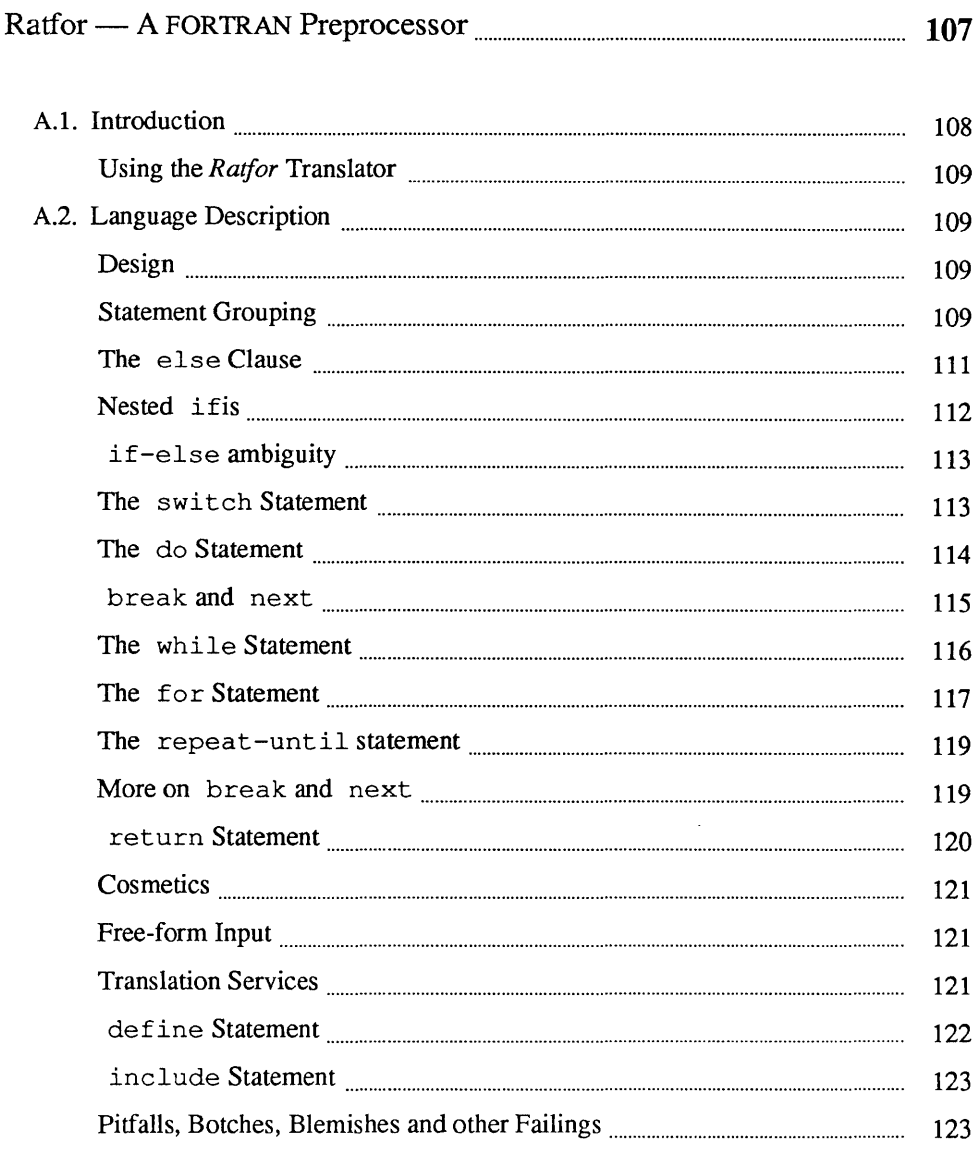

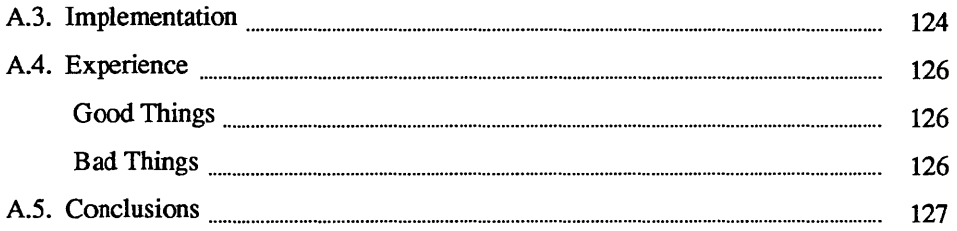

A

## Ratfor — A FORTRAN Preprocessor

Since Ratfor was designed, the new FORTRAN 77 language has appeared. FOR-TRAN 77 provides some of the control structures that were the major reasons for Ratfor's existence and so Ratfor might not be as appropriate in the Sun system (which supports FORTRAN 77) but is still useful for porting programs written in it to Sun Workstations.

FORTRAN has the advantages of universality and relative efficiency. The Ratfor language attempts to conceal the main deficiencies of FORTRAN 66 while retaining its desirable qualities by providing decent control flow statements. Ratfor features include:

#### statement grouping

using { and } in the style of C

#### decision making

via if-else and switch statements

#### looping constructs

using while, for, do, and repeat-until statements

#### controlled exits fron loops

using break and next statements

#### free-form input

multiple statements per line and automatic continuation

unobtrusive comments signalled by a # sign anywhere on the line

#### translation

of  $>$ ,  $>$ =, etc., into .GT., .GE., etc.

#### return *(expression)*  statement for functions

symbolic parameters via the define statement

#### source file inclusion via the include statement

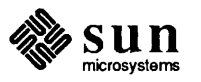

Ratfor is implemented as a preprocessor that translates this language into FOR-TRAN 66.

Once the control flow and cosmetic deficiencies of FORTRAN are hidden, the resulting language is remarkably pleasant to use. *Rat/or* programs are markedly easier to read, write, debug, maintain, and modify than their FORTRAN 66 equivalents.

You can easily write *Ratfor* programs that are portable to other environments. *Ratfor* itself is written in this way, making it portable; versions of *Ratfor* are now available on at least two dozen different types of computers at over 500 locations.

This appendix discusses design criteria for a FORTRAN preprocessor, the Ratfor language and its implementation, and user experience.

A.1. Introduction FORTRAN is often chosen, since it is frequently the only language supported on a local computer. It is the closest thing to a universal programming language  $currently available — with care you can write large, truly portable FORTRAN 66$ programs. Finally, FORTRAN 66 is often the most 'efficient' language available, particularly for programs requiring much computation.

> But FORTRAN can be unpleasant. Perhaps the worst deficiency is in the control flow statements - conditional branches and loops, which express the logic of the program. The conditional statements in FORTRAN are primitive. The arithmetic if forces the user into at least two statement numbers and two (implied) goto's; it leads to unintelligible code. The logical if is better in that the test part can be stated clearly, but is hopelessly restrictive because only one FORTRAN statement can follow the if statement. And of course there can be no ELSE part to a FORTRAN if  $-$  you can't specify an alternative action if the if is not satisfied.

> The FORTRAN do restricts the user to going forward in an arithmetic progression. It is fine for '1 to N in steps of 1 (or 2 or ...)', but there is no direct way to go backwards, or even (in ANSI FORTRAN) to go from 1 to  $N-1$ . The do is also useless if one's problem doesn't map into an arithmetic progression.

> The result of these failings is that FORTRAN programs must be written with numerous labels and branches. The resulting code is particularly difficult to read and understand, and thus hard to debug and modify.

> Ratfor defines a new language that overcomes these deficiencies, and translates it into the unpleasant one with a preprocessor. The preprocessor idea is not new. A recent listing shows more than 50 preprocessors, at least half a dozen of which are widely available.

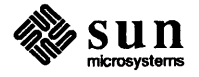

<sup>&</sup>lt;sup>2</sup> This chapter is a revised and expanded version of a paper published in *Software* — *Practice and Experience.* October 1975.

J

Using the *Rat/or* Translator *Rat/or* is the basic translator; it takes either a list of file names or the standard input and writes FORTRAN on the standard output. Options include *-6x,* which causes the character given for *x* to be used as a continuation character in column 6 (UNIX uses & in column 1), and -C, which copies *Rat/or* comments into the generated FORTRAN.

> *Rc* provides an interface to the *Rat/or* command, which is much the same as *cc.*  Thus

hostname% ratfor [*options* ] file ...

compiles the specified *files*. Files with names ending in . *r* are *Ratfor* source; other files are assumed to be for the loader. The flags  $-C$  and  $-6x$  described above are recognized, as are

- -c compile without loading
- $-f$  save intermediate FORTRAN  $f$  files
- $-r$  Ratfor only; implies  $-c$  and  $-f$
- -U flag undeclared variables (not universally available). Other flags are passed on to the loader.

#### A.2. Language Description Design

Statement Grouping

The language is the same as standard FORTRAN 66 except for two aspects. First, since control flow is central to any program regardless of the specific application, the primary task of *Rat/or* is to conceal this part of FORTRAN from the user by providing decent control flow structures. These structures are sufficient and comfortable for structured programming without goto's. Second, since the preprocessor must examine an entire program to translate the control structure, it is possible at the same time to clean up many of the 'cosmetic' deficiencies of FOR-TRAN, to provide a language that is easier and more pleasant to read and write.

Beyond these two aspects - control flow and cosmetics - *Rat/or* does nothing about the host of other weaknesses of FORTRAN 66. Although it would be straightforward to extend it to provide character strings, they are not needed by everyone, and the preprocessor would be harder to implement. Throughout, the design principle used has been that *Rat/or doesn't know any FORTRAN.* Any language feature requiring that *Rat/or* really understand FORTRAN has been omitted.

The rest of this appendix contains an infonnal description of the *Rat/or* language. The control flow aspects and cosmetic changes will look familiar if you are used to languages like Algol, PL/I, and Pascal.

FORTRAN 66 provides no way to group statements together, short of making them into a subroutine. The standard construction 'if a condition is true, do this group of things,' for example,

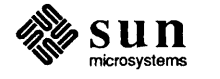

```
if (x > 100){ call error("x>100"); err = 1; return }
```
can't be written directly in FORTRAN. Instead a programmer is forced to translate this relatively clear thought into murky FORTRAN, by stating the negative condition and branching around the group of statements:

```
10 
    if (x .le. 100) goto 10 
        call error(5hx>100) 
        err = 1return
```
When the program doesn't work or must be modified, it must be translated back into a clearer form before you can be sure what it's doing.

Ratfor eliminates this error-prone and confusing back and forth translation; the first form is the way the computation is written in *Rat/or.* A group of statements can be treated as a unit by enclosing them in braces { and }. This is true throughout the language — wherever a single *Ratfor* statement can be used, there can be several enclosed in braces. (Braces seem clearer and less obtrusive than begin and end, do and end.

Cosmetics contribute to the readability of code. The character '>' is clearer than '.GT.', so *Rat/or* translates it appropriately. Although many FORTRAN compilers permit character strings in quotes (like """ $x>100$ """), they are not allowed in ANSI FORTRAN, so *Rat/or* converts quoted strings into the right number of L 's: computers count better than people do.

Ratfor is a free-form language — statements can appear anywhere on a line, and several can appear on one line if they are separated by semicolons. The example above could also be written as

```
if (x > 100) {
    call error("x>100") 
    err = 1return 
\pmb{\}}
```
In this case, no semicolon is needed at the end of each line, since Ratfor assumes there is one statement per line unless told otherwise.

Of course, if the statement that follows the  $if$  is a single statement (Ratfor or otherwise), no braces are needed:

 $\begin{bmatrix} 1 & 1 \\ 1 & 1 \end{bmatrix}$ 

```
(
 if (y \le 0.0 \& z \le 0.0)write(6, 20) y, z
```
No continuation is needed here because the statement on the first line is clearly continued on the second. In general *Rat/or* continues lines when it seems

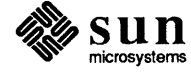

obvious that they are not yet done. (The continuation convention is discussed in detail later.)

Although a free-form language allows freedom in formatting styles, it is wise to pick one that is readable, then stick to it. In particular, proper indentation is vital to make the logical structure of the program clear.

Ratfor provides an else statement to handle the construction 'if a condition is true, do this, *otherwise* do that.'

```
if (a \le b){ sw = 0; write (6, 1) a, b }
else 
    \{ sw = 1; write(6, 1) b, a \}
```
This writes out the smaller of a and b, then the larger, and sets sw appropriately.

The FORTRAN equivalent of this code is circuitous indeed:

```
if (a \cdot qt. b) goto 10sw = 0write(6, 1) a, b 
           gata 20 
10 sw = 1
     write (6, 1) b, a 
20 
      \mathbb{R}^{\mathbb{Z}}
```
This is a mechanical translation, so shorter forms exist but all translations suffer from the same problem: they are less clear and understandable than untranslated code. To understand the FORTRAN version, you must scan the entire program to make sure that no other statement branches to statements 10 or 20 before you know that this is an if-else construction. With the *Ratfor* version, there is no question about how you get to the parts of the statement, since the if-else is a single unit that can be read, understood, or ignored as required.

As mentioned before, if the statement following an  $if$  or an else is a single statement, then no braces are needed:

if (a  $\leq$  b)  $sw = 0$ else  $sw = 1$ 

The syntax of the if statement is

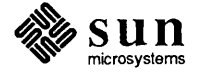

The else Clause

```
if (Ie gal FORIRAN condition) 
     Rat/or statement 
else 
     Rat/or statement
```
where the else part is optional. The *legal FOKTRAN condition* is anything that can legally go into a FORTRAN Logical if. *Rat/or* does not check this clause, since it does not know enough FORTRAN to know what is pennitted. The *Rat/or statement* is any *Rat/or* FORTRAN statement, or a collection of them surrounded by braces.

#### Nested if's

Since the statement that follows an if or an else can be any *Ratfor* statement, it is possible for another if or else to follow it. As a useful example, consider this problem: the variable f is to be set to  $-1$  if x is less than zero, to + 1 if x is greater than 100, and to 0 otherwise. In *Rat/or,* you would write

```
if (x < 0)f = -1else if (x > 100)f = +1else 
    f = 0
```
Here the statement after the first else is another  $if$ -else. Logically it is just a single statement, although it is rather complicated.

Any version written in straight FORTRAN is necessarily indirect because FOR-TRAN does not let you say what you mean.

Following an else with an if is one way to write a multi-way branch *inRat/or.* In general, the structure

```
if (\ldots)else if ( \ldots )- - -<br>else if (...)\ddots .
else
```
provides a way to specify the choice of exactly one of several alternatives. (Ratfor also provides a switch statement that does the same job in certain special cases; in more general situations, you must make do with spare parts.) The tests are laid out in sequence, and each one is followed by the code associated with it. Read down the list of decisions until one is satisfied. The code associated with this condition is executed, and then the entire structure is exited. The trailing else part handles the 'default' case, where none of the other conditions apply.

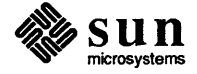

If there is no default action, this final else part is omitted:

```
if (x < 0)x = 0else if (x > 100)x = 100
```
if-else ambiguity

There is one thing to notice about complicated structures involving nested if's and else's. Consider

if  $(x > 0)$  if  $(y > 0)$ write(6, 1) x, y else write(6, 2) y

There are two if's and only one else, so you don't know which if goes with the else.

This is a genuine ambiguity in *Rat/or.* The ambiguity is resolved by saying that in such cases the else goes with the closest previous else' ed un- if. In this case, the else goes with the inner  $if$ , as is indicated by the indentation.

It is a wise practice to resolve such cases by explicit braces. In the case above, you would write

```
if (x > 0) {
    if (y > 0)write(6, 1) x, y
    else 
         write(6, 2) y
\mathbf{I}
```
which does not change the meaning but leaves no doubt in the reader's mind. If you want the other association, you *must write* 

```
if (x > 0) {
    if (y > 0)write(6, 1) x, y 
\mathbf{I}else 
     write(6, 2) y
```
The switch Statement

The switch statement provides a clean way to express multi-way branches that branch on the value of some integer-valued expression. The syntax is

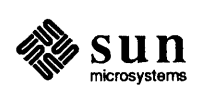

```
switch (expression) 
     case exprl : 
           statements 
     case expr2, expr3 
           statements 
      \ddotscdefault: 
           statements 
\mathbf{I}
```
Each case is followed by a list of comma-separated integer expressions. The *expression* following switch is compared against the case expressions *expr1*, *expr2,* and so on in tum until one matches, at which time the statements following that case are executed. Ifno case matches *expression,* and there is a default section, the statements in it are executed; if there is no default, nothing is done. In all situations, as soon as some block of statements is executed, the entire switch is exited immediately. (Readers familiar with C should beware that this behavior is not the same as the  $C$  switch.)

#### The do Statement The do statement in *Ratfor* is quite similar to the do statement in FORTRAN, except that it uses no statement number. The statement number, serves only to

mark the end of the do, and this can be done just as easily with braces. Thus

```
do i = 1, n {
    x(i) = 0.0y(i) = 0.0z(i) = 0.0\mathcal{E}
```
is the same as

```
do 10 i = 1, n
       x(i) = 0.0y(i) = 0.0z(i) = 0.010 continue
```
The syntax is:

do *legal-FORTRAN-DO-text* J *Rat/or statement*  Ratfor statement

The part that follows the keyword do has to be something that can legally go into a FORTRAN do statement. Thus, if a local version of FORTRAN allows do limits to be expressions (which is not permitted in ANSI FORTRAN 66), they can be used in a Ratfor do.

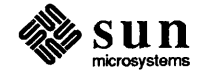

[

 $\begin{bmatrix} \phantom{-} \\ \phantom{-} \end{bmatrix}$ 

The *Ratfor statement* part is often enclosed in braces, but like the if, a single statement need not have braces around it. This code sets an array to zero:

```
do i = 1, n
   x(i) = 0.0
```
[

[

A slightly more complicated routine,

 $\begin{array}{c}\n\frac{1}{\text{d}s} = 1, n \\
\frac{1}{\text{d}s} = 1, n\n\end{array}$ do  $j = 1$ , n do  $j = 1$ , n<br>  $m(i, j) = 0$ 

sets the entire array m to zero.

do i = 1, n do  $j = 1$ , n if  $(i < j)$  $m(i, j) = -1$ else if  $(i == j)$  $m(i, j) = 0$ else  $m(i, j) = +1$ 

sets the upper triangle of  $m$  to  $-1$ , the diagonal to zero, and the lower triangle to  $+1$ . (The operator  $=$  is 'equals', that is, '.EQ.'.) In each case, the statement that follows the do is logically a *single* statement, even though complicated, and thus needs no braces.

break and next

*Ratfor* provides a statement for leaving a loop early, and one for beginning the next iteration. break causes an immediate exit from the do; in effect it is a branch to the statement *after* the do. next is a branch to the bottom of the loop, so it causes the next iteration to be done. For example, this code skips over negative values in an array:

```
do i = 1, n {
     if (x(i) < 0.0)next 
     process positive element 
\mathbf{1}
```
break and next also work in the other *Rat/or* looping constructions which are discussed in the next few sections.

break and next can be followed by an integer that indicates the level to break or iterate the enclosing loop; thus, or iterate the enclosing loop; thus,<br>
break 2

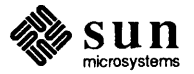

exits from two levels of enclosing loops, and break 1 is equivalent to break. next 2 iterates the second enclosing loop. (Realistically, multi-level break's and next's are not likely to be much used because they lead to code that is hard to understand and somewhat risky to change.)

### The while Statement

One of the problems with the FORTRAN 66 do statement is that it generally must be done at least once, regardless of its limits. If a loop begins

 $DO I = 2, 1$ 

it is typically done once with  $\text{I}$  set to 2, even though commonsense suggests that perhaps it shouldn't be. Of course a *Rat/or* do can easily be preceded by a test such as

if  $(j \leq k)$ do  $i = j$ ,  $k \in \{$  $\mathcal{F}$ 

but is often overlooked by programmers.

A more serious problem with the do statement is that it encourages a program to be written in terms of an arithmetic progression with small positive steps, even though that may not be the best way to write it. If code has to be adjusted to fit the requirements imposed by the FORTRAN do, it is that much harder to write and understand.

To overcome these difficulties, *Rat/or* provides a while statement, which is simply a loop: 'while some condition is true, repeat this group of statements.' It has no preconceptions about why looping is happening. For example, the routine to compute sin(x) using the Maclaurin series combines two termination criteria.

```
real function sin (x, e) 
    # returns sin (x) to accuracy e, by 
    \# \sin(x) = x - x^{x*3/3!} + x^{x*5/5!} - \dotssin = xterm = x 
    i = 3while (abs(term) > \varepsilon i<100) {
         term = -term * x**2 / float(i*(i-1))
         sin = sin + termi = i + 2\mathbf{1}return 
    end
```
Notice that if the routine is entered with term already smaller than e, the loop

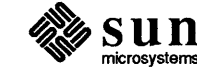

is done *zero times*, that is, no attempt is made to compute  $x \star \star 3$ ; thus, a potential underflow is avoided. Since the test is made at the top of a while loop instead of the bottom, a special case disappears — the code works at one of its boundaries. (The test  $i \leq 100$  is the other boundary — making sure the routine stops after some maximum number of iterations.)

As an aside, a sharp character '#' in a line marks the beginning of a comment. Comments and code can coexist on the same line, which is not possible with FORTRAN's 'C in column l' convention. Blank lines are also permitted anywhere (they are not in FORTRAN 66) to emphasize the natural divisions of a program.

The syntax of the while statement is

while *(legal FORTRAN condition) Ratfor statement* 

As with if, *legal FORTRAN condition* is something that can go into a FORTRAN logical if, and *Ratfor statement* is a single statement or multiple statements in braces.

The while encourages a style of coding not normally practiced by FORTRAN programmers. For example, suppose nextch is a function that returns the next input character both as a function value and in its argument. Then a loop to find the first nonblank character is

```
while (nextch(ich) == iblank)<br>;
```
A semicolon by itself is a null statement, which is necessary here to mark the end of the while; ifit were not present, the while would control the next statement. When the loop is exited, i ch contains the first nonblank. Of course the same code can be written in FORTRAN as

```
100 if (nextch(ich) .eq. iblank) goto 100
```
but many FORTRAN programmers (and a few compilers) believe this line is illegal. The language at one's disposal strongly influences how one thinks about a problem.

 $\begin{bmatrix} 1 & 1 \\ 1 & 1 \end{bmatrix}$ 

```
The for Statement 
                                    The for statement is another Rat/or loop, which attempts to carry the separa-
                                    tion of loop body from reason-for-Iooping a step further than the while. A 
                                    for statement allows explicit initialization and increment steps as part of the 
                                    statement. For example, a do loop is just
```
for  $(i = 1; i \le n; i = i + 1)$  ...

This is equivalent to

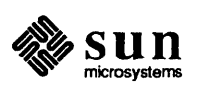

 $i = 1$ while  $(i \leq n)$  {  $i = i + 1$  $\mathbf{R}$ 

Initializing and incrementing i has been moved into the for statement, making it easier to see at a glance what controls the loop.

The for and while versions have the advantage that they are done zero times if n is less than 1; this is not true of the do.

The loop of the sine routine in the previous section can be rewritten with a for as

```
for (i=3; abs(term) > e & i < 100; i=i+2) 
    term = -term * x**2 / float(i*(i-1))
    sin = sin + term\mathbf{I}
```
The syntax of the for statement is

for ( *init* ; *condition* ; *increment Rat/or statement* 

*init* is any single FORTRAN statement, which gets done once before the loop begins. *increment* is any single FORTRAN statement that gets done at the end of each pass through the loop before the test. *condition* is anything that is legal in a logical if. Any of *init, condition,* and *increment* can be omitted, although the semicolons *must* always be present. A nonexistent *condition* is treated as always true, so "for  $($ ; ; )" is an infinite repeat. (But see the repeat-until in the next section.)

The for statement is particularly useful for such things as backward loops, chaining along lists, and loops that might be done zero times, which are hard to express with a do statement as well as obscure to write out with if's and goto's. For example, here is a backwards do loop that finds the last nonblank character on a card:

```
for (i = 80; i > 0; i = i - 1)if (card(i) := blank)break
```
 $(' !=' is the same as 'NE.'')$ . The code scans the columns from 80 down to 1. If a nonblank is found, the loop is immediately exited. break and next work in for's and while's just as in do's. If i reaches zero, the card is all blank.

This code is rather nasty to write with a regular FORTRAN do, since the loop must go forward, and you must explicitly set up proper conditions when you fall

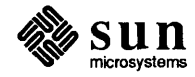

out of the loop. Forgetting this is a common error. Thus,

```
DO 10 J = 1, 80
         I = 81 - JIF (CARD (I) .NE. BLANK) GO TO 11 
10 CONTINUE 
    I = 011 
    \mathbb{R}^2
```
The version that uses the for handles the termination condition properly for free; i is zero when you fall out of the for loop.

The increment in a for need not be an arithmetic progression; the following program walks along a list (stored in an integer array ptr) until a zero pointer is found, adding up elements from a parallel array of values:

```
sum = 0.0for (i = first; i > 0; i = ptr(i))sum = sum + value(i)
```
Notice that the code works correctly if the list is empty. Again, placing the test at the top of a loop instead of the bottom eliminates a potential boundary error.

In spite of warnings, there are times when you really need a loop that tests at the bottom after one pass through. This service is provided by the repeatuntil:

repeat *Ratfor statement*  until *(legal FOKfRAN condition)* 

The *Ratfor statement* part is done once, then the condition is evaluated. If it is .true., the loop is exited; if it is .false., another pass is made.

The until part is optional, so a bare repeat is the cleanest way to specify an infinite loop. Of course such a loop must ultimately be broken by some transfer of control such as stop, return, or break, or an implicit stop such as running out of input with a READ statement.

As a matter of observed fact, the repeat-until statement is much less used than the other looping constructions; in particular, it is typically outnumbered ten to one by for and while. Be cautious about using it, for loops that test only at the bottom often don't handle null cases well.

More on break and next break exits immediately from do, while, for, and repeat-until. next goes to the test part of do, while and repeat-until, and to the increment step of a for.

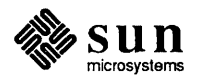

The repeat-until statement

ret urn Statement The standard FORTRAN mechanism for returning a value from a function uses the name of the function as a variable that can be assigned to. The last value stored in it is the function value upon return. For example, here is a routine equal that returns 1 if two arrays are identical, and zero if they differ. The array ends are marked by the special value  $-1$ .

```
# equal - compare strl to str2; 
    return 1 if equal, 0 if not
    integer function equal(strl, str2) 
    integer strl(100), str2(100) 
    integer i 
    for (i = 1; str1(i) == str2(i); i = i + 1)if (str1(i) == -1) {
             equal = 1return 
        \mathbf{r}equal = 0return 
    end
```
In many languages (e.g., PL/I) one instead says

return (expression)

to return a value from a function. Since this is often clearer, *Ratfor* provides such a return statement  $-\text{in a function } F$ , return (expression) is equi valent to

J

J

```
{ F = expression; return }
```
For example, here is equal again:

```
* equal - compare str1 to str2;
   return 1 if equal, 0 if not
    integer function equal(strl, str2) 
    integer strl(100), str2(100) 
    integer i 
    for (i = 1; str1(i) == str2(i); i = i + 1)if (str1(i) == -1)return(l) 
    return (0) 
    end
```
If there is no parenthesized expression after return, a normal RETURN is made. (Another version of equal is presented shortly.)

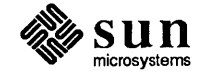

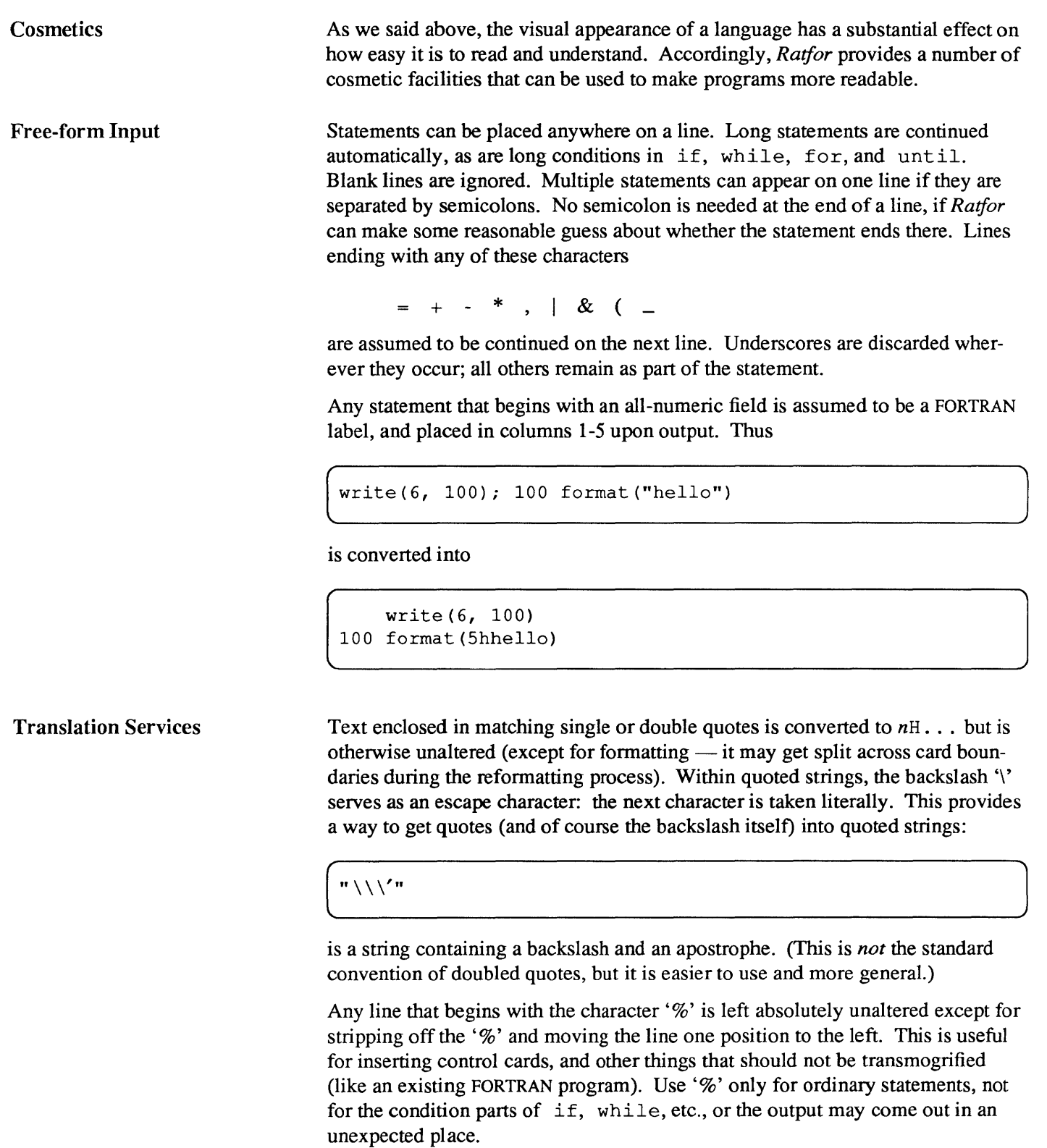

The following character translations are made, except within single or double quotes or on a line beginning with a '%':

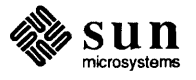

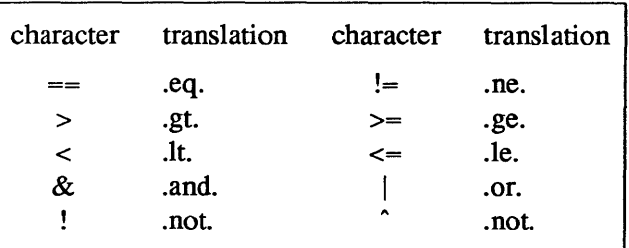

In addition, the following translations are provided for input devices with restricted character sets.

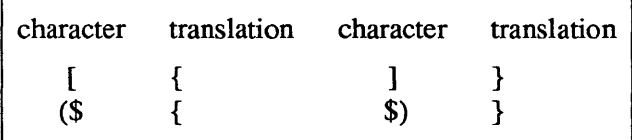

### def ine Statement

Any string of alphanumeric characters can be defined as a name; thereafter, whenever that name occurs in the input (delimited by nonalphanumerics) it is replaced by the rest of the definition line. (Comments and trailing whitespace are stripped oft). A defined name can be arbitrarily long, and must begin with a letter.

define is typically used to create symbolic parameters:

```
define ROWS 100<br>define COLS 50
define COLSdimension a (ROWS) , b(ROWS, COLS) 
    if (i > ROWS \mid j > COLS) \dots
```
Alternately, definitions can be written as

(define (ROWS, 100)

In this case, the defining text is everything after the comma up to the balancing right parenthesis, which allows for multi-line definitions.

J

It is generally a wise practice to use symbolic parameters for most constants, since they help clarify the function of what would otherwise be mysterious numbers. As an example, here is the routine equal again, this time with symbolic constants.

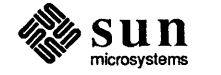

```
define YES 1 
define \tN0 0
define EOS -1define ARB 100 
* equal - compare str1 to str2; * return YES if equal, NO if not 
    integer function equal(str1, str2) 
    integer str1(ARB) , str2(ARB) 
    integer i 
    for (i = 1; str1(i) == str2(i); i = i + 1)if (str1(i) == EOS)return (YES) 
    return (NO) 
    end
```
incl ude Statement

The statement

 $\blacksquare$  include  $\blacksquare$ 

inserts the file found on input stream *file* into the *Rat/or* input in place of the incl ude statement. The standard usage is to place COMMON blocks on a file, and include that file whenever a copy is needed:

```
subroutine x 
     include commonblocks 
     \ddotscend 
subroutine y 
     include commonblocks 
     \mathbf{1}end
```
This ensures that all copies of the COMMON blocks are identical

Pitfalls, Botches, Blemishes and other Failings

Ratfor catches certain syntax errors, such as missing braces, else clauses without an if, and most errors involving missing parentheses in statements. Beyond that, since *Rat/or* knows no FORTRAN, the FORTRAN compiler reports any errors, so you will need to occasionally have to relate a FORTRAN diagnostic back to the *Rat/or* source.

Keywords are reserved - using if, else, etc., as variable names typically wreak havoc. Don't leave spaces in keywords or use the Arithmetic if.

The FORTRAN nH convention is not recognized anywhere by *Rat/or;* use quotes instead.

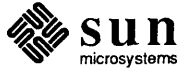

A.3. Implementation Ratfor was originally written in C on the UNIX operating system. The language is specified by a context-free grammar, and the compiler constructed using the YACC compiler-compiler.

The *Ratfor* grammar is simple and straightforward, being essentially

```
prog stat 
\begin{array}{c} \text{I } \text{prog} \text{stat} \\ \text{stat} \text{if } (\ldots) \end{array}if ( \ldots ) stat
      | if (...) stat else stat
      | while (...) stat
      | for ( \ldots; \ldots; \ldots) stat
      Ido ... stat 
      | repeat stat
      \vert repeat stat until \vert \ldots \rangle| switch (...) { case ...: prog ...
      return 
      break 
      next 
                 default: prog } 
      digits stat 
      { prog 
      anything unrecognizable
```
The observation that *Rat/or* knows no FORTRAN follows directly from the rule that says a statement is 'anything unrecognizable.' In fact, most of FORTRAN falls into this category, since any statement that does not begin with one of the keywords is by definition 'unrecognizable.'

Code generation is also simple. If the first thing on a source line is not a keyword (like if, else, etc.) the entire statement is simply copied to the output with appropriate character translation and formatting. (Leading digits are treated as a label.) Keywords cause only slightly more complicated actions. For example, when if is recognized, two consecutive labels Land L+1 are generated and the value ofL is stacked. The condition is then isolated, and the code (*if* (.not. (condition)) goto L<br>is output. The *stacked.* The condition is then isolated, and the code<br>is output. The *statement* part of the if is then translated. When the end of the

is output. The *statement* part of the if is then translated. When the end of the statement is encountered (which may be some distance away and include nested if's), the code

 $\begin{bmatrix} 1 & 1 \\ 1 & 1 \end{bmatrix}$ 

 $\mathbf L$ continue

is generated, unless there is an else clause, in which case the code is

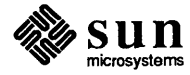

 $\begin{bmatrix} 1 & 1 \\ 1 & 1 \end{bmatrix}$ 

 $\int$ 

```
gote L+l 
     continue 
T.
```
In this latter case, the code

```
L+1 continue
```
(

is produced after the *statement* part of the else. Code generation for the vari-0us loops is equally simple.

One might argue that more care should be taken in code generation. For example, if there is no trailing else,  $\begin{array}{c}\n\vdots \\
\downarrow \text{if there is no trailing else,} \\
\hline\n\text{if } (\text{i} > 0) \times = \text{a} \\
\hline\n\end{array}$ 

if (i  $>0$ )  $x = a$ 

should be left alone and not converted into

```
if (\text{not.} (i \cdot qt. 0)) goto 100
    x = a100 continue
```
But what are optimizing compilers for, if not to improve code? It is a rare program where this kind of 'inefficiency' makes even a measurable difference. In the few cases where it is important, the offending lines can be protected by '%'.

The use of a compiler-compiler is definitely the preferred method of software development. The language is well-defined, with few syntactic irregularities. Implementation is quite simple; the original construction took under a week. The language is sufficiently simple, however, that an *ad hoc* recognizer can be readily constructed to do the same job if no compiler-compiler is available.

The C version of *Rat/or* is used on UNIX. C compilers are not as widely available as FORTRAN, however, so there is also a *Rat/or* written in itself and originally bootstrapped with the C version. The *Rat/or* version was written so it could be translated into the portable subset of FORTRAN described in [22]. Thus it is portable, having been run essentially without change on at least twelve distinct machines. The main restrictions of the portable subset are: only one character per machine word; subscripts in the form  $c^*v \pm c$ ; avoiding expressions in places like do loops; consistency in subroutine argument usage and in COMMON declarations. *Ratfor* itself does not generate nonstandard FORTRAN.

The *Ratfor* version is about 1500 lines of *Rat/or* (compared to about 1000 lines of C); this compiles into 2500 lines of FORTRAN. This expansion ratio is somewhat higher than average, since the compiled code contains unnecessary occurrences of COMMON declarations. The execution time of the *Rat/or* version is dominated by two routines that read and write cards. Clearly these routines could be replaced by machine-coded local versions; unless this is done, the efficiency of other parts of the translation process is largely irrelevant.

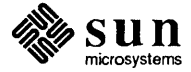

#### A.4. Experience

Good Things

'It's so much better than FORTRAN' is the most common response of users when asked how well *Rat/or* meets their needs. Although cynics might consider this to be vacuous, it does seem to be true that decent control flow and cosmetics convert FORTRAN 66 from a bad language into quite a reasonable one, assuming that FORTRAN data structures are adequate for the task at hand.

Although there are no quantitative results, users feel that coding in *Rat/or* is at least twice as fast as in FORTRAN. More important, debugging and subsequent revision are much faster than in FORTRAN. Partly this is because the code can be *read.* The looping statements that test at the top instead of the bottom seem to eliminate or at least reduce the occurrence of a wide class of boundary errors. And of course it is easy to do structured programming in *Ratfor*; this selfdiscipline also contributes markedly to reliability.

One interesting and encouraging fact is that programs written in *Rat/or* tend to be as readable as programs written in languages like Pascal. Once you are freed from the shackles of FORTRAN's clerical detail and rigid input format, it is easy to write code that is readable, even esthetically pleasing. For example, here is a *Ratfor* implementation of the linear table search discussed by Knuth in [17]:

```
A(m+1) = xfor (i = 1; A(i) != x; i = i + 1)if (i > m) {
    m = iB(i) = 1\mathbf{R}else 
    B(i) = B(i) + 1
```
A large corpus (5400 lines) of *Rat/or,* including a subset of the *Ratfor* preprocessor itself, can be found in [15].

The biggest single problem is that the FORTRAN compiler detects many syntax errors - not *Ratfor*. The compiler then prints a message in terms of the generated FORTRAN, which in a few cases may be difficult to relate back to the offending *Ratfor* line, especially if the implementation conceals the generated FORTRAN. This problem could be dealt with by tagging each generated line with some indication of the source line that created it, but this is inherently implementation-dependent, so no action has yet been taken. Error message interpretation is actually not as difficult as you might think. Since *Ratfor* generates no variables (only a simple pattern of if's and goto's), data-related errors like missing dimension statements are easy to find in FORTRAN. Furthermore, *Ratfor's* ability to catch trivial syntactic errors like unbalanced parentheses and quotes has steadily improved.

There are a number of implementation weaknesses that are a nuisance, especially to new users. For example, keywords are reserved. This rarely makes any

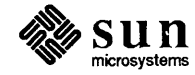

Bad Things

difference, except for those hardy souls who want to use an Arithmetic  $i.f. A$ few standard FORTRAN constructions are not accepted by *Rat/or,* which could be a problem to users with many existing FORTRAN programs. Protecting every line with a '%' is not really a complete solution, although it serves as a stopgap. The best long-term solution is provided by the program Struct [3], which converts arbitrary FORTRAN programs into *Rat/or.* 

Users who export programs often complain that the generated FORTRAN is 'unreadable' because it is not tastefully formatted and contains extraneous CON-TINUE statements. To some extent this can be ameliorated *(Rat/or* now has an option to copy *Rat/or* comments into the generated FORTRAN), but it has always seemed that effort is better spent on the input language than on the output esthetics.

One final problem is partly attributable to success — since *Ratfor* is relatively easy to modify, there are now several dialects of *Rat/or.* Fortunately, most of the differences so far are in character set, or in invisible aspects like code generation.

A.5. Conclusions *Rat/or* demonstrates that with modest effort it is possible to convert FORTRAN from a bad language into a good one. A preprocessor is clearly a useful way to improve the facilities of a base language.

> When designing a language, it is important to concentrate on the essential requirement of providing the user with the best language possible for a given effort. One must avoid throwing in 'features' — things that the user can trivially construct within the existing framework.

> One must also avoid getting sidetracked on irrelevancies. For instance it seems pointless for *Rat/or* to prepare a neatly formatted listing of its input or output. You are presumably capable of the self-discipline required to prepare neat input that reflects your thoughts. It is much more important that the language provide free-form input so you *can* format it neatly. No one should read the output anyway except in the most dire circumstances.

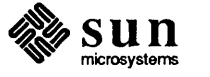
## B

### **ASCII Character Set**

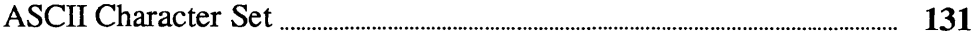

## **ASCII Character Set**

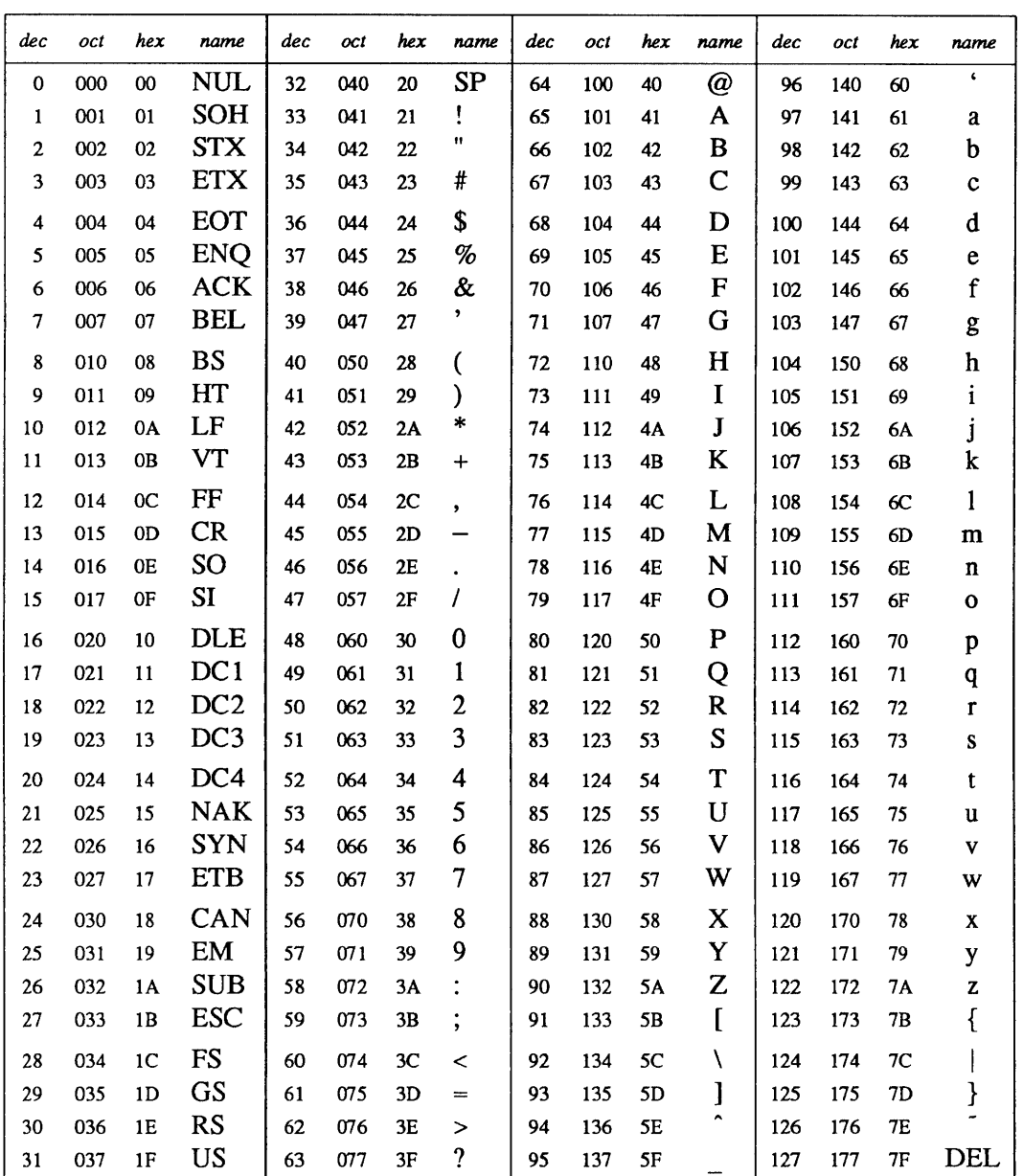

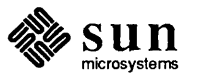

# $\mathbf C$

## **Runtime Error Messages**

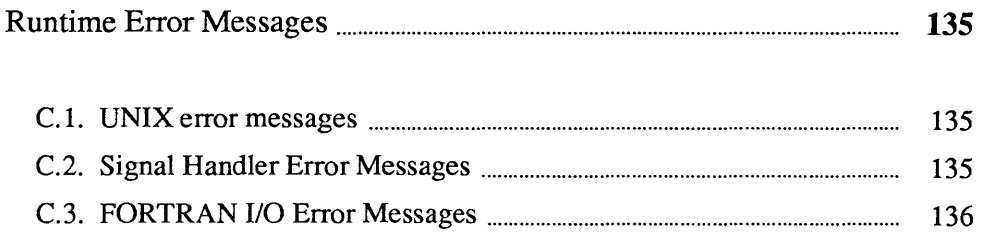

J

### Runtime Error Messages

The FORTRAN I/O library, the FORTRAN signal handler, and parts of the UNIX operating system (when called by FORTRAN library routines) can all generate FORTRAN error messages. UNIX error messages include system call failures, C library errors, and shell diagnostics.

C.1. UNIX error messages UNIX error messages include system call failures, C library errors, and shell diagnostics. The system call error messages are found in *intro* (2) in the Sun *System Interface Manual.* System calls made via the FORTRAN library do not produce error messages directly. The following system routine in the FORTRAN library calls C library routines which produce an error message. CONIX error messages include system call failures, C library errors, and shell<br>diagnostics. The system call error messages are found in *intro* (2) in the Sun Sys-<br>tem Interface Manual. System calls made via the FORTRAN li

The following message is printed:

rm: / directory

#### C.2. Signal Handler Error **Messages**

ţ

Before beginning execution of a program, the FORTRAN library sets up a signal handler *(sigdie)* for signals that could cause termination of the program. *sigdie*  prints a message that describes the signal, flushes any pending output and generates a core image.

Presently the only arithmetic exception caught is the integer\*2 division with a denominator of zero. All other arithmetic exceptions are silently ignored.

A signal handler error example follows when the subroutine sub tries to access parameters that are not passed to it:

```
call sub () 
end 
subroutine sub(i,j,k)i=j+kreturn 
end
```
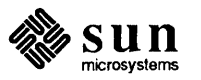

[

The following error message is printed:

```
*** Segmentation violation 
Illegal instruction (core dumped)
```
#### C.3. FORTRAN I/O Error **Messages**

The following error messages are generated by the FORTRAN I/O library. The error numbers are returned in the iostat variable if the err return is taken.

As an example of what the error messages look like, the following program tries to do an unformatted write to a file opened for formatted output:

```
write(6) 1 
    end 
sue: [103] unformatted io not allowed 
logical unit 6, named 'stdout' 
lately: writing sequential unformatted external IO 
Illegal instruction (core dumped)
```
*100 error in format* 

See error message output for the location of the error in the format. Can be caused by more than 10 levels of nested parentheses, or an extremely long format statement.

- *101 illegal unit number*  It is illegal to close logical unit O. Negative unit numbers are not allowed. The upper limit is  $2^{31}$ –1.
- *102 formatted io not allowed*  The logical unit was opened for unformatted I/O.
- *103 unformatted io not allowed*  The logical unit was opened for formatted I/O.
- *104 direct io not allowed*  The logical unit was opened for sequential access, or the logical record length was specified as O.
- *105 sequential io not allowed*  The logical unit was opened for direct access I/O.
- 106 *can't backspace file*  The file associated with the logical unit can't seek. May be a device or a pipe.
- *107 off beginning of record*  The format specified a left tab beyond the beginning of an internal input record.
- 108 *can't stat file*  The system can't return status information about the file. Perhaps the

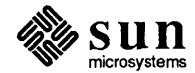

directory is unreadable.

- *109 no* \* *after repeat count*  Repeat counts in list-directed I/O must be followed by an \* with no blank spaces.
- *110 off end of record*

A formatted write tried to go beyond the logical end-of-record. An unformatted read or write will also cause this.

- 111 *truncation failed*  The truncation of an external sequential file on close, backspace, or rewind could not be done.
- 112 *incomprehensible list input*  List input has to be as specified in declaration.
- 113 *out of free space*  The library dynamically creates buffers for internal use. You ran out of memory for this (i.e., your program is too big).
- *114 unit not connected*  The logical unit was not open.
- *115 read unexpected character*  Certain format conversions can't tolerate nonnumeric data.
- *116 blank logical input field*
- 117 *'new' file exists*  You tried to open an existing file with status='new'.
- 118 *can'tfind' old' file*  You tried to open a nonexistent file with status='old'.
- *119 unknown system error*  Shouldn't happen, but .....
- *120 requires seek ability*  Direct access requires seek ability. Sequential unformatted I/O requires seek ability on the file due to the special data structure required. Tabbing left also requires seek ability.
- *121 illegal argument*  Certain arguments to open, etc. will be checked for legitimacy. Often only non-default forms are looked for.
- *122 negative repeat count*

The repeat count for list-directed input must be a positive integer.

*123 illegal operation for unit* 

An operation was requested, which was not possible for a device associated with the logical unit. This error is returned by the tape I/O routines if attempting to read past end-of-tape, etc.

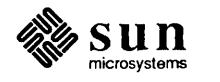

# D

## Bibliography

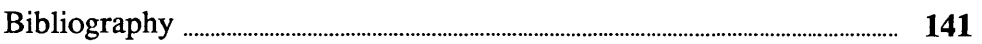

### **Bibliography**

The following books or documents describe aspects of FORTRAN 66, FORTRAN *77, Rat/or* and related subjects. This list is not necessarily complete. No particular endorsement is implied.

- 1. American National Standards Institute. 1978. *American National Standard Programming Language FORTRAN, ANSI* X3.9-1978. New York.
- 2. -. 1966. *American National Standard FORTRAN*. New York.
- 3. Brainerd, Walter S., et al. 1978. *FORTRAN* 77 *Programming.* Harper and Row.
- 4. Day, A. C. 1979. *Compatible Fortran.* Cambridge University Press.
- 5. Dock, V. Thomas. 1979. *Structured FORTRAN* 77 *Programming.* West.
- 6. Feldman, S. I. June 1979. The Programming Language EFL. *Bell Laboratories Technical Report.*
- *7. For-word: FORTRAN Development Newsletter,* August 1975.
- 8. Hall, A. D. August 1971. The Altran System for Rational Function Manipulation - A Survey. *CACM*.
- 9. Hume, J. N., and R. C. Holt. 1979. *Programming FORTRAN* 77. Reston.
- 10. Johnson, S. C. January 1978. A Portable Compiler: Theory and Practice. *Proc. 5th ACM Symp. on Principles of Programming Languages*
- 11. Johnson, S. C. 1978. YACC Yet Another Compiler-Compiler. *Bell Laboratories Computing Science Technical Report #32.*

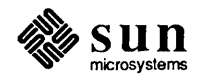

 $\frac{1}{2}$ 

- 12. Katzan, Harry, Jr. 1978. *FORTRAN-77.* Van Nostrand-Reinhold.
- 13. Kernighan, B. W., and D. M. Ritchie. 1978. *The* C *Programming Language,*  Prentice-Hall.
- 14. Kernighan, B. W. January 1977. RATFOR A Preprocessor for a Rational Fortran. *Bell Laboratories Computing Science Technical Report*  #55,
- 15. Kernighan, B. W., and P. J. PI auger. 1976. *Software Tools.* Addison-Wesley.
- 16. Knuth, D. E. December 1974. Structured Programming with goto Statements. *Computing Surveys.*
- 17. Meissner, Loren P., and Elliott I. Organick. 1979. *FORTRAN-77 Featuring Structured Programming.* Addison-Wesley.
- 18. Merchant, Michael J. 1979. *ABC's of FORTRAN* 77 *Programming.* Wadsworth.
- 19. Page, Rex, and Richard Didday. 1980. *FORTRAN* 77 *for Humans.* West.
- 20. Ritchie, D. M., and K. L. Thompson. July 1974. *The UNIX Time-sharing System.* CACM.
- 21. Ryder, B. G. October 1974. The PFORT Verifier. *Software-Practice* & *Experience.*
- 22. United States of America Standards Institute. March 7, 1966. *USA Standard FORTRAN, USAS X3.9-1966.* New York. Clarified in *Comm. ACM 12,*  289 (1969) *and Comm. ACM* 14, 628 (1971).
- 23. Wagener, Jerrold L. 1980. *Principles of FORTRAN* 77 *Programming.*  Wiley.
- *24. A Proposed Standard For Binary Floating-Point Arithmetic,* Draft 10.0 of IEEE Task, p754. December 1982.

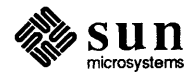

## E

## FORTRAN **Library Routines**

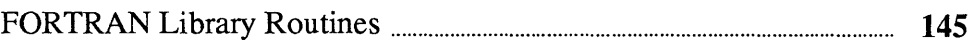

## E

## FORTRAN **Library Routines**

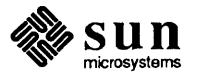

 $\bar{\rm r}$ 

intro - introduction to FORTRAN library functions

#### DESCRIPTION

This section describes those functions that are in the FORTRAN run-time library. The functions listed here provide an interface from  $f77$  programs to the system in the same manner as the C library does for C programs. They are automatically loaded as needed by the FORTRAN 77 compiler  $f77(1)$ .

Most of these functions are in libU77.a. Some are in libF77.a or libI77.a. A few intrinsic functions are described for the sake of completeness.

For efficiency, the SCCS ID strings are not normally included in the *a.out* file. To include them, simply declare

#### external f77lid

in any  $f77$  module.

#### LIST OF FUNCTIONS

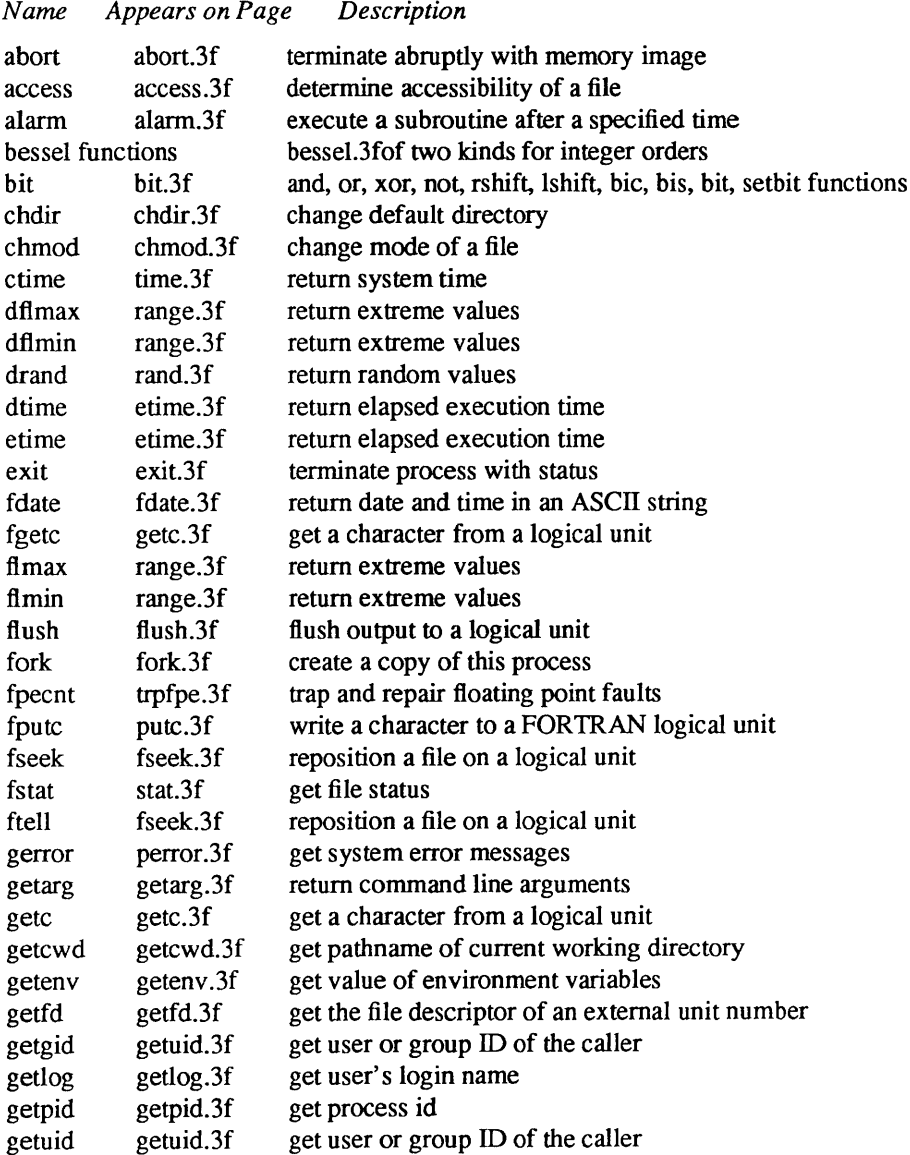

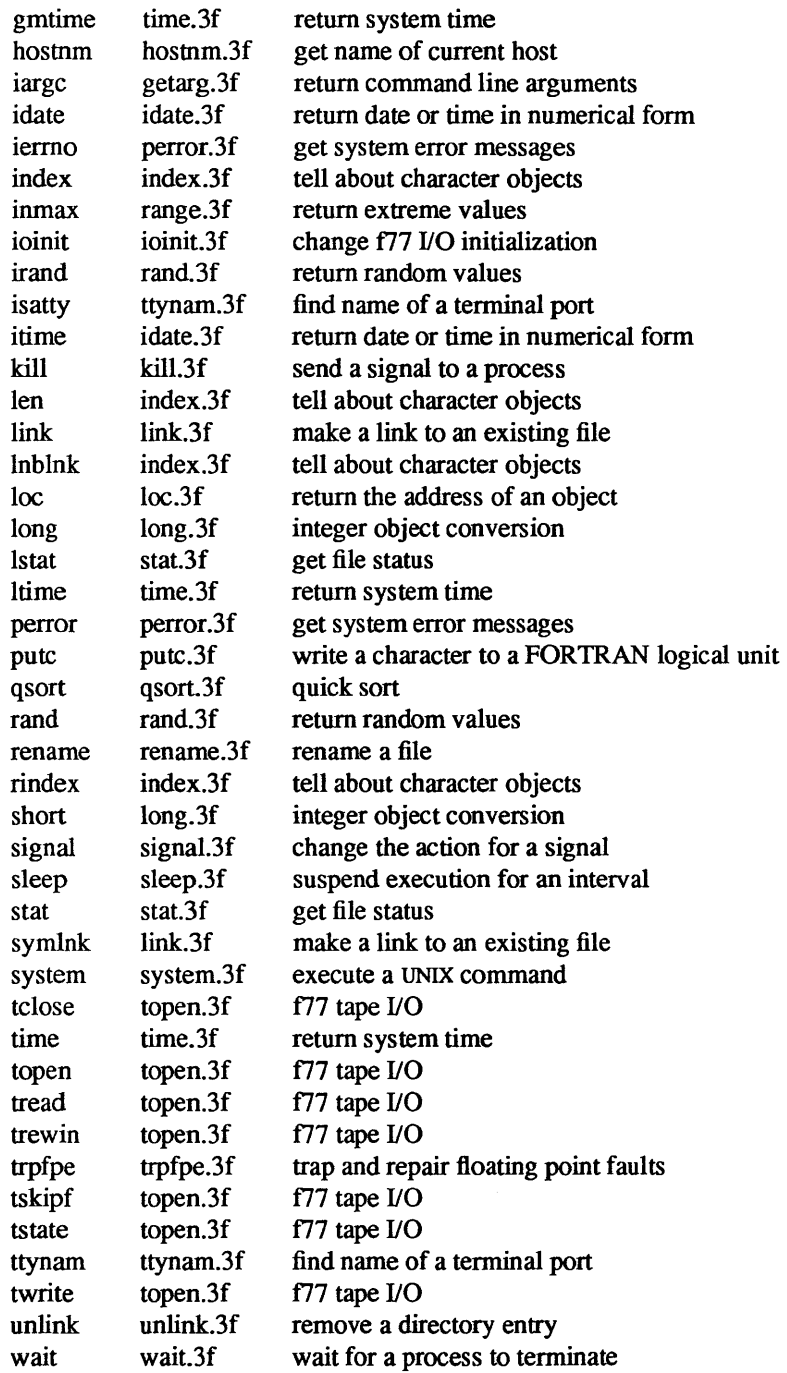

 $\hat{\mathcal{L}}$ 

abort - terminate abruptly with memory image

#### SYNOPSIS

subroutine abort (string) character\*(\*) string

#### DESCRIPTION

*Abort* cleans up the I/O buffers and then aborts producing a *core* file in the current directory. If *string* is given, it is written to logical unit 0 preceeded by "abort:".

#### FILES

/usr/lib/libF77.a

#### SEE ALSO

abort(3)

 $\sim$ 

access - detennine accessibility of a file

#### SYNOPSIS

integer function access (name, mode) character\*(\*) name, mode

#### DESCRIPTION

*Access* checks the given file, *name,* for access ability with respect to the caller according to *mode. Mode*  may include in any order and in any combination one or more of:

- r test for read permission
- w test for write permission
- x test for execute permission
- (blank) test for existence

An error code is returned if either argument is illegal, or if the file can not be accessed in all of the specified modes. 0 is returned if the specified access would be successful.

#### FILES

/usr/lib/libU77.a

#### SEE ALSO

access(2), perror(3F)

alarm - execute a subroutine after a specified time

#### **SYNOPSIS**

integer function alarm (time, proc) integer time external proc

#### DESCRIPTION

This routine arranges for subroutine *proc* to be called after *time* seconds. If *time* is "0", the alarm is turned off and no routine will be called. The returned value will be the time remaining on the last alarm.

#### FILES

/usr/lib/libU77.a

#### SEE ALSO

alarm(3C), sleep(3F), signal(3F)

#### BUGS

A subroutine cannot pass its own name to *alarm* because of restrictions in the standard.

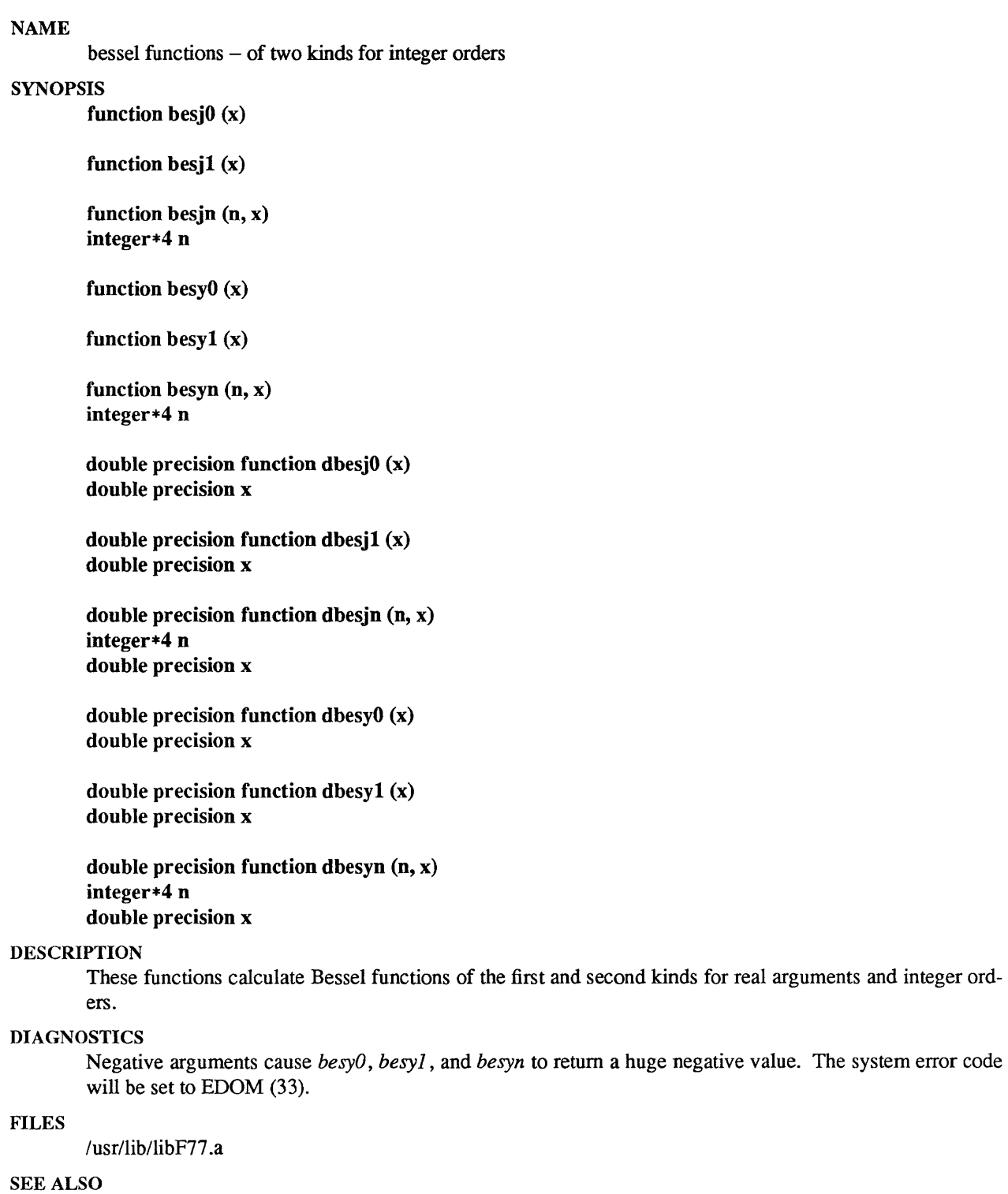

j0(3m), perror(3F)

 $bit - and, or, xor, not, rshift, lshift, bic, bis, bit, setbit functions$ 

#### **SYNOPSIS**

(generic) function and (word1, word2)

(generic) function or (word1, word2)

(generic) function xor (word1, word2)

(generic) function not (word)

(generic) function rshift (word, nbits)

(generic) function Ishift (word, nbits)

subroutine bic (bitnum, word) integer\*4 bitnum, word

subroutine bis (bitnum, word) integer\*4 bitnum, word

subroutine setbit (bitnum, word, state) integer\*4 bitnum, word, state

logical function bit (bitnum, word) integer\*4 bitnum, word

#### DESCRIPTION

The *and, or, xor, not, rshift,* and *lshift* functions are generic functions expanded inline by the compiler. Their arguments must be integer or logical values (short or long). The returned value has the data type of the first argument.

- and computes the bitwise 'and' of its arguments.
- or computes the bitwise 'or' of its arguments.
- xor computes the bitwise 'exclusive or' of its arguments.
- not returns the bitwise complement of its argument.
- lshift is a logical left shift with no end around carry.
- rshift is an arithmatic right shift with sign extension. No test is made for a reasonable value of *nbits.*

*Bic, bis,* and *setbit* are external subroutines which operate on integer\*4 arguments.

- bis sets *bitnum* in *word.*
- bie clears *bitnum* in *word.*
- setbit sets *bitnum* in *word* to 1 if *state* is nonzero and clears it otherwise.
- bit is an external function which tests *bitnum* in *word* and returns .true. if *bitnum* is a 1 (one), and returns .false. if *bitnum* is a 0 (zero).

#### FILES

/usr/lib/libF77.a

chdir - change default directory

#### SYNOPSIS

integer function chdir (dirname) character\*(\*) dirname

#### DESCRIPTION

The default directory for creating and locating files will be changed to *dirname.* Zero is returned if successful; an error code otherwise.

#### FILES

/usr/lib/libU77.a

#### SEE ALSO

chdir(2), cd(I), perror(3F)

#### BUGS

Pathnames can be no longer than MAXPATHLEN as defined in <sys/param.h>.

Use of this function may cause inquire by unit to fail.

Certain FORTRAN file operations reopen files by name. Using *chdir* while doing I/O may result in the run-time system to lose track of files created with relative pathnames (including files created by OPEN statements without file names).  $\mathcal{A}$ 

chmod - change mode of a file

#### SYNOPSIS

integer function chmod (name, mode) character\*(\*) name, mode

#### DESCRIPTION

This function changes the filesystem *mode* of file *name. Mode* can be any specification recognized by *chmod(I). Name* must be a single pathname.

The normal returned value is O. Any other value will be a system error number.

#### FILES

/usr/lib/libU77.a /bin/chmod

exec'ed to change the mode.

#### SEE ALSO

chmod(l)

#### BUGS

Pathnames can be no longer than MAXPATHLEN as defined in <sys/param.h>.

etime, dtime - return elapsed execution time

#### SYNOPSIS

real function etime (tarray) real tarray(2)

real function dtime (tarray) real tarray(2)

#### DESCRIPTION

These two routines return elapsed runtime in seconds for the calling process. *Dtime* returns the elapsed time since the last call to *dtime,* or the start of execution on the first call.

The argument array returns user time in the first element and system time in the second element. Elapsed time, the returned value, is the sum of user and system time.

The resolution is determined by the system clock frequency.

#### FILES

/usr/lib/libU77.a

#### SEE ALSO

getrusage(2)

 $\,$   $\,$ 

exit - terminate process with status

#### SYNOPSIS

subroutine exit (status) integer status

#### DESCRIPTION

*Exit* flushes and closes all the process's files, and notifies the parent process if it is executing a *wait.* The low-order 8 bits of *status* are available to the parent process. (Therefore *status* should be in the range 0- 255)

This call will never return.

The C function *exit* may cause cleanup actions before the final 'sys exit'.

#### FILES

/usr/lib/libF77.a

#### SEE ALSO

exit(2), fork(2), fork(3t), wait(2), wait(3t)

fdate - return date and time in an ASCII string

#### SYNOPSIS

subroutine fdate (string) character\*24 string

#### character\*24 function fdate()

#### DESCRIPTION

*F date* returns the current date and time as a 24 character string in the format described under *ctime* (3). Neither 'newline' nor NULL will be included.

*F date* can be called either as a function or as a subroutine. If called as a function, the calling routine must define its type and length. For example:

character\*24 fdate write  $(*,*)$  fdate()

#### FILES

/usr/lib/libU77.a

#### SEE ALSO

ctime(3), time(3F), idate(3F)

 $\mathfrak{f}$ 

 $\sim$ 

flush - flush output to a logical unit

#### SYNOPSIS

#### subroutine flush (Iunit)

#### DESCRIPTION

*Flush* causes the contents of the buffer for logical unit *lunit* to be flushed to the associated file. This is most useful for logical units 0 and 6 when they are both associated with the control terminal.

#### FILES

/usr/lib/libI77.a

#### SEE ALSO

fclose(3S)

fork - create a copy of this process

#### **SYNOPSIS**

#### integer function fork()

#### DESCRIPTION

*Fork* creates a copy of the calling process. The only distinction between the 2 processes is that the value returned to one of them (referred to as the 'parent' process) will be the process id if the copy. The copy is usually referred to as the 'child' process. The value returned to the 'child' process will be zero.

All logical units open for writing are flushed before the fork to avoid duplication of the contents of I/O buffers in the external file(s).

If the returned value is negative, it indicates an error and will be the negation of the system error code. See perror(3F).

A corresponding *exec* routine has not been provided because there is no satisfactory way to retain open logical units across the exec. However, the usual function of *forklexec* can be performed using *system* (3F).

#### FILES

/usr/lib/libU77.a

#### SEE ALSO

fork(2), wait(3F), kill(3F), system(3F), perror(3F)

fseek, ftell - reposition a file on a logical unit

#### SYNOPSIS

integer function fseek (lunit, offset, from) integer offset, from

integer function ftell (Innit)

#### DESCRIPTION

*Lunit* must refer to an open logical unit. *offset* is an offset in bytes relative to the position specified by *from*. Valid values for *from* are:

o meaning 'beginning of the file'

1 meaning 'the current position'

2 meaning 'the end of the file'

The value returned by *fseek* will be 0 if successful, a system error code otherwise. (See perror(3F))

*Ftell returns the current position of the file associated with the specified logical unit. The value is an offset,* in bytes, from the beginning of the file. If the value returned is negative, it indicates an error and will be the negation of the system error code. (See perror(3F))

#### FILES

/usr/lib/libU77.a

#### SEE ALSO

fseek(3S), perror(3F)

getarg, iargc - return command line arguments

#### SYNOPSIS

subroutine getarg (k, arg) character $*(*)$  arg

function iarge ()

#### DESCRIPTION

A call to *getarg* will return the *kth* command line argument in character string *arg*. The 0th argument is the command name.

*large* returns the index of the last command line argument.

#### FILES

/usr/lib/libU77.a

#### SEE ALSO

execve(2), getenv(3F)

getc, fgetc - get a character from a logical unit

#### **SYNOPSIS**

integer function getc (char) character char

integer function fgetc (lunit, char) character char

#### DESCRIPTION

These routines return the next character from a file associated with a fortran logical unit, bypassing normal fortran I/O. *Getc* reads from logical unit 5, normally connected to the control terminal input.

The value of each function is a system status code. Zero indicates no error occured on the read; -1 indicates end of file was detected. A positive value will be either a UNIX system error code or an f77 I/O error code. See perror(3F).

#### FILES

/usr/lib/libU77.a

#### SEE ALSO

getc(3S), intro(2), perror(3F)

getcwd - get pathname of current working directory

#### **SYNOPSIS**

integer function getcwd (dirname) character\*(\*) dirname

#### DESCRIPTION

The pathname of the default directory for creating and locating files will be returned in *dirname.* The value of the function will be zero if successful; an error code otherwise.

#### FILES

/usr/lib/libU77.a

#### SEE ALSO

chdir(3F), perror(3F), getwd(3)

#### BUGS

Pathnames can be no longer than MAXPATHLEN as defined in <sys/param.h>.
getenv - get value of environment variables

#### SYNOPSIS

subroutine getenv (ename, evalue) character\*(\*) ename, evalue

#### DESCRIPTION

*Getenv* searches the environment list (see *environ(5))* for a string of the form *ename*=value and returns *value* in *evalue* if such a string is present, otherwise fills *evalue* with blanks.

# FILES

/usr/lib/libU77.a

#### SEE ALSO

execve(2), environ(5)

getfd - get the file descriptor of an external unit number

#### **SYNOPSIS**

integer function getfd(unitn) integer unitn

#### DESCRIPTION

*Getfd* returns the 'file descriptor' of an external unit number if the unit is connected and -1 otherwise.

#### FILES

/usr/lib/libI77.a

#### SEE ALSO

open(2)

getlog - get user's login name

#### **SYNOPSIS**

subroutine getlog (name) character\*(\*) name

# character\*(\*) function get $log()$

#### DESCRIPTION

*Getlog* will return the user's login name or all blanks if the process is running detached from a terminal.

#### FILES

/usr/lib/libU77.a

#### SEE ALSO

getlogin(3)

getpid - get process id

#### SYNOPSIS

integer function getpid()

#### DESCRIPTION

*Getpid* returns the process ID number of the current process.

# FILES

/usr/lib/libU77.a

# SEE ALSO

getpid(2)

 $\hat{\boldsymbol{x}}$ 

getuid, getgid - get user or group ID of the caller

# SYNOPSIS

integer function getuid()

integer function getgid()

#### DESCRIPTION

These functions return the real user or group ID of the user of the process.

#### FILES

/usr/lib/libU77.a

#### SEE ALSO

getuid(2)

hostnm - get name of current host

#### SYNOPSIS

integer function bostnm (name) character $*(*)$  name

#### DESCRIPTION

This function puts the name of the current host into character string *name.* The return value should be 0; any other value indicates an error.

#### FILES

/usr/lib/libU77.a

#### SEE ALSO

gethostname(2)

idate, itime - return date or time in numerical form

#### SYNOPSIS

subroutine idate (iarray) integer iarray(3)

subroutine itime (iarray) integer iarray(3)

#### DESCRIPTION

*Idate* returns the current date in *iarray.* The order is: day, mon, year. Month will be in the range 1-12. Year will be  $\geq$  1969.

 $\bar{z}$ 

*Itime* returns the current time in *iarray.* The order is: hour, minute, second.

#### FILES

/usr/lib/libU77.a

#### SEE ALSO

ctime(3F), fdate(3F)

index, rindex, lnblnk, len - tell about character objects

#### SYNOPSIS

(intrinsic) function index (string, substr) character\*(\*) string, substr

integer function rindex (string, substr) character\*(\*) string, substr

function lnblnk (string) character\*(\*) string

(intrinsic) function len (string) character $*(*)$  string

#### DESCRIPTION

*Index (rindex)* returns the index of the first (last) occurrence of the substring *substr* in *string,* or zero if it does not occur. *Index* is an f77 intrinsic function; *rindex* is a library routine.

*Lnblnk* returns the index of the last non-blank character in *string.* This is useful since all f77 character objects are fixed length, blank padded. Intrinsic function *len* returns the size of the character object argument

#### FILES

/usr/lib/libF77.a

ioinit - change f77 I/O initialization

#### **SYNOPSIS**

```
logical function ioinit (cctl, bzro, apnd, prefix, vrbose) 
logical cctl, bzro, apnd, vrbose 
character*(*) prefix
```
#### DESCRIPTION

This routine will initialize several global parameters in the f77 I/O system, and attach externally defined files to logical units at run time. The effect of the flag arguments applies to logical units opened after *ioinit*  is called. The exception is the preassigned units, 5 and 6, to which *ccll* and *bzro* will apply at any time. *Ioinit* is written in Fortran-77.

By default, carriage control is not recognized on any logical unit. If *cctl* is .true. then carriage control will be recognized on formatted output to all logical units except unit 0, the diagnostic channel. Otherwise the default will be restored.

By default, trailing and embedded blanks in input data fields are ignored. If *bzro* is .true. then such blanks will be treated as zero's. Otherwise the default will be restored.

By default, all files opened for sequential access are positioned at their beginning. It is sometimes necessary or convenient to open at the END-OF-FILE so that a write will append to the existing data. If *apnd* is .true. then files opened subsequently on any logical unit will be positioned at their end upon opening. A value of .false. will restore the default behavior.

Many systems provide an automatic association of global names with fortran logical units when a program is run. There is no such automatic association in f77. However, if the argument *prefix* is a non-blank string, then names of the form prefixNN will be sought in the program environment. The value associated with each such name found will be used to open logical unit NN for formatted sequential access. For example, if f77 program *mypro gram* included the call

call ioinit (.true., .false., .false., 'FORT', .false.)

then when the following sequence

% setenv FORTOI mydata % setenv FORT12 myresults % myprogram

would result in logical unit 1 opened to file *mydata* and logical unit 12 opened to file *myresults.* Both files would be positioned at their beginning. Any formatted output would have column 1 removed and interpreted as carriage control. Embedded and trailing blanks would be ignored on input.

If the argument *vrbose* is .true. then *ioinit* will report on its activity.

The effect of

call ioinit (.true., .true., .false., ", .false.)

can be achieved without the actual call by including "-1166" on the *f*77 command line. This gives carriage control on all logical units except 0, causes files to be opened at their beginning, and causes blanks to be interpreted as zero's.

The internal flags are stored in a labeled common block with the following definition:

integer\*2 ieof, ict!, ibzr common /ioiflg/ ieof, ictl, ibzr

#### FILES

/usr/lib/libI77.a /usr/lib/libI66.a f77 I/O library

sets older fortran I/O modes

#### SEE ALSO

getarg(3F), getenv(3F), "Introduction to the f77 I/O Library"

#### BUGS

*Prefix* can be no longer than 30 characters. A pathname associated with an environment name can be no longer than 255 characters.

The "+" carriage control does not work.

kill- send a signal to a process

#### SYNOPSIS

function kill (pid, signum) integer pid, signum

# DESCRIPTION

*Pid* must be the process id of one of the user's processes. *Signum* must be a valid signal number (see signal(3)). The returned value will be 0 if successful; an error code otherwise.

#### FILES

/usr/lib/libU77.a

#### SEE ALSO

kill(2), signal(3), signal(3F), fork(3F), perror(3F)

link, symlnk - make a link to an existing file

#### **SYNOPSIS**

function link (name1, name2)  $character<sup>*(*)</sup> name1, name2$ 

integer function symInk (name1, name2) character\*(\*) name1, name2

# DESCRIPTION

*Namel* must be the pathname of an existing file. *Name2* is a patbname to be linked to file *namel. Name2*  must not already exist. The returned value will be 0 if successful; a system error code otherwise.

*Symlnk* creates a symbolic link to *namel.* 

# FILES

/usr/lib/libU77.a

#### SEE ALSO

link(2), symlink(2), perror(3F), unlink(3F)

#### BUGS

Pathnames can be no longer than MAXPATHLEN as defined in <sys/param.h>.

 $\bar{\gamma}$ 

loc - return the address of an object

# SYNOPSIS

function loe (arg)

# DESCRIPTION

The returned value will be the address of arg.

# FILES

*lusrllibllib* U77.a

long, short - integer object conversion

### SYNOPSIS

integer\*4 function long (int2) integer\*2 int2

integer\*2 function short (int4) integer\*4 int4

# DESCRIPTION

These functions provide conversion between short and long integer objects. *Long* is useful when constants are used in calls to library routines and the code is to be compiled with '-i2'. *Short* is useful in similar context when an otherwise long object must be passed as a short integer.

#### FILES

/usr/lib/libF77.a

perror, gerror, ierrno - get system error messages

#### SYNOPSIS

subroutine perror (string) character $*(*)$  string

subroutine gerror (string) character $*(*)$  string

character $*(*)$  function gerror()

function ierrno()

#### DESCRIPTION

*Perror* will write a message to fortran logical unit 0 appropriate to the last detected system error. *String*  will be written preceding the standard error message.

*Gerror* returns the system error message in character variable *string. Gerror* may be called either as a subroutine or as a function.

*Ierrno* will return the error number of the last detected system error. This number is updated only when an error actually occurs. Most routines and I/O statements that might generate such errors return an error code after the call; that value is a more reliable indicator of what caused the error condition.

#### FILES

/usr/lib/libU77.a

#### SEE ALSO

intro(2), perror(3), "Introduction to the f77 I/O Library"

#### **BUGS**

*String* in the call to *perror* can be no longer than 127 characters.

The length of the string returned by *gerror* is determined by the calling program.

#### **NOTES**

UNIX system error codes are described in *intro(2).* The f77 I/O error codes and their meanings are:

- 100 "error in format"
- 101 "illegal unit number"
- 102 "formatted io not allowed"
- 103 "unformatted io not allowed"
- 104 "direct io not allowed"
- 105 "sequential io not allowed"
- 106 "can't backspace file"
- 107 "off beginning of record"
- 108 "can't stat file"
- 109 "no \* after repeat count"
- 110 "off end of record"
- 111 "truncation failed"
- 112 "incomprehensible list input"
- 113 "out of free space"
- 114 "unit not connected"
- 115 "read unexpected character"
- 116 "blank logical input field"
- 117 ""new' file exists"
- 118 "can't find 'old' file"
- 119 "unknown system error"
- 120 "requires seek ability"
- 121 "illegal argument"
- 122 "negative repeat count"<br>123 "illegal operation for uni
- "illegal operation for unit"

putc, fputc - write a character to a FORTRAN logical unit

#### **SYNOPSIS**

integer function putc (char) character char

integer function fputc (Iunit, char) character char

### DESCRIPTION

These funtions write a character to the file associated with a FORTRAN logical unit bypassing normal FORTRAN I/O. Putc writes to logical unit 6, normally connected to the control terminal output.

The value of each function will be zero unless some error occurred; a system error code otherwise. See perror(3F).

#### FILES

/usr/lib/libU77.a

#### SEE ALSO

putc(3S), intro(2), perror(3F)

 $qsort - quick sort$ 

#### SYNOPSIS

subroutine qsort (array, len, isize, compar) external compar integer\*2 compar

#### DESCRIPTION

One dimensional *array* contains the elements to be sorted. *len* is the number of elements in the array. *isize*  is the size of an element, typically -

> 4 for integer and real 8 for double precision or complex 16 for double complex (length of character object) for character arrays

*Compar* is the name of a user supplied integer\*2 function that will determine the sorting order. This function will be called with 2 arguments that will be elements of *array.* The function must return -

> negative if arg 1 is considered to precede arg 2 zero if arg 1 is equivalent to arg 2 positive if arg 1 is considered to follow arg 2

On return, the elements of *array* will be sorted.

#### FILES

/usr/lib/libU77.a

#### SEE ALSO

 $qsort(3)$ 

 $\bar{1}$ 

rand, drand, irand - return random values

#### SYNOPSIS

function irand (ifIag)

function rand (iflag)

#### double precision function drand (ifIag)

#### DESCRIPTION

These functions use *random(3)* to generate sequences of random numbers. If *iflag* is '1', the generator is restarted and the first random value is returned. If *iflag* is otherwise non-zero, it is used as a new seed for the random number generator, and the first new random value is returned. The three functions share the same 256 byte state array.

*[rand* returns positive integers in the range 0 through 2147483647. *Rand* and *drand* return values in the range 0.0 through 1.0 .

#### FILES

/usr/lib/libF77.a

#### SEE ALSO

random(3)

fimin, fimax, dfimin, dfimax, inmax - return extreme values

SYNOPSIS

function  $f{f{m}}$ in()

function flmax()

double precision function dflmin()

double precision function dflmax()

#### function inmax()

#### DESCRIPTION

Functions *flmin* and *flmax* return the minimum and maximum positive normalized single precision floating point values respectively. Functions *dflmin* and *dflmax* return the minimum and maximum positive normalized double precision floating point values. Function *inmax* returns the maximum positive integer value.

These functions can be used by programs that must scale algorithms to the numerical range of the processor.

The values returned by *flmin* and *dflmin* are the smallest normalized IEEE format floating point values. The values returned by *flmax* and *dflmax* are the largest finite IEEE format floating point values.

The approximate values of these functions for the Sun Workstation are:

flmin 1.175494e-38 ftmax 3.402823e+38 dflmin 2.2250738590e-308 dflmax 1.7976931349e+308 inmax 2147483647

#### FILES

/usr/lib/libF77.a

rename - rename a file

#### SYNOPSIS

integer function rename (from, to) character\*(\*) from, to

### DESCRIPTION

*From* must be the pathname of an existing file. *To* will become the new pathname for the file. If *to* exists, then both *from* and *to* must be the same type of file, and must reside on the same filesystem. If *to* exists, it will be removed first.

The returned value will be 0 if successful; a system error code otherwise.

#### FILES

/usr/lib/libU77.a

# SEE ALSO

rename(2), perror(3F)

# BUGS

Pathnames can be no longer than MAXPATHLEN as defined in <sys/param.h>.

signal- change the action for a signal

#### **SYNOPSIS**

integer function signal(signum, proc, flag) integer signum, flag external proc

#### DESCRIPTION

When a process incurs a signal (see *signal* (3)) the default action is usually to clean up and abort. The user may choose to write an alternative signal handling routine. A call to *signal* is the way this alternate action is specified to the system.

*Signum* is the signal number (see *signal*(3)). If flag is negative, then *proc* must be the name of the user signal handling routine. If *flag* is zero or positive, then *proc* is ignored and the value of *flag* is passed to the system as the signal action definition. In particular, this is how previously saved signal actions can be restored. Two possible values for *flag* have specific meanings: 0 means "use the default action" (See NOTES below), 1 means "ignore this signal".

A positive returned value is the previous action definition. A value greater than 1 is the address of a routine that was to have been called on occurrence of the given signal. The returned value can be used in subsequent calls to *signal* in order to restore a previous action definition. A negative returned value is the negation of a system error code. (See *perror(3F»* 

#### FILES

/usr/lib/libU77.a

#### SEE ALSO

 $kill(1), signal(3), kill(3F)$ 

#### **NOTES**

f77 arranges to trap certain signals when a process is started. The only way to restore the default f77 action is to save the returned value from the first call to *signal.* 

If the user signal handler is called, it will be passed the signal number as an integer argument.

 $\alpha$ 

sleep - suspend execution for an interval

#### **SYNOPSIS**

subroutine sleep (itime)

# DESCRIPTION

*Sleep* causes the calling process to be suspended for *itime* seconds. The actual time can be up to 1 second less than *itime* due to granularity in system timekeeping.

#### FILES

/usr/lib/libU77.a

#### SEE ALSO

sleep(3)

stat, lstat, fstat  $-$  get file status

#### SYNOPSIS

integer function stat (name, statb) character $*(*)$  name integer statb(12)

integer function Istat (name, statb) character $*(*)$  name integer statb(12)

integer function fstat (Iunit, statb) integer statb(12)

#### DESCRIPTION

These routines return detailed information about a file. *Stat* and *Istat* return information about file *name; Jstat* returns information about the file associated with fortran logical unit *lunit.* The meaning of the information returned in array *statb* is as described for the structure *stat* under *stat(2).* 'Spare' values are not included, the order is shown below.

The value of either function will be zero if successful; an error code otherwise.

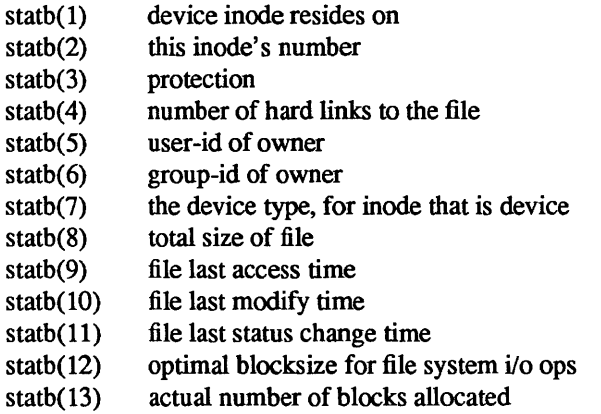

#### FILES

/usr/lib/libU77.a

#### SEE ALSO

stat(2), access(3F), perror(3F), time(3F)

#### BUGS

Pathnames can be no longer than MAXPATHLEN as defined in <sys/param.h>.

system - execute a UNIX command

#### SYNOPSIS

integer function system (string) character\*(\*) string

#### DESCRIPTION

*System* causes *string* to be given to your shell as input as if the string had been typed as a command. If environment variable SHELL is found, its value will be used as the command interpreter (shell); otherwise  $sh(1)$  is used.

The current process waits until the command terminates. The returned value will be the exit status of the shell. See *wait(2)* for an explanation of this value.

#### FILES

/usr/lib/libU77.a

#### SEE ALSO

execve(2), wait(2), system(3)

#### BUGS

*String* can not be longer than NCARGS-50 characters, as defined in <sys/param.h>.

time, ctime, ltime, gmtime - return system time

#### SYNOPSIS

integer function time()

character\*24 function ctime (stime) integer\*4 stime

subroutine Itime (stime, tarray) integer\*4 stime, tarray(9)

subroutine gmtime (stime, tarray) integer\*4 stime, tarray(9)

#### DESCRIPTION

*Time* returns the time since 00:00:00 GMT, Jan. 1, 1970, measured in seconds. This is the value of the UNIX system clock.

*Ctime* converts a system time to a 24 character ASCII string. The format is described under *ctime(3).* No 'newline' or NULL will be included.

*Ltime* and *gmtime* disect a UNIX time into month, day, etc., either for the local time zone or as GMT. The order and meaning of the 9 elements returned in *tarray* is described under *ctime(3).* 

#### FILES

/usr/lib/libU77.a

#### SEE ALSO

ctime(3), idate(3F), fdate(3F)

topen, tclose, tread, twrite, trewin, tskipf, tstate  $-$  f77 tape I/O

#### **SYNOPSIS**

integer function topen (tlu, devnam, label) integer tIu character\*(\*) devnam logical label

integer function tclose (tlu) integer tIu

integer function tread (tlu, buffer) integer tIu character $*(*)$  buffer

integer function twrite (tlu, buffer) integer tIu character\*(\*) buffer

integer function trewin (tIu) integer tIu

integer function tskipf (tlu, nfiles, nrecs) integer tlu, nfiles, nrecs

integer function tstate (tlu, fileno, recno, errf, eoff, eotf, tcsr) integer tlu, fileno, recno, tcsr logical errf, eoff, eotf

#### DESCRIPTION

These functions provide a simple interface between f77 and magnetic tape devices. A "tape logical unit", *tlu*, is "topen"ed in much the same way as a normal f77 logical unit is "open"ed. All other operations are performed via the *tlu.* The *tlu* has no relationship at all to any normal f77 logical unit.

*Topen* associates a device name with a *tlu. Tlu* must be in the range 0 to 3. The logical argument *label* should indicate whether the tape includes a tape label. This is used by *trewin* below. *Topen* does not move the tape. The normal returned value is O. If the value of the function is negative, an error has occured. See *perror(3f)* for details.

*Tclose* closes the tape device channel and removes its association with *tlu.* The normal returned value is O. A negative value indicates an error.

*Tread* reads the next physical record from tape to *buffer. Buffer* must be of type character. The size of *buffer* should be large enough to hold the largest physical record to be read. The actual number of bytes read will be returned as the value of the function. If the value is 0, the end-of-file has been detected. A negative value indicates an error.

*Twrite* writes a physical record to tape from *buffer.* The physical record length will be the size of *buffer. Buffer* must be of type character. The number of bytes written will be returned. A value of 0 or negative indicates an error.

*Trewin* rewinds the tape associated with *tlu* to the beginning of the first data file. If the tape is a labelled tape (see *topen* above) then the label is skipped over after rewinding. The normal returned value is O. A negative value indicates an error.

*Tskipf* allows the user to skip over files and/or records. First, *nfiles* end-of-file marks are skipped. If the current file is at EOF, this counts as 1 file to skip. (Note: This is the way to reset the EOF status for a *tlu.)*  Next, *nrees* physical records are skipped over. The normal returned value is O. A negative value indicates an error.

Finally, *tstate* allows the user to determine the logical state of the tape I/O channel and to see the tape drive control status register. The values of *fileno* and *reeno* will be returned and indicate the current file and record number. The logical values *errf, eoff,* and *eotf* indicate an error has occurred, the current file is at EOF, or the tape has reached logical end-of-tape. End-of-tape (EOT) is indicated by an empty file, often referred to as a double EOF mark. It is not allowed to read past EOT although it is allowed to write. The value of *tesr* will reflect the tape drive control status register. See *tm(4S}* for details.

#### FILES

/usr/lib/libU77.a

#### SEE ALSO

tm(4S), perror(3f)

trpfpe, fpecnt - trap and repair floating point faults

#### SYNOPSIS

subroutine trpfpe (numesg, rtnval) double precision rtnval

integer function fpecnt ()

common /fpefit/ fperr logical fperr

#### DESCRIPTION

NOTE: This routine applies only to Vax computers. It is a null routine on the PDP1!.

*Trpfpe* sets up a signal handler to trap arithmetic exceptions. If the exception is due to a floating point arithmetic fault, the result of the operation is replaced with the *rtnval* specified. *R tnval* must be a double precision value. For example, "OdO" or "dflmax()".

The first *numesg* occurrences of a floating point arithmetic error will cause a message to be written to the standard error file. Any exception that can't be repaired will result in the default action, typically an abort with core image.

*Fpecnt* returns the number of faults since the last call to *trpfpe.* 

The logical value in the common block labelled *fpeflt* will be set to .true. each time a fault occurs.

#### FILES

/usr/lib/libF77.a

#### SEE ALSO

signal(3f), range(3f)

#### BUGS

This routine works only for *faults,* not *traps.* This is primarily due to the Vax architecture.

If the operation involves changing the stack pointer, it can't be repaired. This seldom should be a problem with the f77 compiler, but such an operation might be produced by the optomizer.

The POLY and EMOD opcodes are not dealt with.

ttynam, isatty - find name of a terminal port

#### **SYNOPSIS**

character\*(\*) function ttynam (Iunit)

### logical function isatty (Iunit)

#### DESCRIPTION

*Ttynam* returns a blank padded path name of the terminal device associated with logical unit *lunit*.

*Isatty returns .true. if <i>lunit* is associated with a terminal device, .false. otherwise.

#### FILES

*ldev/\**  /usr/lib/libU77.a

### DIAGNOSTICS

*Ttynam* returns an empty string (all blanks) if *lunit* is not associated with a terminal device in directory *'/dev' .* 

unlink - remove a directory entry

#### SYNOPSIS

integer function unlink (name) character $*(*)$  name

#### DESCRIPTION

*Unlink* causes the directory entry specified by pathname *name* to be removed. If this was the last link to the file, the contents of the file are lost. The returned value will be zero if successful; a system error code otherwise.

#### FILES

/usr/lib/libU77.a

#### SEE ALSO

unlink(2), link(3F), perror(3F)

#### BUGS

Pathnames can be no longer than MAXPATHLEN as defined in <sys/param.h>.

 $wait - wait$  for a process to terminate

#### SYNOPSIS

integer function wait (status) integer status

#### DESCRIPTION

*Wait* causes its caller to be suspended until a signal is received or one of its child processes terminates. If any child has terminated since the last *wait,* return is immediate; if there are no children, return is immediate with an error code.

If the returned value is positive, it is the process ID of the child and *status* is its termination status (see  $wait(2)$ ). If the returned value is negative, it is the negation of a system error code.

#### FILES

/usr/lib/libU77.a

#### SEE ALSO

wait(2), signal(3F), kiIl(3F), perror(3F)

 $\sim$ 

# **Index**

# c

C preprocessor example, 16 current working directory, 34

# D

directory, 34

# E

F

environment, 37

file directory, 34 equation, 38 pipe, 39 redirection, 39 standard error, 38 standard input, 38 standard output, 38 file system, 33 filenames, 37

# G

getcwd,34

# L

library, 22 random, 23 sequential, 23

# M

make makefile, 14

# P

path name, 35 absolute, 35 relative, 35 pipes, 39

# R

redirection, 39

S shell script, 13  $\mathcal{L}^{\text{max}}_{\text{max}}$ 

# Revision History

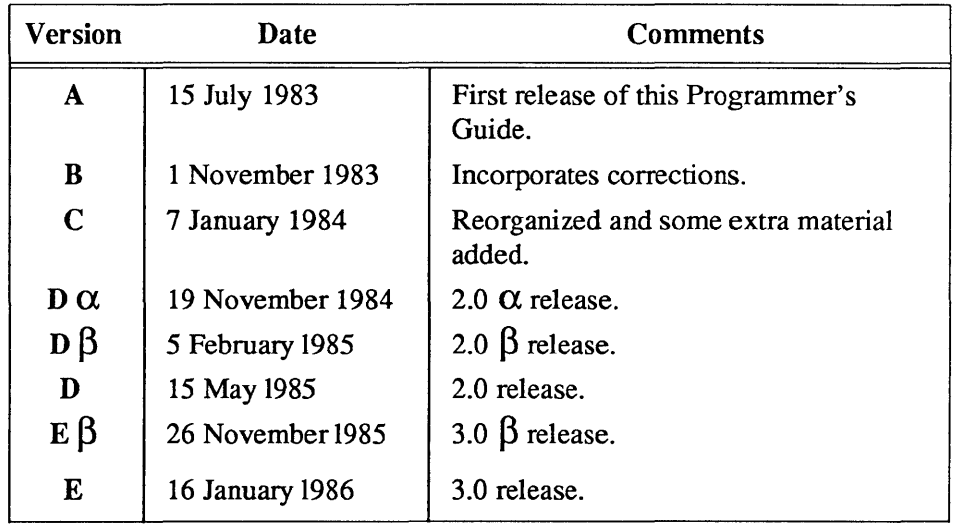

Notes

 $\mathcal{L}^{\text{max}}_{\text{max}}$  , where  $\mathcal{L}^{\text{max}}_{\text{max}}$ 

 $\label{eq:2.1} \mathcal{L}(\mathcal{L}^{\text{max}}_{\mathcal{L}}(\mathcal{L}^{\text{max}}_{\mathcal{L}})) \leq \mathcal{L}(\mathcal{L}^{\text{max}}_{\mathcal{L}}(\mathcal{L}^{\text{max}}_{\mathcal{L}}))$